## **KAUNO TECHNOLOGIJOS UNIVERSITETAS INFORMATIKOS FAKULTETAS INFORMACIJOS SISTEMŲ KATEDRA**

Deividas Švėgžda

# Semantinių ir reliacinių užklausų vykdymo Oracle **DBVS tyrimas**

Magistro darbas

 **Vadovas:** prof. dr. R. Butleris  **Konsultantė:** dokt. V. Uzdanavičiūtė

**KAUNAS, 2012**

## **KAUNO TECHNOLOGIJOS UNIVERSITETAS INFORMATIKOS FAKULTETAS INFORMACIJOS SISTEMŲ KATEDRA**

Deividas Švėgžda

# Semantinių ir reliacinių užklausų vykdymo Oracle **DBVS tyrimas**

Magistro darbas

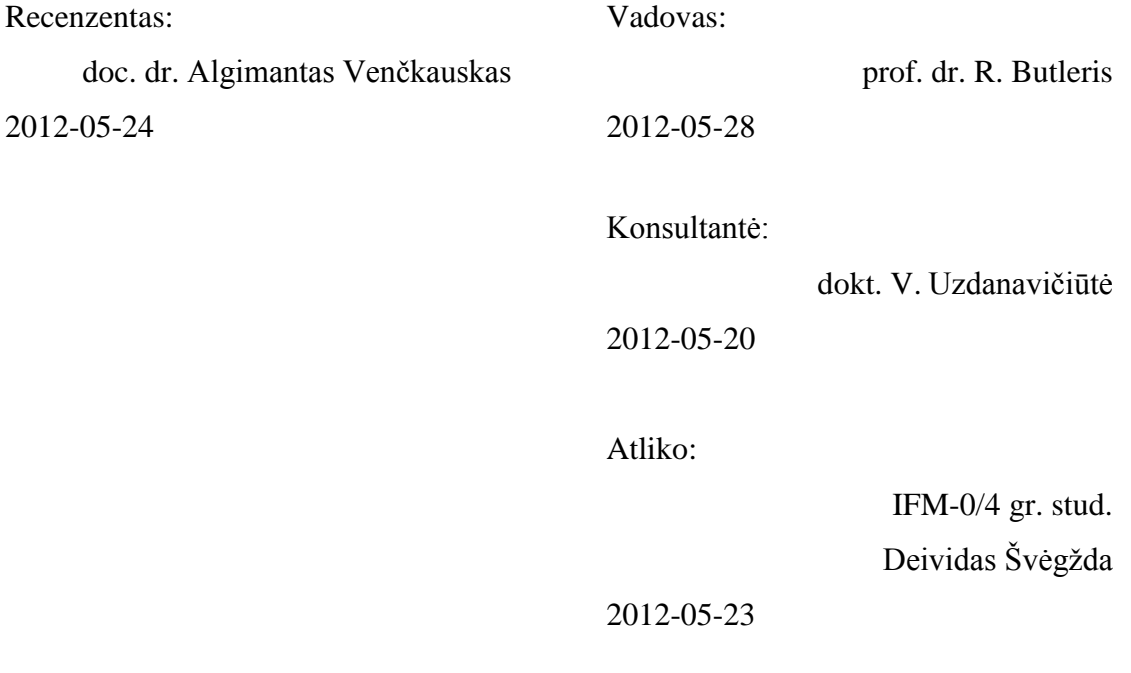

**KAUNAS, 2012**

## **Turinys**

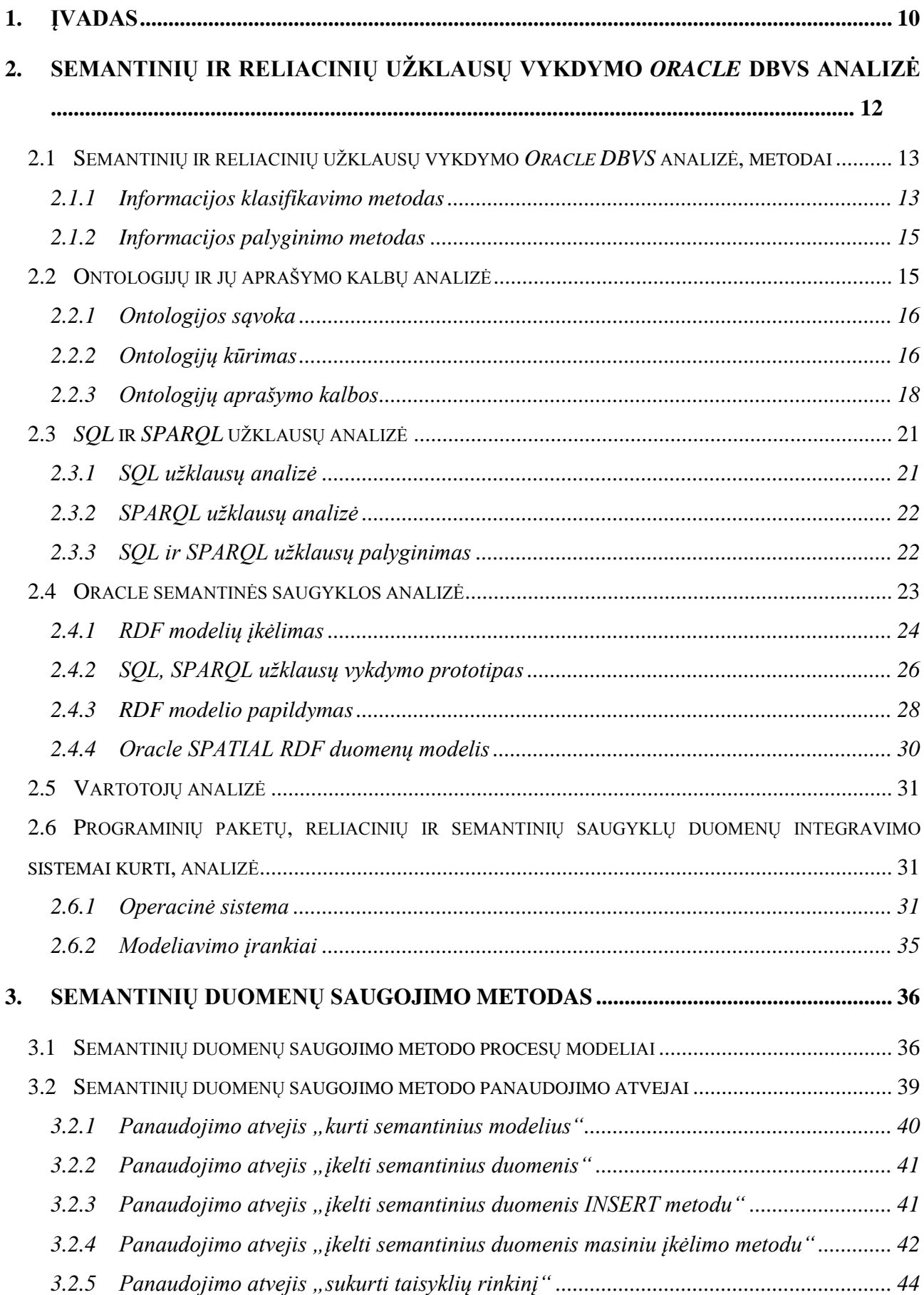

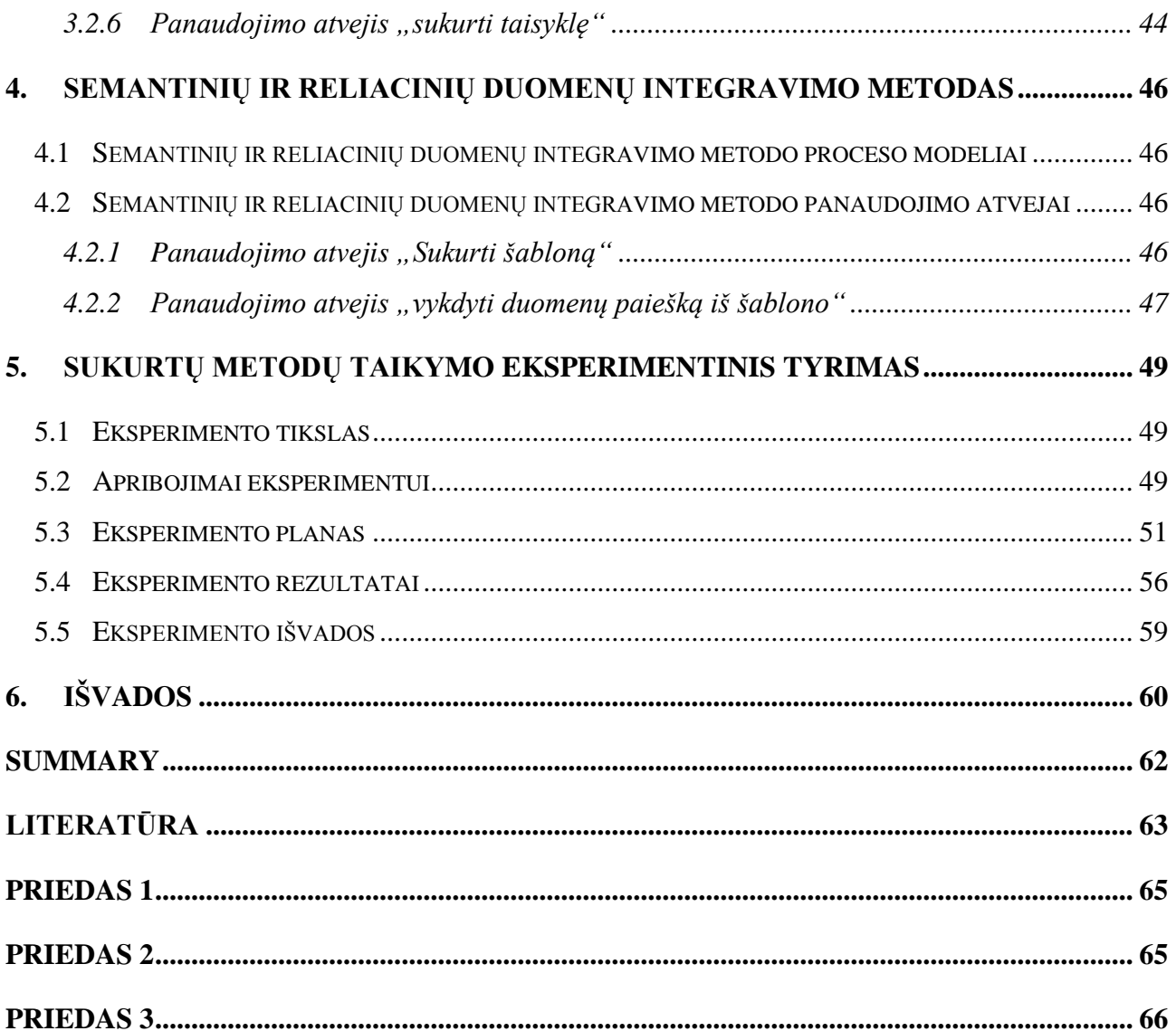

## **Paveikslėlių sąrašas**

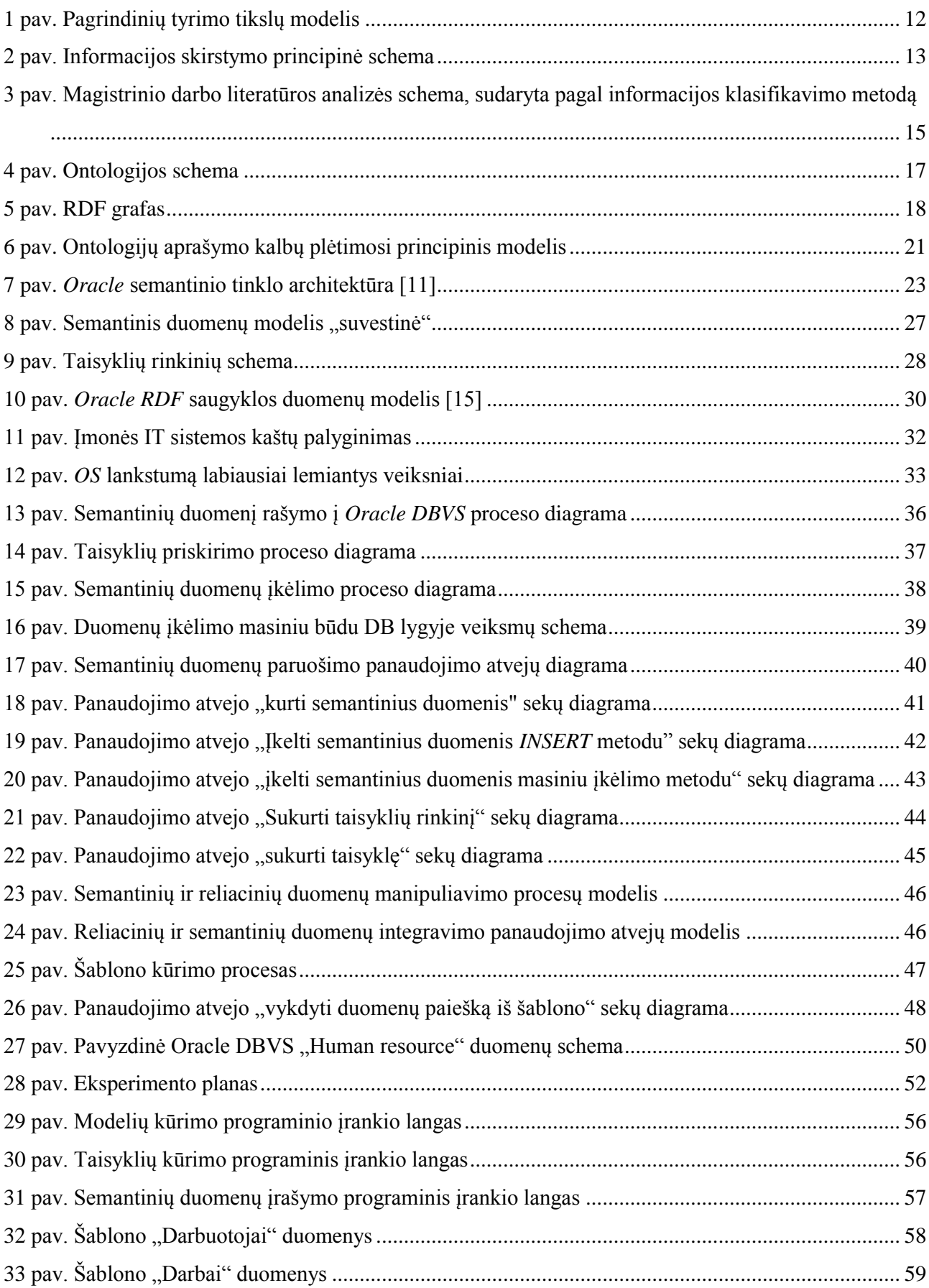

## **Lentelių sąrašas**

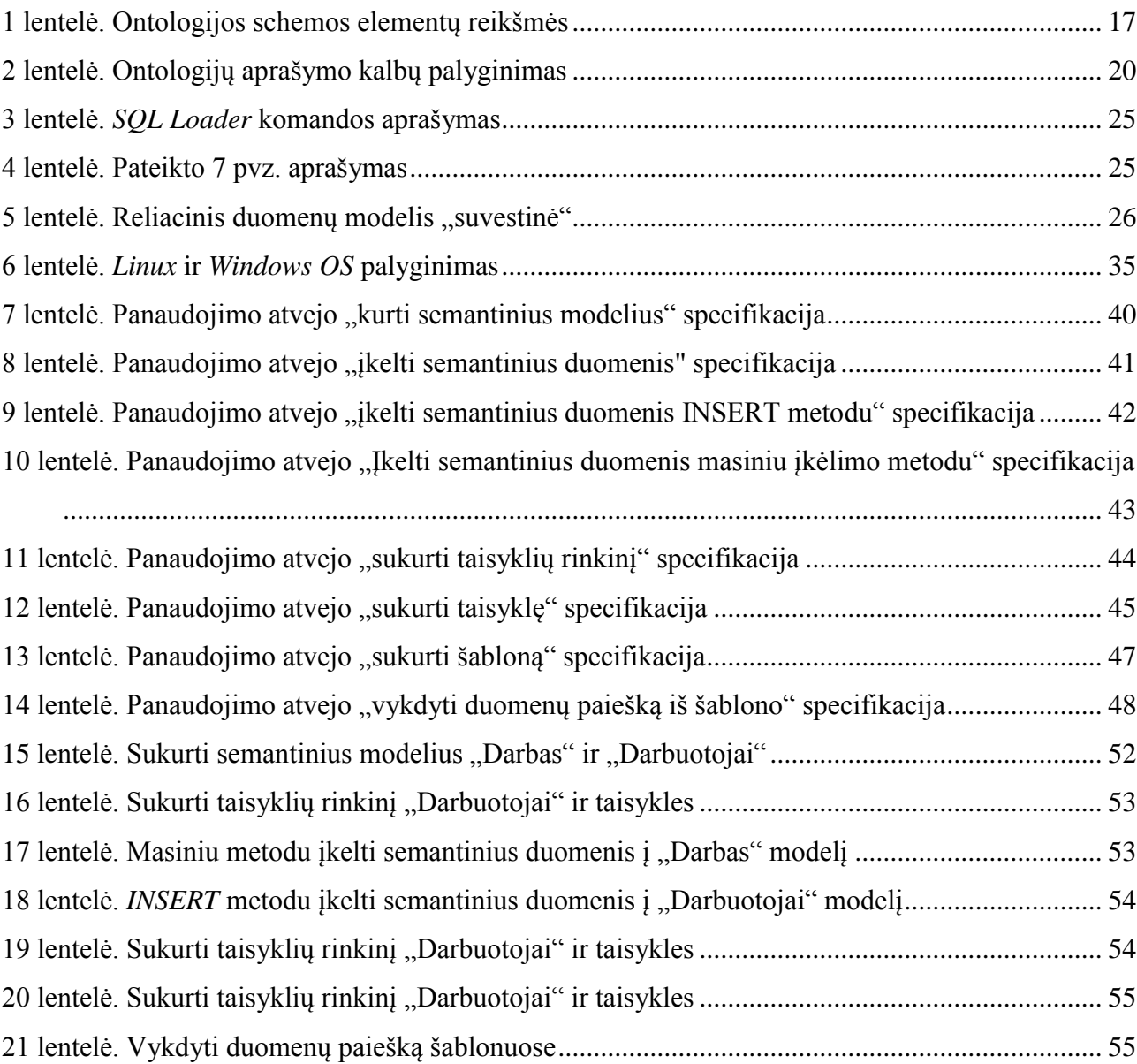

## Pavyzdžių sąrašas

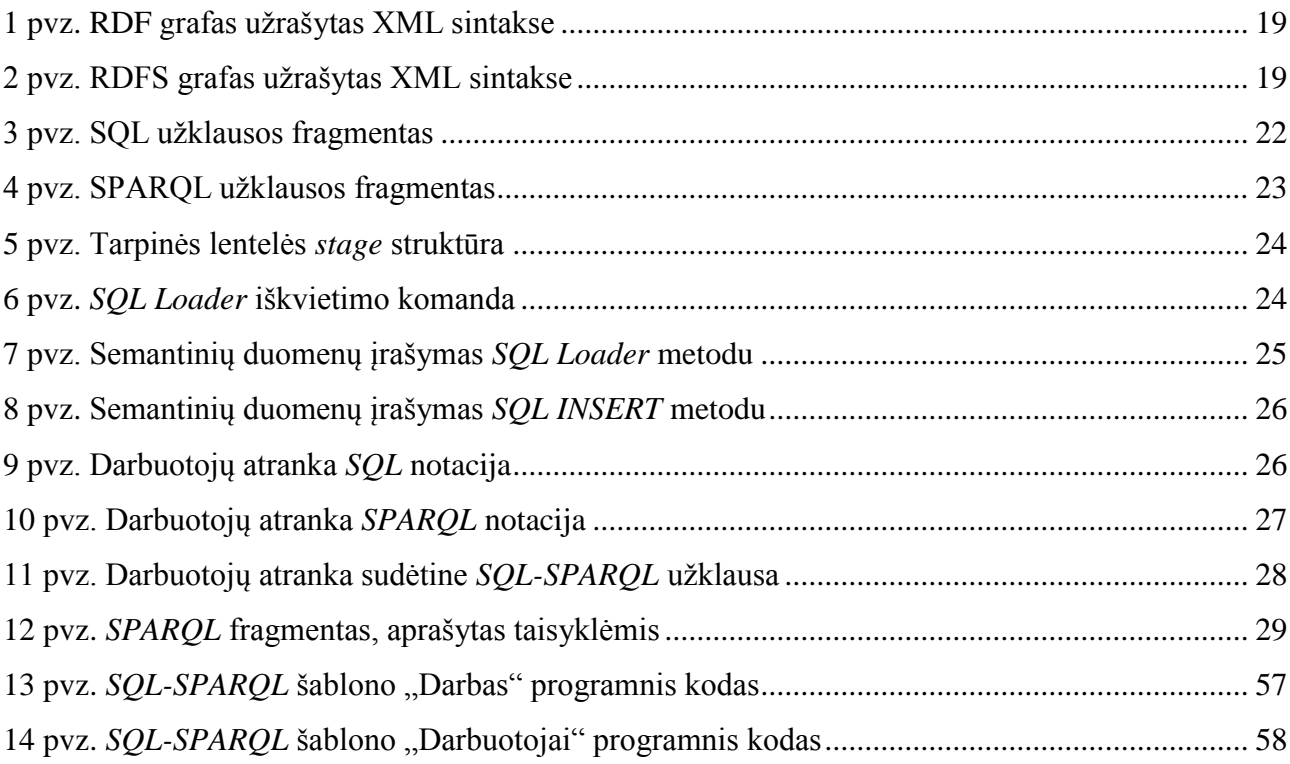

## **Terminų ir santrumpų ţodynas**

**D2RQ** – platforma, skirta reliacinių duomenų bazių virtualaus *RDF* grafo sluoksniui sukurti.

**DB** – duomenų bazė.

**DBVS** – duomenų bazės valdymo sistema.

**DML** (*Data Manipulation Language*) – duomenų manipuliavimo kalba (pvz: *SQL*), skirta duomenims apdoroti duomenų bazėse.

**Duomenų bazių valdymo sistema** – kompiuterinė programa ar programų paketas, skirtas duomenų bazei valdyti. Paprastai DBVS sugeba valdyti milžiniškus duomenų kiekius bei vienu metu palaiko daugelį lygiagrečiai dirbančių vartotojų.

**Ekvivalentiškumas** – lygiavertiškumas, lygiareikšmiškumas.

**HTML** (*Hypertext Markup Language*) – programavimo kalba, skirta pateikti turinį internete.

**Kardinalumas** – tokia ryšio charakteristika, kuri rodo maksimalų vieno objekto elementų kiekį, surištą su vienu kito objekto elementu.

**Linux** – laisvo kodo operacinė sistema.

**MDSYS** – daugiadimensinis sisteminis *Oracle* semantinės dalies vartotojas.

**OS** – operacinė sistema.

**OWL** (*Web Ontology Language*) – ontologijų aprašymo kalba.

**Poklasis** – klasės elementas, esantis žemesniame hierarchijos lygyje, lyginant su tiriama klase.

**RDBVS** – reliacinė duomenų bazės valdymo sistema.

**RDF** (*Resource Description Framework*) – konsorciumo *W3C* rekomenduojamas standartas semantikai, semantiniams ryšiams tarp duomenų aprašyti.

**RDFS** (*RDF Schema*) – standartas semantikai aprašyti, kuris praplečia *RDF* žodyną tam, kad apibūdintų klasių taksonomijas ir savybes.

**Reliacinė duomenų bazių valdymo sistema** – duomenų bazių valdymo sistema, kuri remiasi Edgaro Kodo (Edgar F. Codd) aprašytu reliaciniu modeliu [\[1\]](#page-62-1). Jos pagrindinis elementas yra reliacinė lentelė.

**SDBVS** – semantinė duomenų bazės valdymo sistema.

**Semantinė duomenų bazių valdymo sistema** – duomenų bazių valdymo sistema, kuri remiasi semantiniu duomenų modeliu [\[2\]](#page-62-2).

**SPARQL** (*Simple Protocol and RDF Query Language*) – *RDF* užklausų kalba. Ji skirta duomenimis *RDF* grafuose manipuliuoti semantinėse duomenų bazių valdymo sistemose.

**SQL** (*Structured Query Language*) – šiuo metu populiariausia duomenų aprašymo ir manipuliavimo kalba reliacinėse duomenų bazių valdymo sistemose.

**SQLplus** – standartinis *Oracle DBVS* klientas, galintis vykdyti *SQL* ir *PLSQL* komandas.

**Superklasė** – aukščiausias elementas hierarchinėje struktūroje.

**Taisyklių rinkinys** – taisyklių biblioteka, grupė, apjungianti dalykinės tam tikros srities taisykles.

**URI** (*Universal Resource Identifier*) – nusako, kur pasauliniame tinkle yra išsidėstę ištekliai ir padeda juos identifikuoti.

**Viršklasis** – klasės elementas, esantis aukštesnėje hierarchijos lygmenyje, lyginant su tiriama klase.

**W3C** – konsorciumas, leidžiantis programinės irangos standartus žiniatinkliui.

**Windows** – *Microsoft* kompanijos kuriama ir plėtojama operacinė sistema.

**XML** (*eXtensible Markup Language*) – duomenų struktūrų bei jų turinio aprašomoji kalba.

## <span id="page-9-0"></span>**1. Įvadas**

Saugomos informacijos kiekiai su kiekviena diena nenumaldomai didėja. Duomenų suvaldymo ir tinkamo panaudojimo procesai lėtėja ir nebeatitinka šiuolaikinės visuomenės poreikių. Dabartiniam duomenų saugojimo metodui, pagrįstam Edgaro Kodo reliaciniu modeliu [1], ieškoma alternatyvų. Pasigirsta novatoriškų sprendimų, vadinamų semantika, semantiniais tinklais, ontologijomis ir pan.

Siekiant sparčiau apdoroti informaciją, kuriami mechanizmai duomenims sisteminti, aprašant ontologijomis pagal semantinę prasmę. Tačiau ir ontologijų apimtys didėja, tuo pačiu metu duomenų interpretavimo procesai lėtėja. Todėl iškyla klausimai:

- 1. Kaip ir kur saugoti ontologijas?
- 2. Kaip efektyviai jose manipuliuoti duomenimis?
- 3. Kaip integruoti semantinių saugyklų duomenis su anksčiau sukurtų reliacinių *DB* duomenimis?

Ontologijas galima saugoti tiek tekstiniuose failuose, tiek reliacinėse duomenų bazėse. Pirmuoju atveju ontologijoms valdyti reikia nemažų kompiuterio resursų. Nukenčia ontologijų saugojimo efektyvumas. Lyginant su pirmuoju antrasis būdas turi privalumų:

- 1. paprastas ir greitas *RDF* grafų saugojimas;
- 2. semantinių duomenų indeksacija, paspartinanti paiešką;
- 3. *SOL* ir *SPAROL* užklausu panaudojimas:
- 4. prieiga prie modelių;
- 5. centralizuotas ontologijų valdymas.

Todėl tikslinga išnagrinėti šiuolaikines *DBVS*, užtikrinančias *RDF* grafų saugojima. Koncernas *Oracle* sukūrė *RDF* valdymo platformą ir ją intensyviai plėtoja. Verta panagrinėti *Oracle* saugyklos galimybes ir sukurti sistema, leidžiančia patogiai administruoti semantinius duomenis ir vykdyti integruotas *SOL* ir *SPAROL* užklausas vienu metu.

## **Tyrimo sritis**

*Oracle* duomenų bazių valdymo sistemos (*DBVS*) galimybės duomenims integruoti, naudojant ontologijas ir semantinio aprašymo kalbas *RDF/OWL*.

## **Tyrimo objektas**

*Oracle DBVS* semantinė saugykla ir jos galimybės.

## **Tyrimo tikslas ir uţdaviniai**

Tyrimo tikslas – ištirti *Oracle* semantinės duomenų saugyklos galimybes ir sukurti vartotojui patogią sistemą, metodus, leidžiančius:

- 1. užkrauti, saugoti *RDF/RDFS/OWL* modelius;
- 2. vykdyti *DML* funkcijas iš *RDF/RDFS/OWL* modelių;
- 3. apibrėžti modeliams taisykles:
- 4. naudojant *SPARQL* grafinius šablonus, vykdyti *SQL* užklausas iš *RDF/OWL* duomenų ir ontologijų;
- 5. vykdyti ontologijomis grindžiamas užklausas iš reliacinės *DB*.

## **Tikslams pasiekti suformuluoti šie uţdaviniai:**

- 1. Atlikti ontologijų ir jų aprašymo kalbų analizę:
	- 1.1. *OWL*;
	- 1.2. *RDF* grafai;
	- 1.3. *RDFS*.
- 2. Atlikti *Oracle* DBVS reliacinės ir semantinės duomenų saugyklos analizę:
	- 2.1 struktūros;
	- 2.2 *Oracle SPATIAL RDF* duomenų modelio;
	- 2.3 *SQL* kalbos, užklausų formavimo principų;
	- 2.4 *SPARQL* kalbos, užklausų formavimo principų.
- 3. Atlikti programinių paketų analizę reliacinių ir semantinių saugyklų duomenų integravimo sistemai kurti:
	- 3.1 darbinės aplinkos (*Windows*, *Linux*, kita *OS*);
	- 3.2 sistemos kūrimo įrankių;
	- 3.3 kitų.
- 4. Atlikti sistemos kūrimo paketų, programavimo kalbų technologijų analizę:
	- 4.1 programavimo kalbų;
	- 4.2 programavimo įrankių.
- 5. Sukuri sistemą, leidžiančią patogiai administruoti semantinius duomenis:
	- 5.1 kurti modelius;
	- 5.2 kurti taisykles;
	- 5.3 įterpti semantinius duomenis.
- 6. Sukurti sistema, leidžiančia integruoti reliacinius ir semantinius duomenis, vienu metu vykdyti *SOL* ir *SPAROL* užklausas.
- 7. Atlikti eksperimentą.

## <span id="page-11-0"></span>**2. Semantinių ir reliacinių uţklausų vykdymo** *Oracle* **DBVS analizė**

Šios analizės tikslai – suprasti ir įvaldyti svarbiausias technologijas, metodikas, susijusias su problemine sritimi, ištirti technologijų veikimo principus, tarpusavio sąryšius ir integravimo galimybes. Susipažinti su kitų mokslininkų, dirbančių panašioje srityje, publikuota literatūra, pasiektais rezultatais. Pagrindiniai tikslai pateikti 1 pav.

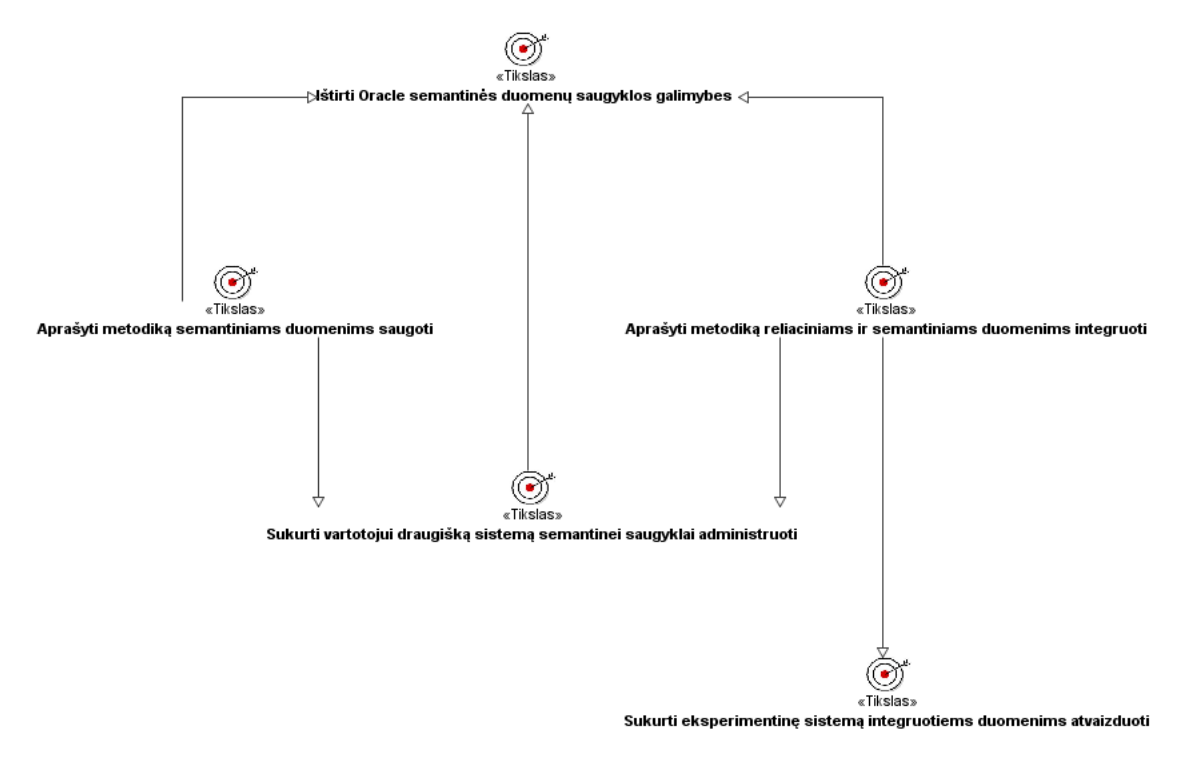

**1 pav.** Pagrindinių tyrimo tikslų modelis

## <span id="page-11-1"></span>**Analizės tikslams įgyvendinti keliami šie uţdaviniai:**

- 1. literatūros šaltinių analizė;
- 2. probleminės srities (semantinių ir reliacinių duomenų integravimas) analizė;
- 3. problemos sprendimo naudingumo ir pagrįstumo analizė;
- 4. ontologijų ir jų aprašymo kalbų (*OWL*, *RDF*) analizė;
- 5. *SQL* ir *SPARQL* užklausų analizė;
- 6. *Oracle* reliacinės duomenų saugyklos analizė;
- 7. *Oracle* semantinės duomenų saugyklos analizė;
- 8. programavimo technologijų (kalbų) analizė;
- 9. programinių paketų, reliacinių ir semantinių saugyklų duomenų integravimo sistemai kurti, analizė;
- 10. projektavimo įrankių analizė.

## <span id="page-12-0"></span>**2.1 Semantinių ir reliacinių uţklausų vykdymo** *Oracle DBVS* **analizė, metodai**

*Oracle DBVS* semantinės saugyklos ir jos galimybės duomenims integruoti, naudojant ontologijas ir semantinio aprašymo kalbas *RDF*/*OWL*, analizei naudojami šie metodai:

1. informacijos klasifikavimo metodas;

2. informacijos palyginimo metodas.

Nenuoseklus informacijos analizavimas neefektyvus. Tai lemia netinkamas informacijos atrinkimas: informacijos šaltiniai neinformatyvūs, nevisiškai atitinka tyrimo sritį, kartojasi, pateikiama pasenusi ar net klaidinga informacija. Analizės efektyvumą padidina struktūrinis, sistemingas požiūris į analizuojamą informaciją, taikant mokslinius informacijos atrinkimo metodus.

## <span id="page-12-1"></span>**2.1.1 Informacijos klasifikavimo metodas**

Informacija klasifikuojama į tam tikras klases ir poklasius pagal pasirinktus kriterijus. Principinė schema pavaizduota 2 pav.

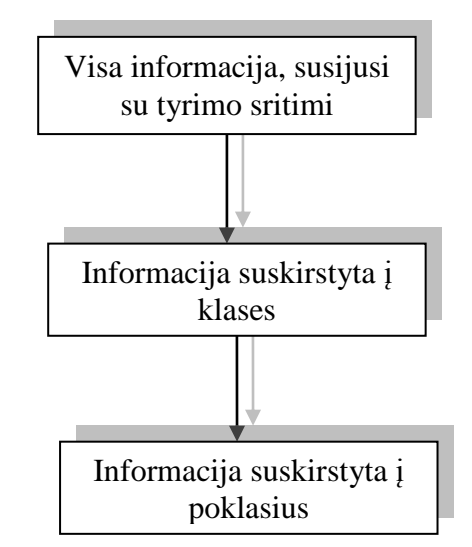

**2 pav.** Informacijos skirstymo principinė schema

Šiame darbe į klases skirstoma pagal technologijas ir temas. Iš viso sudarytos 9 klasės:

- 1. probleminė sritis;
- 2. problemos sprendimo naudingumas ir pagrįstumas;
- 3. ontologijos;
- 4. *SOL* ir *SPAROL* užklausos;
- 5. *Oracle* reliacinės duomenų saugyklos;
- 6. *Oracle* semantinės duomenų saugyklos;
- 7. programavimo technologijos;
- 8. programavimo įrankiai;
- 9. projektavimo įrankiai.

Kiekviena klasė turi po 3 vienodus poklasius, kurie nurodo atitinkamos klasės informacijos aktualuma. Informacija įvardijama kaip labai aktuali, aktuali ir mažiau aktuali.

**Labai aktualia** informacija laikoma ta, kurią būtina išanalizuoti ir įvaldyti, norint sėkmingai išspręsti problemą. Tarkime, turime *SQL* ir *SPARQL* klasę. Tai informaciją apie *SQL* užklausų notaciją laikysime labai aktualia informacija, kadangi neįvaldžius jos uždavinio išspręsti nepavyks.

**Aktualia** informacija laikoma ta, kurią reikėtų išanalizuoti ir įvaldyti. Tai informacija, kuri nedaro esminės itakos sprendžiamai problemai, t. y. ir be jos galima išspresti tiriama problema. Tačiau informacija yra svarbi, gali praturtinti žinių bazę, paspartinti tyrimo eigą ir pan. Kaip pavyzdį paimkime du straipsnius ta pačia tematika. Pirmasis publikuojamas vienoje iš didžiausių ir labiausiai vertinamų duomenų bazių, parašytas garsaus ir pripažinto universiteto mokslininkų. Antrasis parašytas mažiau vertinamo universiteto mokslininkų ir publikuojamas asmeninėje internetinėje svetainėje. Be abejonės, pirmasis straipsnis laikomas labai aktualiu, tačiau vienu šaltiniu pasikliauti nevertėtų, tad reikėtų išanalizuoti ir antrąjį.

Taip pat į aktualų poklasį įtraukiami senesni, mažiau informatyvūs šaltiniai.

**Maţiau aktualia** informacija laikoma ta, kurią vertėtų išanalizuoti turint laisvo laiko. Į šią poklasę įtraukiami skirtingų sričių šaltiniai, turintys panašių aspektų su tiriama sritimi. Taip pat šiam poklasiui priklauso senesni, ne tokie patikimi šaltiniai.

3 pav. pateikta magistrinio darbo literatūros šaltinių analizės schema, sudaryta pagal informacijos klasifikavimo metodą.

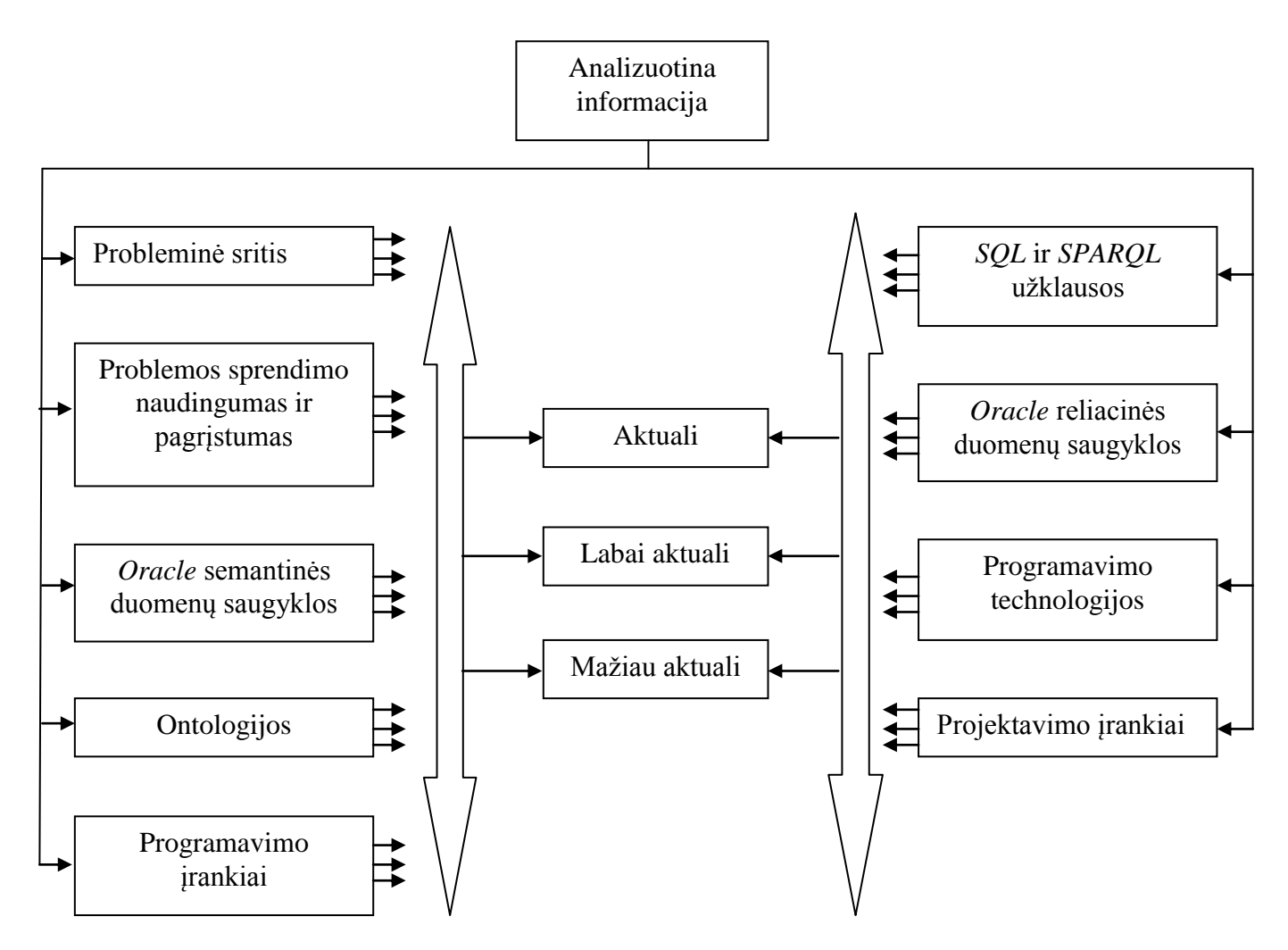

**1.1. Informacijos palyginimo metodas 3 pav.** Magistrinio darbo literatūros analizės schema, sudaryta pagal informacijos klasifikavimo metodą

#### <span id="page-14-0"></span>**2.1.2 Informacijos palyginimo metodas**

Metodas remiasi paprastu dviejų ar daugiau šaltinių tarpusavio palyginimu. Antrinių šaltinių panaudojimas užtikrina aukštą analizės kokybę, nes skirtingų mokslininkų atlikti tyrimai ta pačia metodika užtikrina duomenų patikimumą. Taip pat lyginant tarpusavyje skirtingus metodus, notacijas, realizacijas, programinius paketus ir t. t., randamas optimalus būdas rezultatui pasiekti.

## <span id="page-14-1"></span>**2.2 Ontologijų ir jų aprašymo kalbų analizė**

Ontologijos – stipriai besivystanti, vis plačiau pritaikoma technologija. Ši technologija itin reikšminga siekiant suvaldyti vis sparčiau augančius informacijos kiekius, intelektualizuojant įvairių rūšių informacines sistemas. Taip pat ontologijos vaidina didelį vaidmenį pasaulinio semantinio tinklo koncepcijoje. Semantinis tinklas, kuris dar vadinamas *ateities interneto tinklu*, suvokiamas kaip globali duomenų bazė. Būtent ontologijos, kurios šiuo atveju laikomos informacijos interpretavimo bibliotekomis, leidžia žmonėms ir mašinoms daryti sprendimus, kaip interpretuoti ir panaudoti atitinkamą informaciją. Įvairius informacijos resursus sujungus viena ar keliomis ontologijomis ir apibrėžus reikiamais taisyklių rinkiniais sukuriama sistema, galinti

logiškai ir savarankiškai disponuoti informacija, t. y. analizuoti ir suvokti tekstą, generuoti atsakymus į užklausas suvokiant generuoto teksto prasme, daryti išvadas, gauti papildomos informacijos ir t. t.

#### <span id="page-15-0"></span>**2.2.1 Ontologijos sąvoka**

**Ontologija** (iš graikų kalbos *onto* – būtis, *logija* – žodis) – filosofinės būties teorija. Terminu *ontologija* vadinama svarbiausia metafizikos šaka, kurioje nagrinėjama būtis ir egzistencija [\[3\]](#page-62-3). Taip pat nagrinėjamos pagrindinės kategorijos, bandant išaiškinti, kokios ir kokių tipų esybės egzistuoja.

Kompiuterijoje *ontologijos* apibrėžiamos kaip tam tikros srities sąvokų visumos specifikavimas išreikštu pavidalu (angl:. *An ontology is an explicit specification of a conceptualization*). Pasak N. Guarino [\[4\]](#page-62-4), ontologijos yra ypatingos rūšies žinių bazė, aprašančios faktus, kuriuos tam tikra naudotojų grupė laiko visada teisingais, remiantis sutartomis naudojamo žodyno terminų prasmėmis.

#### <span id="page-15-1"></span>**2.2.2 Ontologijų kūrimas**

Prieš kuriant ontologijas visų pirma reikia apibrėžti, kam ji bus naudojama, kokio detalumo reikalauja. Taip pat reikia suprasti, kad ontologija yra realus pasaulio modelis, todėl jos konstrukcija turi atspindėti realybę. Visi šie aspektai turi reikšmingos įtakos kuriamam modeliui. Apsibrėžti ontologijos sritį galima atsakius į kelis esminius klausimus [\[5\]](#page-62-5):

- 1. Kokią sritį turi apimti ontologijos?
- 2. Kodėl kuriamos ontologijos? Kokiu tikslu?
- 3. Į kokius klausimus turi atsakyti ontologijos?
- 4. Kas naudosis ontologijomis?

Ontologijos kūrimas yra iteracinis<sup>1</sup> procesas. Todėl apibrėžus pradinę ontologijos versiją, ją visada galima patobulinti.

Kitas žingsnis yra pačios ontologijos konstrukcijos kūrimas, t.y. apibrėžtų klasių išdėstymas į taksonominę<sup>2</sup> hierarchiją bei sąvokų, savybių, atributų aprašymas. Ontologijos konstrukciją sudaro:

- 1. klasės (kitaip koncepcijos) apibūdina dalykinės srities supratimą;
- 2. poklasiai detalizuoja klasių supratimą;
- 3. klasės savybės aprašo klasės savybes ir atributus;
- 4. ryšiai;

1

<sup>&</sup>lt;sup>1</sup> Iteracija – operacijos pakartotinio panaudojimo rezultatas.

<sup>2</sup> Taksonomija – klasių išdėstymas poklasiais – viršklasiais.

5. Apribojimai.

Principinė sukonstruotos ontologijos schema pavaizduota 4 pav.

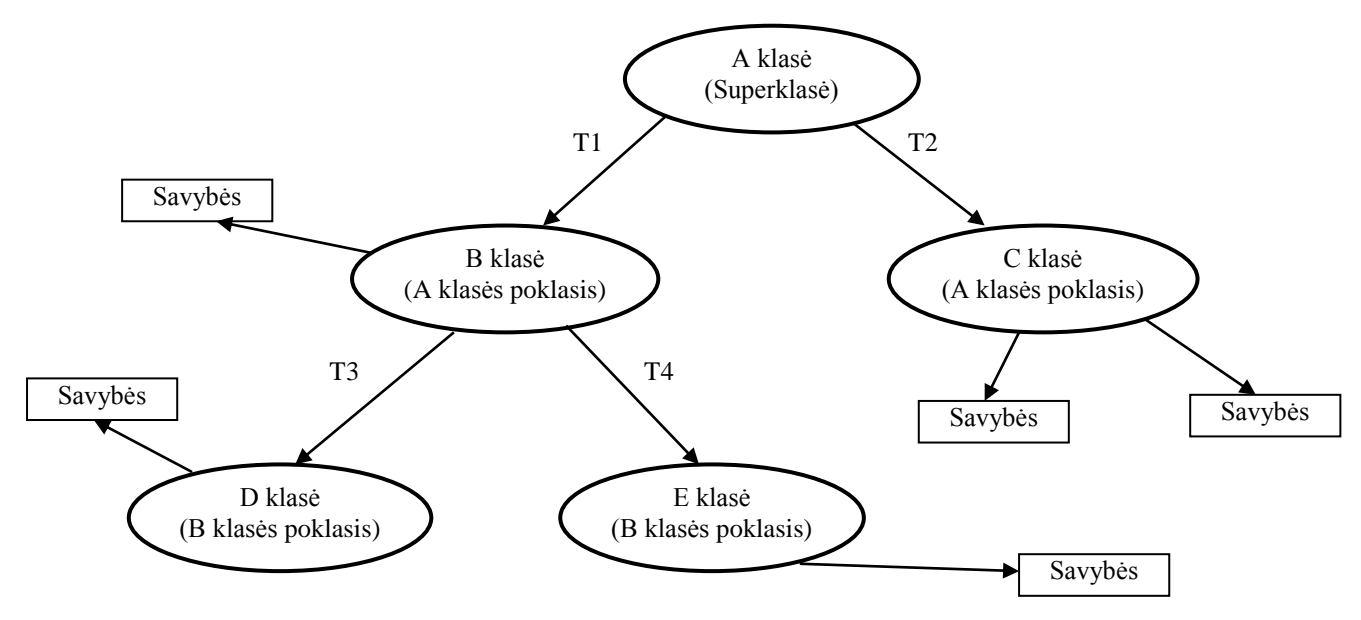

**4 pav.** Ontologijos schema

Kaip pavaizduota 4 pav., viršūnėje yra *A klasė* dar vadinama *superklase* dėl savo padėties hierarchijoje. Žemiau esančios klasės yra aukštesniųjų klasių poklasiai arba žemesniųjų viršklasiai. Pavyzdžiui D klasė yra B klasės poklasis arba B yra D klasės viršklasis. Ontologijos schemos elementų reikšmės pateiktos 1 lentelėje.

**1 lentelė.** Ontologijos schemos elementų reikšmės

<span id="page-16-0"></span>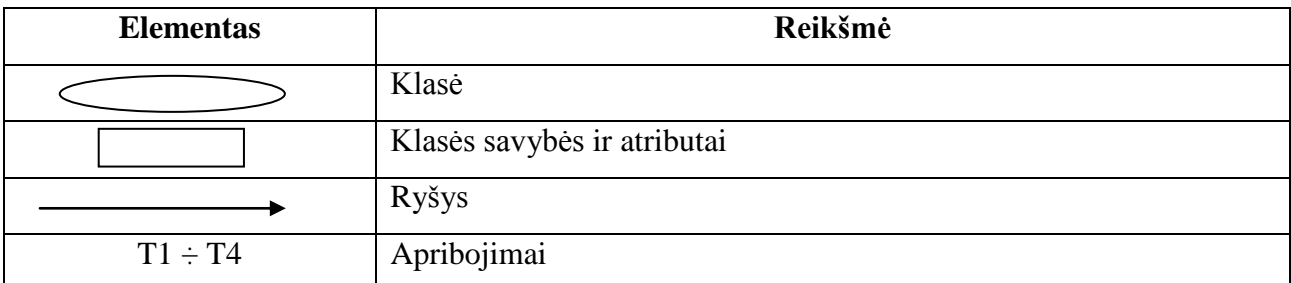

Kuo toliau, tuo daugiau ontologijų sukuriama įvairioms sritims, todėl, prieš konstruojant ontologijas, reikėtų atkreipti dėmesį, ar nėra sukurtų analogiškų reikiamoms. Daug racionaliau panaudoti jau sukurtas ontologijas ar koreguoti jas pagal savus poreikius, nei kurti analogiškas naujai. Analizė parodė, kad yra internetinių ontologijų bibliotekų [\[6\]](#page-62-6) (*ontology library*), kurios skirtos pakartotinam ontologijų panaudojimui. Pasinaudojant atitinkamais programiniais paketais (tokiais kaip *protege* ir panašiais) paprasta iš bibliotekų persikelti reikiamas ontologijas ir jas koreguoti.

#### <span id="page-17-0"></span>**2.2.3 Ontologijų aprašymo kalbos**

Pirmos kartos internetas paremtas daugiausiai hiperteksto žymėjimo kalba *HTML* parašytais dokumentais. Tačiau semantiniam pasauliniam tinklui kaip standartas pasirinkta *XML* kalba. *XML* pasirinkta dėl to, kad galima užkoduoti platų duomenų diapazoną ir kartų su ontologijų aprašymo kalbomis – *RDF*, *RDFS*, *OWL* – susieti tarpusavyje suteikiant prasmę. Tuo tarpu *HTML* galimybės labiau ribotos. *HTML* kalba leidžia suteikti tam tikra struktūra išvaizdai, duomenims atvaizduoti, tačiau klasifikuoti teksto blokų, sukurti semantikos nepavyks.

#### **2.2.3.1 Resursų aprašymo sistemos (***RDF***) analizė**

*RDF* konsorciumo *W3C<sup>3</sup>* rekomenduojamas standartas semantikai, semantiniams ryšiams tarp duomenų aprašyti. Šis standartas suteikia paprastą bei efektyvų būdą aprašyti duomenų išteklius, remiantis universaliu resursų identifikatoriumi *URI*.

*URI* nusako, kur pasauliniame tinkle yra išsidėstę ištekliai ir padeda juos identifikuoti.

*RDF* naudoja šias pagrindines sąvokas [\[7\]](#page-62-7):

- 1. sukurti paprastą duomenų modelį duomenys talpinami į grafo tipo struktūrą, kurioje aprašomi objektai susieti su reikšmėmis prasminiu ryšiu;
- 2. *URI* paremtas žodynas visi resursai grafe identifikuojami *URI* identifikatoriumi;
- 3. duomenų tipai apibrėžia tipų aibę;
- 4. raidės paprasta eilutė, sauganti resurso reikšmę (gali būti tipizuota);
- 5. į *XML* verčiama sintaksė;
- 6. paprastas faktų išreiškimas struktūra išlaikoma kaip įmanoma paprastesnė;
- 7. paveldėjimas hierarchinės struktūros sudarymas.

*RDF* kalboje sąryšiai tarp išteklių nusakomi trejetais: subjektas/išteklius (*subject*), predikatas/savybė (*predicate*) ir objektas/reikšmė (*object*). Šiuos trejetus galima interpretuoti kaip trumpus sakinius. Pavyzdžiui, Deividas (subjektas) valgo (savybė) obuolį (objektas).

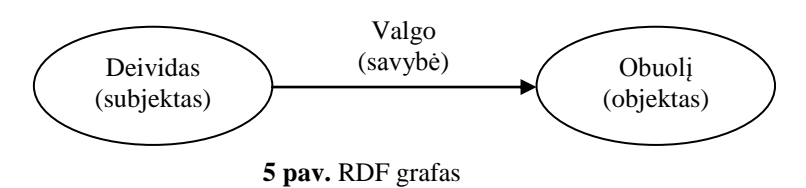

5 pav. pateikiamas principinis *RDF* grafas, kurį sudaro tik vienas trejetas. Paprastai *RDF* grafas sudarytas iš aibės tarpusavyje susijusių trejetų.

1

 $3$  http://www.w3.org

*RDF* grafai užrašomi išplėstine *XML* (duomenų struktūrų bei jų turinio aprašomąja kalba), vadinama *XML/RDF*. 1 pvz. pateiktas XML/RDF sintakse užrašytas fragmentas, atspindintis 5 pav. pateiktą grafą.

```
 <rdf:RDF xmlns:rdf="http://www.w3.org/1999/02/22-rdf-syntax-ns#"
   xmlns:dc="http://Deividas.lt">
    <rdf:Description rdf:about="http://Deividas.lt">
     <dc:valgo>rdf:about: obuoli</dc:valgo>
   </rdf:Description>
 \langle/rdf:RDF>
                   _________________________
```
1 **pvz.** RDF grafas užrašytas XML sintakse

#### **2.2.3.2** *RDF* **schema (***RDFS***) analizė**

*RDFS* praplečia *RDF* žodyną tam, kad apibūdintų klasių taksonomijas ir savybes [\[8\]](#page-62-8). Taip pat ji išplečia apibrėžimus kai kuriems iš RDF elementų. Pavyzdžiui, nustato sritis ir savybių diapazoną ir susieja *RDF* klases bei ypatybes į taksonomijas, pasinaudojant *RDFS* žodynu. Šis praplėtimas suteikia didesnes galimybes duomenų prasmėms analizuoti. Dėl šių galimybių *RDFS* dar vadinama paprasta ontologijų kalba.

Nagrinėjant tą patį pavyzdį, kur Deividas valgo obuolį, pritaikant *RDFS* notaciją galima būtų suprasti, kad Deividas yra žmogus. 2 pvz. pateikiamas kodo fragmentas, kaip tai atrodo atvaizdavus *RDFS* notacija.

```
<u>________________</u>
 <rdf:RDF
   xmlns:rdf="http://www.w3.org/1999/02/22-rdf-syntax-ns#"
   xmlns:rdfs="http://www.w3.org/2000/01/rdf-schema#"
  xml:base="http://www.Deividas.lt"
     <rdfs:Class rdf:ID="Žmogus" />
     <rdfs:Class rdf:ID="Deividas">
         <rdfs:subClassOf rdf:resource="#zmogus"/>
     </rdfs:Class>
\langle/rdf:RDF>
                                                 _____________________________
```
2 **pvz.** RDFS grafas užrašytas XML sintakse

#### **2.2.3.3 OWL analizė**

Analizuojant ontologijomis sprendžiamus uždavinius pastebėta, kad dabartiniams uždaviniams išspręsti nebepakanka *RDF* ir *RDFS* ontologijų aprašymo kalbų. Informacijos kiekiai didėja ir jiems suvaldyti keliami vis sudėtingesni uždaviniai. Šiems uždaviniams išspręsti reikalinga išraiškingesnė ontologijų kalba. Tam pasitelkiama *OWL* [\[9\]](#page-62-9). *OWL* palengvina masinį turinio interpretavimą dar labiau praplėsdama *RDF* ţodyną ir semantiką. *OWL* suteikia galimybę detaliau aprašyti turinį, savybių charakteristikas. Taip pat ja aprašomi tarp klasių atsirandantys ryšiai ir nusakomi jų kardinalumas bei ekvivalentiškumas.

*OWL* kalba pagal sudėtingumą ir išraiškingumą suskirstyta į lygius:

- 1. *OWL Lite* palaiko pirmines klasifikavimo ir kardinalumo (0...1) aprašymo galimybes. Naudojamas su paprastais įrankiais.
- 2. *OWL DL* (*description logics*) suteikia maksimalią išraišką, tuo pačiu metu užtikrinant skaičiavimų baigtinumą (visi skaičiavimai bus atlikti), skaičiavimų trukmę (visi skaičiavimai bus atlikti per tam tikrą baigtinį laiką). Šiame kalbos lygmenyje gali būti naudojami visi *OWL* kalbos loginiai elementai, struktūros, tačiau su tam tikrais apribojimais. Pavyzdţiui, klasė *C* gali būti kitų klasių poklasis, bet ne atskiras atvejis.
- 3. *OWL Full* suteikia maksimalią išraišką bei laisvą sintaksę. Tokiu būdu skaičiavimų baigtinumas per atitinkamą laikotarpį nėra užtikrinamas.

Kiekvienas toliau einantis *OWL* kalbos lygis yra ankstesnės plėtinys, todėl turi paveldėjęs visas savybes iš ankstesnės. Iš to galime daryti išvadą, kad paprastesne *OWL* lygio kalba aprašyta ontologija bus suprantama ir aukštesnio lygio kalbai.

## **2.2.3.4** *OWL, RDF, RDFS* **palyginimas**

Analizės metu nustatyta, kad ontologijų aprašymo pradine kalba laikoma *RDF*. Didėja poreikis mašinoms (kompiuteriams) sugebėti efektyviau interpretuoti tekstus, todėl sukurtos kitos ontologijų aprašymo kalbos. Jos sukurtos *RDF* kalbos pagrindu praplėtus biblioteką. 2 lentelėje pateikiamas ontologijų kalbų *RDF/RDFS/OWL* išraiškingumo palyginimas.

<span id="page-19-0"></span>

| Savybė                  | <b>RDF</b> | <b>RDFS</b> | OWL |
|-------------------------|------------|-------------|-----|
| Subjektas               | $^{+}$     | $^{+}$      | $+$ |
| Predikatas              | $^{+}$     | $+$         | $+$ |
| Objektas                | $^{+}$     | $^{+}$      | $+$ |
| Klasės                  |            | $+$         | $+$ |
| Poklasiai               |            | $+$         | $+$ |
| Sąryšiai tarp klasių    |            | $^{+}$      | $+$ |
| Nusako kardinalumą      |            |             | $+$ |
| Nusako ekvivalentiškumą |            |             | $+$ |

**2 lentelė.** Ontologijų aprašymo kalbų palyginimas

6 pav. pavaizduota, kaip atskira ontologijų aprašymo kalba lemia bendrą ontologijos modelį.

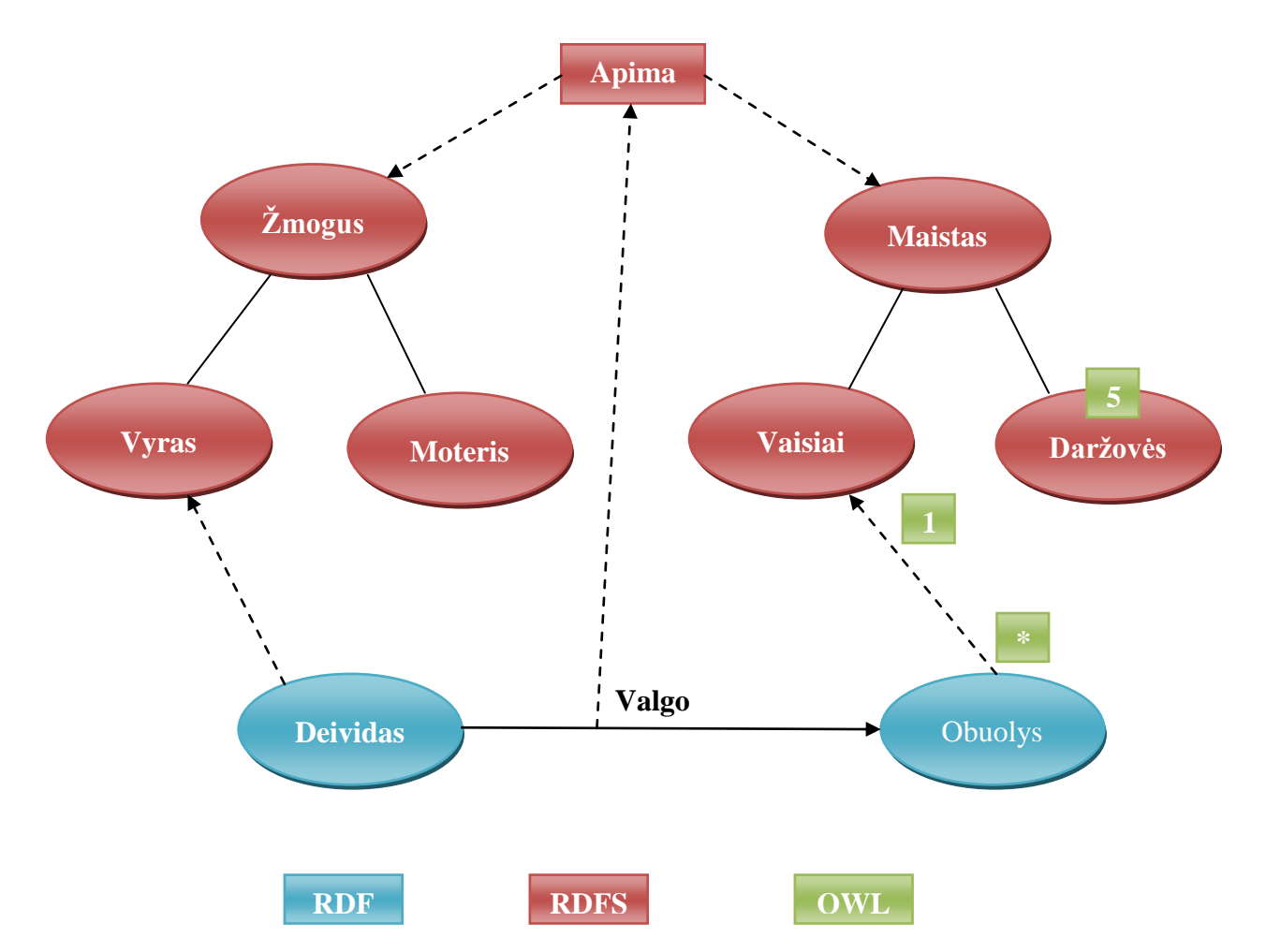

**6 pav.** Ontologijų aprašymo kalbų plėtimosi principinis modelis

Mėlynos spalvos elementai vaizduoja *RDF* kalbos elementus, kur <subjektas/Deividas><predikatas/valgo><objektas/obuolys>. Raudonais elementais pavaizduoti *RDFS* elementai, kurie papildo *RDF* biblioteką. Šiuo atveju, žmogus ir maistas yra klasės, o jų poklasiai atitinkamai – vyras, moteris ir vaisiai, daržovės. Žalios spalvos elementai vaizduoja, kokiais elementais dar papildyta *RDF*/*RDFS* biblioteka *OWL* ontologijų aprašymo kalboje.

## <span id="page-20-0"></span>**2.3** *SQL* **ir** *SPARQL* **uţklausų analizė**

## <span id="page-20-1"></span>**2.3.1** *SQL* **uţklausų analizė**

Struktūrizuota užklausų kalba *SQL* – šiuo metu populiariausia duomenų aprašymo ir manipuliavimo kalba reliacinėms duomenų bazių sistemoms valdyti. *SQL* notacija remiasi keliomis pagrindinėmis komandomis, kurias galima suskirstyti į šias grupes:

- 1. Objektų valdymas:
	- 1.1 CREATE komanda objektams kurti (pvz:. lentelėms);
	- 1.2 DROP komanda objektams naikinti.
- 2. Duomenų atranka:
- 2.1 SELECT komanda įrašams atrinkti iš vienos ar kelių lentelių;
- 2.2 FROM komanda nurodo, kokioje lentelėje atrenkami ar ieškomi duomenys;
- 2.3 WHERE komanda, nurodanti sąlygą, kurią turi tenkinti atrenkama informacija;
- 3. Duomenų valdymas:
	- 3.1 INSERT komanda naujiems įrašams įterpti;
	- 3.2 UPDATE komanda vieno ar daugiau įrašų reikšmėms pakeisti;
	- 3.3 DELETE komanda įrašams iš lentelių pašalinti.

## <span id="page-21-0"></span>**2.3.2** *SPARQL* **uţklausų analizė**

*SPARQL* – *RDF* užklausų kalba, skirta duomenimis *RDF* grafuose manipuliuoti semantinėse duomenų bazių valdymo sistemose. Ši kalba kurta 2006 m., o 2008 m. sausio mėn. *W3C* konsorciumo rekomenduota ontologijų užklausų kalba. *SPARQL* sukurta tam, kad vartotojai, turintys žemą techninį žinių lygį ir menką supratimą apie duomenų saugojimą ir struktūrizavimą, galėtų formuoti užklausas. Metodas nepriklausomas nuo programavimo kalbos ir naudojamos platformos.

*SPARQL* palaiko 4 užklausų formas [\[10\]](#page-62-10):

- 1. *SELECT* gražina visus arba dalį kintamųjų, kurie buvo susieti užklausos šablone;
- 2. *CONSTRUCT* grąžina *RDF* grafą, sukonstruotą pagal užklausos šablone paminėtus kintamuosius;
- 3. *ASK* nustato, ar egzistuoja faktinė informacija pagal užklausą. Gražinama loginė reikšmė;
- 4. *DESCRIBE* grąžina *RDF* grafą, kuris aprašo rastus resursus.

*SPARQL* leidžia užrašyti paprastas užklausas, išreiškiant jas paprastu grafo šablonu: <subjektas><predikatas><objektas>. Kiekvienas trejeto elementas gali būti kintamasis ir sudėtingesnės, naudojančios agreguotus šablonų rinkinius ir papildomus ribojimus, sistemos dalis.

## <span id="page-21-1"></span>**2.3.3** *SQL* **ir** *SPARQL* **uţklausų palyginimas**

Palyginimui analizuojamas uždavinys: reikia rasti, kokią algą uždirba Deividas *Google* koncerne. Paieška atliekama *SQL* užklausa iš reliacinės duomenų lentelės ir *SPARQL* užklausa iš *RDF* grafo.

```
SOL užklausa:
SELECT alga
 FROM darbdaviai
 WHERE darbdavys = 'Google'
```
#### **3 pvz.** SQL užklausos fragmentas

Reliacinėje duomenų bazės lentelėje *darbdaviai* ieškomas algos laukelis, kuris priklauso lentelės eilutei, kurioje nurodytas darbdavys *Google*.

SPARQL užklausa:

```
SELECT ?alg
WHERE { darbd:Google ab:alga ?alg . } 
                                      ----------------------
                4 pvz. SPARQL užklausos fragmentas
```
*SPARQL* uţklausoje nurodomi 2 šaltiniai *dardb* ir *ab*. Pagal atitinkamus *RDF* grafo elementus (klases, poklasius) *Google* ir alga surandama, kiek Deividas uždirba *Google* kompanijoje.

## <span id="page-22-0"></span>**2.4 Oracle semantinės saugyklos analizė**

*Oracle* semantinė saugykla susideda iš:

- 1. RDF trejetų;
- 2. duomenų modelių;
- 3. taisyklių rinkinių;
- 4. taisyklių indeksų (*Enteilments*).

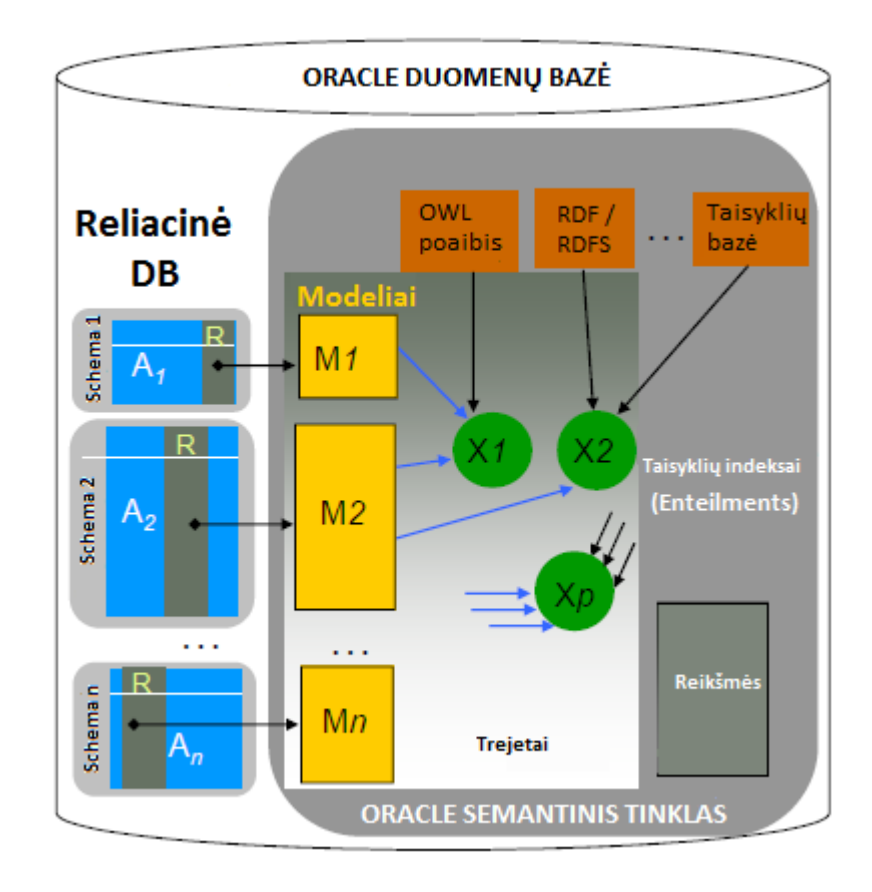

<span id="page-22-1"></span>**7 pav.** *Oracle* semantinio tinklo architektūra [11]

Semantinis duomenų modelis gali atspindėti reliacinį duomenų modelį ar jo dalį. Modeliuose saugoma semantinė informacija (*RDF* trejetai).

*Oracle* semantinėje saugykloje naudojami standartiniai taisyklių rinkiniai tokie kaip: *RDF*, *OWL* ir kiti. Taip pat galima kurti ir savo taisyklių rinkinius ir jais apibrėžti semantinius modelius. Taisyklių rinkiniai naudojami apibrėžti duomenis taisyklėmis ir taip duomenų tarpusavio sąryšiams suteikti semantinę prasmę.

Taisyklių indeksai naudojami modelių duomenims indeksuoti specifiniais taisyklių rinkiniais. Kaip ir reliaciniuose duomenų modeliuose indeksai pagreitina duomenų paiešką.

#### <span id="page-23-0"></span>**2.4.1** *RDF* **modelių įkėlimas**

Įkélti saugoti *RDF* modelius *Oracle* duomenų bazės valdymo sistemoje galima 3 metodais

[\[11\]](#page-62-11):

- 1. Masiniu įkėlimu (*Bulk load*), naudojant *SQL* įkelėją (*SQL Loader*);
- 2. *SQL INSERT* komanda;
- 3. *Java API (Jena, Sesame*).

#### **2.4.1.1 Masinio įkėlimo metodas**

Semantinius duomenis galima įkelti masiniu metodu, naudojant *staging* lentelę. Šį metodą rekomenduojama naudoti užkraunant didelį kiekį semantinių duomenų trejetų.

Prieš pradedant naudotis šiuo metodu visų pirma reikia patikrinti duomenų teisingumą, sintaksę. Patikrinus semantiniai duomenys *SQL Loader* įrankiu įkeliami į *staging* lentelę. Tada galima kviesti:

SEM\_APIS.BULK\_LOAD\_FROM\_STAGING\_TABLE procedūrą, kuri įkelia duomenis iš *stage* lentelės.

5 pavyzdyje atvaizduota *stage* lentelė, įskaitant visus lentelės stulpelius, stulpelių pavadinimus, įrašų parametrus.

```
CREATE TABLE stage table (
                RDF$STC sub varchar2(4000) not null,
                 RDF$STC pred varchar2(4000) not null,
                  RDF$STC_obj varchar2(4000) not null
);
```
**5 pvz.** Tarpinės lentelės *stage* struktūra

*SQL Loader* procesas iškviečiamas panaudojant komandą:

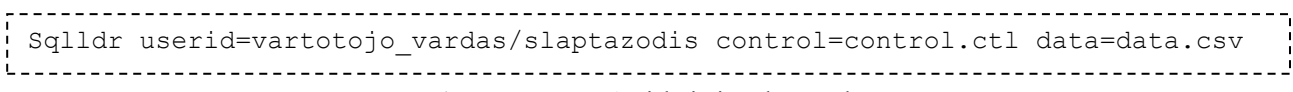

**6 pvz.** *SQL Loader* iškvietimo komanda

<span id="page-24-0"></span>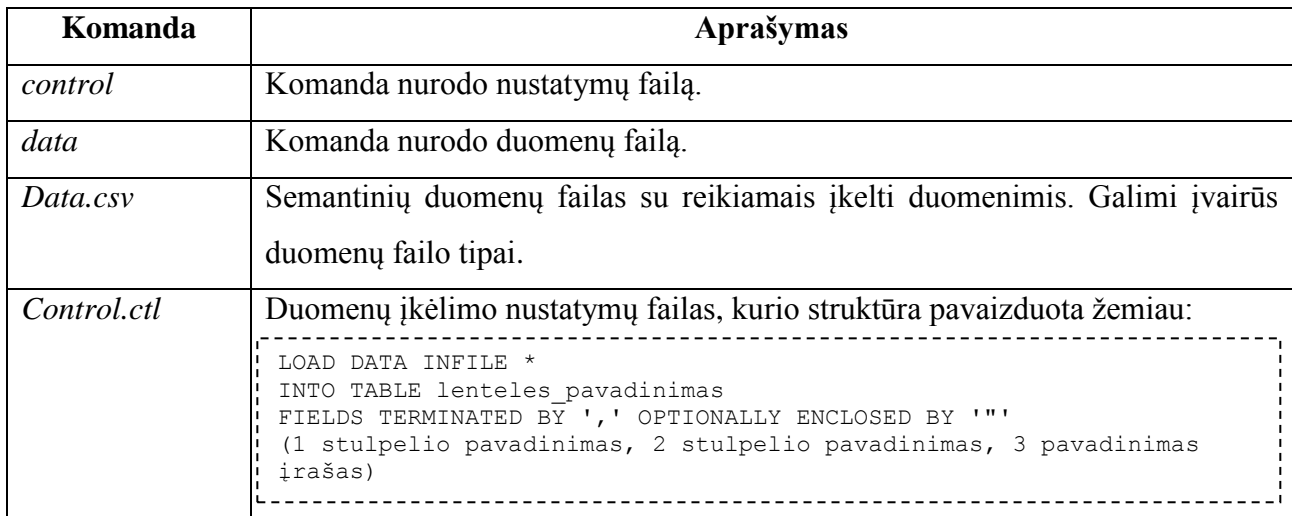

Sukėlus duomenis į *stage* lentelę, sukuriamas semantinis modelis ir paleidžiamas masinis įkėlimas iš *stage* lentelės:

```
. . . . . . . . . . . . . . . . .
Create table manordf lentele (triple sdo rdf triple s);
Exec sem apis.create sem model('manordf', 'manordf lentele' , 'triple');
Exec sem apis.bulk load from staging table(manordf, 'schemos pavadinimas',
'staging', \overline{f} flags=>'parallel create index parallel=4');
```
**7 pvz.** Semantinių duomenų įrašymas *SQL Loader* metodu

**4 lentelė.** Pateikto 7 pvz. aprašymas

<span id="page-24-1"></span>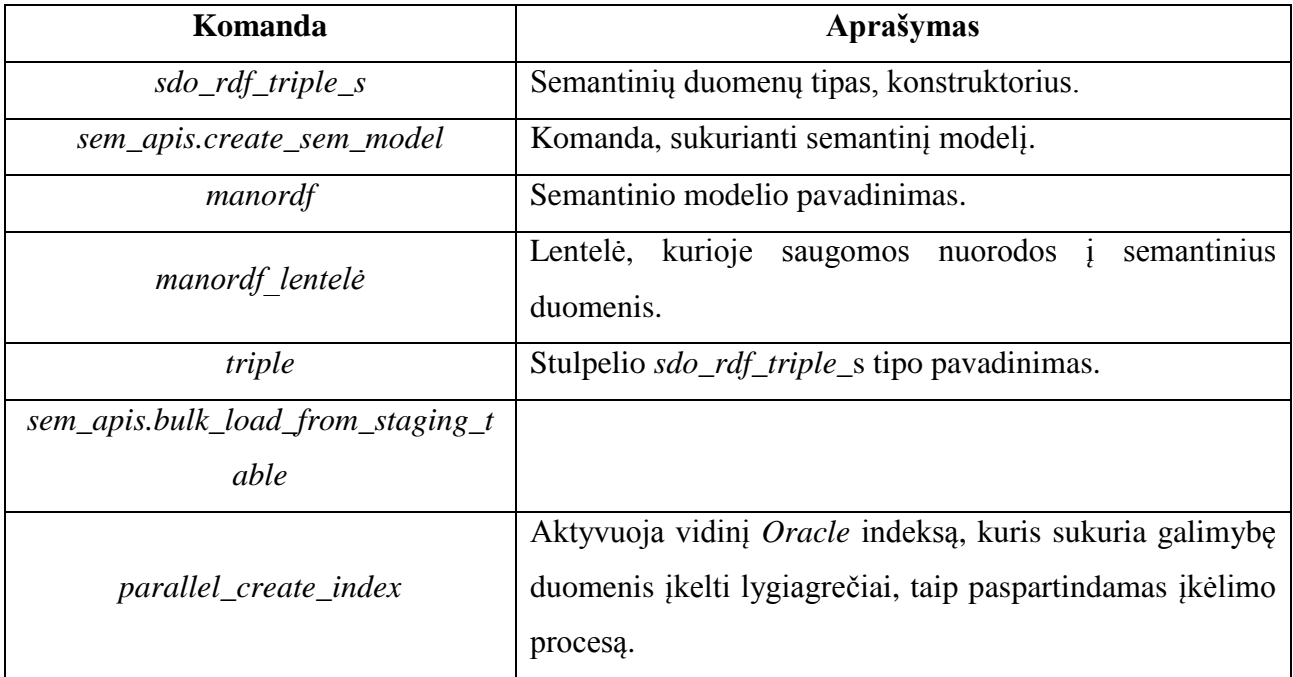

Masiniu įkėlimu (*Bulk load*) įkelti semantinius duomenis taip pat galima kitais *Java* paketais:

- 1. *Jena* (*OracleBulkUpdateHandler.addInBulk*(...) metodu);
- 2. *Sesame* (*OracleBulkUpdateHandler.addInBulk* metodu).

#### **2.4.1.2** *SQL INSERT* **komanda**

Norint įkelti nedidelį kiekį semantinių duomenų trejetų, tai atlikti rekomenduojama naudojant *SQL INSERT* komandą. Duomenys turi atitikti tam tikrus kriterijus:

- 1. *URI* duomenų irašas turi prasidėti ir baigtis laužtiniais skliausteliais < >;
- 2. tušti mazgai išskiriami brūkšneliu ir dvitaškiu \_:;
- 3. tekstas išskiriamas kabutėmis "";
- 4. tarpo simboliai yra negalimi *URI* duomenų įrašuose ir tuščiuose mazguose.

Užkraunant semantinius trejetus šiuo metodu taip pat naudojamas *SDO RDF TRIPLE S* konstruktorius. Duomenys įkeliami naudojant standartinę *SQL INSERT* metodą, reikšmėms priskiriant konstruktorių su semantiniais duomenimis kaip parodyta 8 pavyzdyje.

```
INSERT INTO RDF_DUOMENYS VALUES (SDO_RDF_TRIPLE_S('RDF_MODELIO_ID', 
'<SUBJEKTAS>', '<OBJEKTAS>', '"PREDIKATAS"'));
                 8 pvz. Semantinių duomenų įrašymas SQL INSERT metodu
```
## <span id="page-25-0"></span>**2.4.2** *SQL***,** *SPARQL* **uţklausų vykdymo prototipas**

Norint manipuliuoti duomenimis reliacinėje ir semantinėje saugyklose reikia vykdyti 2 užklausas<sup>.</sup>

- 1. *SQL* reliacinėje duomenų bazėje;
- 2. *SPARQL* semantinėje duomenų bazėje.

5 lentelėje, 8 pav. ir 9-10 pvz. pateikti įvardintų saugyklų duomenų modeliai su duomenimis ir užrašytomis užklausomis. *SQL* ir *SPARQL* užklausos rezultatai vienodi. Jie atrinks, koks darbuotojas dirba *Oracle* kompanijoje ir kiek uždirba.

Reliacinis duomenų modelis **suvestinė:**

**5** lentelė. Reliacinis duomenų modelis "suvestinė"

<span id="page-25-1"></span>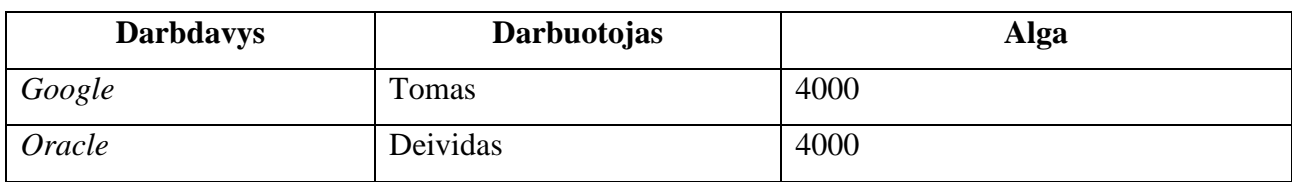

```
SELECT darbuotojas, alga
FROM suvestinė
WHERE darbdavys = 'Oracle';
```
**9 pvz.** Darbuotojų atranka *SQL* notacija

Semantinis duomenų modelis **suvestinė** (2 *RDF* trejetai):

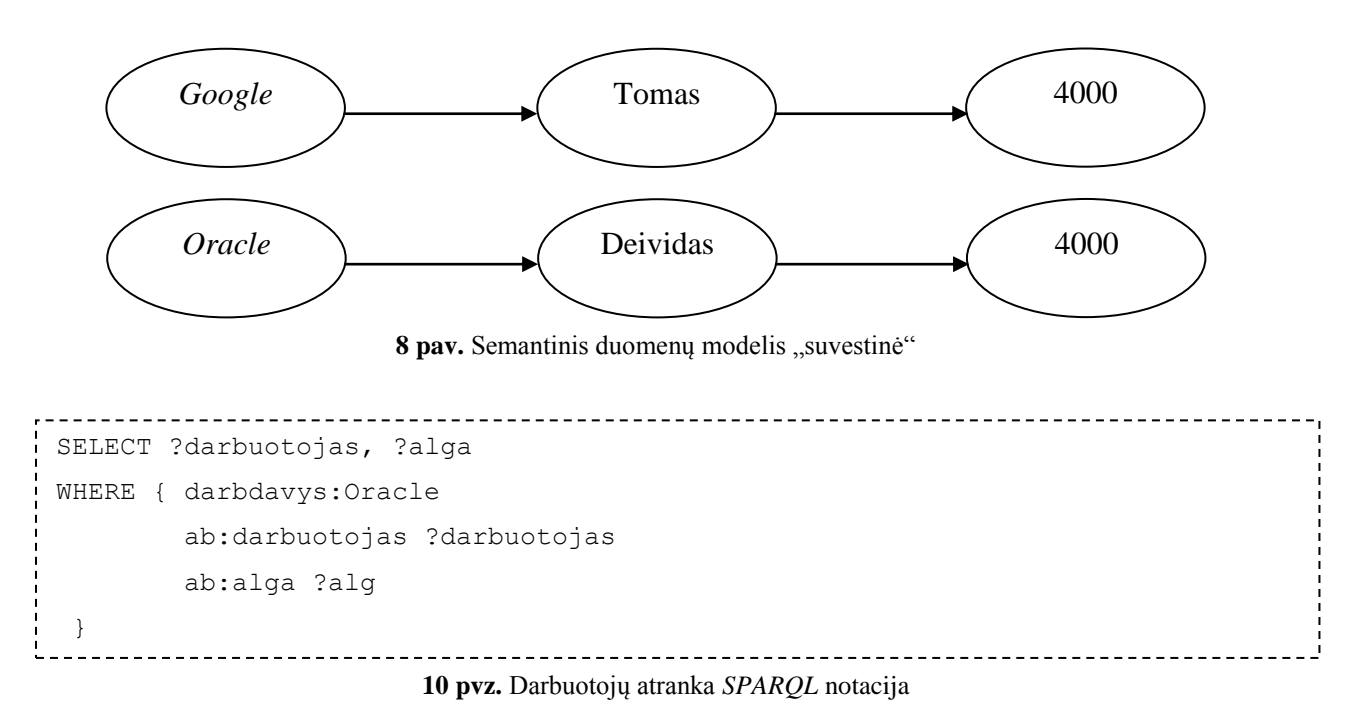

Vykdant bet kurią iš aukščiau aprašytų užklausų atrenkamas atsakymas: Deividas 4000. Tačiau siekiant vykdyti abi užklausas vienu metu susiduriama su problemomis:

- 1. Nepatogu, kadangi reikia vykdyti 2 atskiras užklausas;
- 2. *SQL* interpretatoriai nepalaiko *SPARQL*, tad tenka užklausas vykdyti per skirtingus interpretatorius;
- 3. Sudėtingas duomenų integravimas.

Šias problemas iš esmės galima išspręsti pasinaudojus viena iš *Oracle* semantinio tinklo procedūrų *SEM\_MATCH* [\[12\]](#page-62-12). *Oracle* duomenų bazės valdymo sistemoje *SQL* užkausose galima kreiptis į numatytas procedūras. *SEM MATCH* procedūra *SOL* užklausų kalba praplečia galimybę manipuliuoti duomenimis semantinėse saugyklose. Ši funkcija turi šiuos atributus:

- 1. užklausa VARCHAR2;
- 2. modelis SEM\_MODELS;
- 3. taisyklės SEM RULEBASES;
- 4. slapyvardžiai SEM ALIASES;
- 5. filtras VARCHAR2;
- 6. parinktis VARCHAR2.

Uţklausos atributas funkcijoje yra privalomas, kiti neprivalomi (gali būti *NULL*). Pasinaudojant *SEM MATCH* funkcija *SPAROL* užklausą galima įterpti į *SOL*. Kaip tai atrodo, pateikta 11 pavyzdyje.

```
SELECT darbuotojas, alga
FROM table (sem_match(
'SELECT ?darbuotojas, ?alga
WHERE { darbdavys:Google 
         ab:darbuotojas ?darbuotojas
         ab:alga ?alg
 }',
SEM_MODEL('suvestinė')
 ))
```
11 **pvz.** Darbuotojų atranka sudėtine *SQL-SPARQL* užklausa

#### <span id="page-27-0"></span>**2.4.3** *RDF* **modelio papildymas**

*RDF* trejetai nepasižymi jokiais semantiniais ryšiais. *RDF* trejetais paremtą modelį reikia aprašyti taisyklėmis (*rules*) ir taisyklių rinkiniais (*rulebases*). Šie objektai saugomi *SPATIAL RDF* duomenų modelyje (aprašytas 2.4.4 skyriuje).

Taisyklėmis aprašytame modelyje galima konstruoti užklausas, kurios vykdys semantinę paiešką, remiantis prasmingais ryšiais tarp duomenų, o ne tik nurodant konkrečius ieškomus stulpelius [\[13\]](#page-62-13). 9 pav. pateikta principinė schema, kur pavaizduoti duomenų trejetai aprašyti taisyklių rinkiniais. Duomenų bazės gali turėti bet kokį skaičių semantinių modelių, duomenų trejetų ir taisyklių rinkinių. Užklausos interpretatorius gali padaryti išvadas ir atrinkti duomenų trejetus, esančius keliuose semantiniuose modeliuose pagal tą patį taisyklių rinkinį ar keletą taisyklių rinkinių.

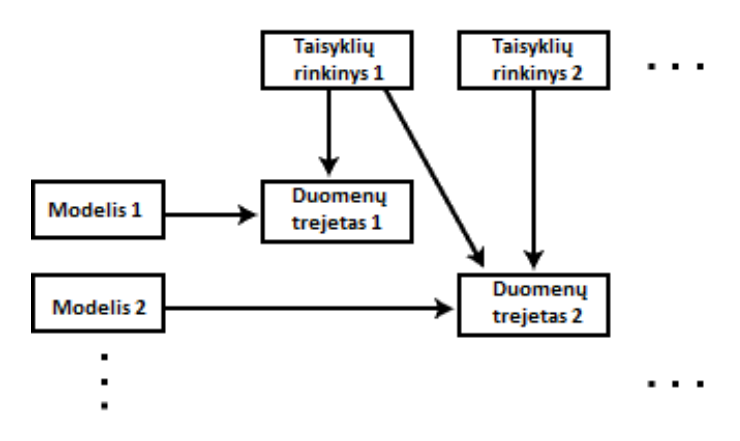

**9 pav.** Taisyklių rinkinių schema

<span id="page-27-1"></span>Taisyklės yra objektas, kuris gali būti pritaikytas daryti išvadas iš semantinių duomenų. Taisyklės identifikuojamos pagal vardą ir susideda iš:

1. *IF* šalutinio modelio praeičiai;

- 2. laisvai pasirenkamo filtro salygos, kuri toliau suvaržo subgrafus, priderintus prie *IF* šalutinio modelio;
- 3. *THEN* šalutinio modelio rezultatams.

Ţemiau pateiktas 12 pvz, kur konferencijai pirmininkaujantis asmuo yra taip pat ir konferencijos recenzentas.

```
. . . . . . . . . . . . . . .
                                                  ---------------------
 ('PrimininkaujantisAsmuoTaisykle', -- Taisykles pavadinimas
  '(?r :PirmininkaujantisAsmuoOf ?c)', -- IF šalutinis modelis
 NULL, -- filtro salyga
  '(?r :RecenzentasOf ?c)', -- THEN šalutinis modelis
  SEM ALIASES (SEM ALIAS('', 'http://test.lt/test/'))
)
```
**12 pvz.** *SPARQL* fragmentas, aprašytas taisyklėmis

Šiuo atveju taisyklė neturi filtravimo. Tad atvaizdavimo komponentas yra *NULL*. Geresniam rezultatui pasiekti reikia naudoti vieno trejeto modelį *THEN* šalutinei taisyklei. Jei *THEN* šalutinėje taisyklėje yra kelių trejetų modelis, galima tokį modelį išskaidyti į keletą taisyklių su vieno trejeto *THEN* modeliu.

Taisyklių rinkiniai (*rulebases*) yra objektas, turintis daugiau nei vieną taisyklę. Žemiau pateikiami *Oracle* siūlomi taisyklių rinkiniai:

- 1. *RDFS*;
- 2. *RDF* (*RDFS* pogrupyje);
- 3. *OWLSIF*;
- 4. *RDFS++*;
- 5. *OWLPrime* ;
- 6. *SKOSCORE*.

*RDF* ir *RDFS* taisyklių rinkiniai sukuriami iškvietus *SEM\_APIS.CREATE\_SEM\_NETWORK* procedūrą semantiniam tinklui sukurti. *RDFS* taisyklių rinkinys įgyvendina RDFS paveldėjimo (*entailment*) taisykles, apibūdintas *W3C* konsorciumo. *RDF* taisyklių rinkinys atstovauja *RDF* paveldėjimo taisyklėms, kurios yra *RDFS* paveldėjimo taisyklių poaibyje. Pamatyti minėtų taisyklių rinkinių turinį galima nagrinėjant *MDSYS.SEMR\_RDFS* ir *MDSYS.SEMR\_RDF* vaizdus. Taip pat galima sukurti savo vartotojo apibrėžtą taisyklių rinkinį, panaudojant *SEM\_APIS.CREATE\_RULEBASE* procedūrą. Sukurtas taisyklių rinkinys leidžia papildomai apibrėžti išvadų darymo galimybes.

#### <span id="page-29-0"></span>**2.4.4** *Oracle SPATIAL RDF* **duomenų modelis**

Semantini duomenys saugomi *Oracle Spatial RDF* duomenų modelyje, *MDSYS* sistemoje, pagal 10 pav. pavaizduotą schemą. Vartotojo duomenų bazės sistemoje saugomos tik nuorodos į duomenų elementus [\[14\]](#page-62-14).

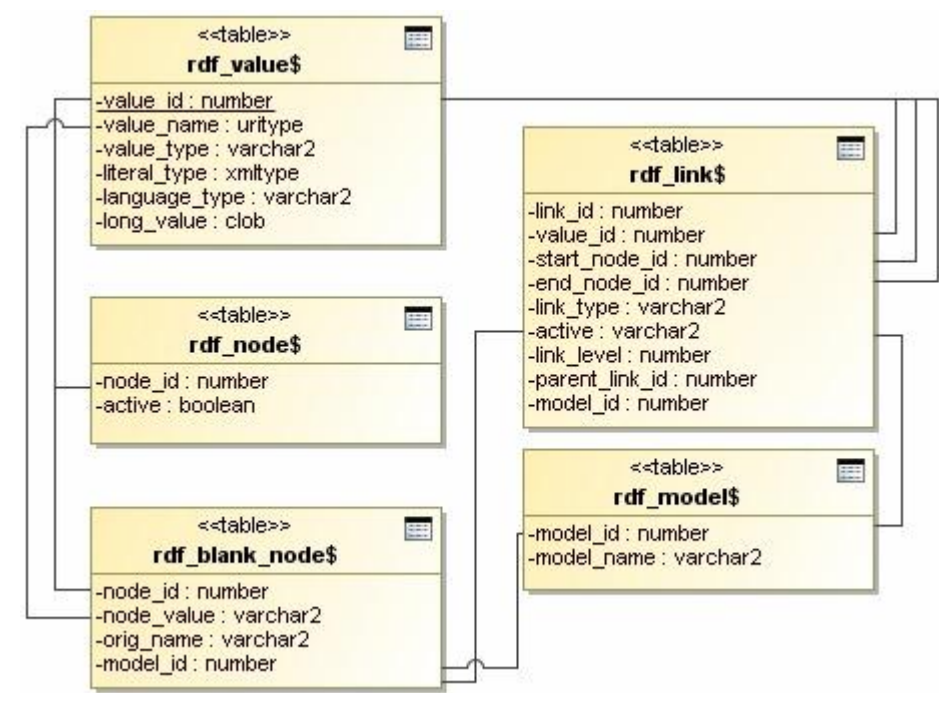

**10 pav.** *Oracle RDF* saugyklos duomenų modelis [15]

<span id="page-29-1"></span>Kiekvienas *RDF* trejetas yra išskaidomas ir saugomas *MDSYS* sistemoje [\[15\]](#page-63-0). Lentelėje "rdf\_model\$" saugoma informacija (modelio pavadinimas ir identifikacinis numeris) apie visus *RDF* ir *OWL* modelius duomenų bazėje.

Kuriant naują *RDF* modelį, visų pirma automatiškai sukuriamas unikalus modelio indentifikatorius – "model id" ir kartu su modelio pavadinimu įrašas išsaugomas "rdf model\$" lentelėje. Įrašant semantinius duomenis kiekvienas tekstinis *RDF* trejeto elementas saugomas lentelėje "rdf\_value\$". Tekstinės reikšmės išsaugomos *value name* lauke. Kiekvienas įrašas saugomas unikaliai, jeigu tokios *RDF* grafo reikšmės jau yra lentelėje, tuomet nauji įrašai nekuriami, o naudojami esami. *RDF* trejetai duomenys surašami į grafą: subjektai ir objektai saugojami kaip mazgai, o savybės kaip nuorodos. *RDF* trejetas (subjektas, predikatas, objektas) – traktuojamas kaip vienas *DB* objektas. Semantinių duomenų valdymas vyksta centralizuotai – pagrindinėje schemoje, kartu kur yra realizuoti duomenų apdorojimo procedūros, funkcijos ir šablonai duomenų paieškos užklausoms formuoti.

Lentelės "rdf links" ir "rdf node" skirtos *Spatial* duomenų modelio tinklui palaikyti. Šis tinklas užtikrina *RDF* duomenų palaikymą grafe. Subjekto mazgai yra pradiniai nuorodų mazgai, o objekto mazgai – galiniai. Ši informacija saugoma lentelėje "rdf\_links", o lentelėje "rdf blank node\$" yra saugoma informacija apie tuščius mazgus. "rdf node" – saugo tik

identifikatorių "node\_id", kuris yra toks pat kaip mazgų (subjektų, objektų) identifikatorius .value id".

## <span id="page-30-0"></span>**2.5 Vartotojų analizė**

Šiame tyrime analizuojami ir modeliuojami metodai, darbui su semantiniais ir reliaciniais duomenimis *Oracle DBVS* saugykloje, yra naudingi asmenims, administruojantiems duomenis. Pagrindinis šių vartotojų tikslas – patogiai, mažomis techninėmis, materialinėmis ir techninių žinių sąnaudomis tinkamai administruoti ir pateikti duomenis kitai interesantų grupei.

Taip pat galima išskirti ir kitą vartotojų aibę – asmenis, kurie suinteresuoti pasinaudoti duomenų bazėse sukaupta informacija. Pagrindinis šių vartotojų tikslas – iš sistemos pagal reikiamus kriterijus gauti informaciją nepaisant to, kokioje realizacijoje (reliacinėse lentelėse ar ontologijose) ji yra saugoma.

## <span id="page-30-1"></span>**2.6 Programinių paketų, reliacinių ir semantinių saugyklų duomenų integravimo sistemai kurti, analizė**

## <span id="page-30-2"></span>**2.6.1 Operacinė sistema**

Analizuojant operacines sistemas, kuriose dažniausiai realizuojami sprendimai, taikant *Oracle DBVS*, pastebėta, kad dauguma realizuotų sprendimų apsiriboja *Linux* ir *Windows* šeimų operacinėmis sistemomis. Tolimesnėje analizėje pateikiamas šių *OS* palyginimas.

6 lentelėje palyginamos *Linux* ir *Windows* operacinės sistemos. Operacinė sistema, neturinti kriterijuose nurodytos funkcijos ar funkcionalumo, vertinama 0 taškų. Jei atitinkamą funkciją turi abi operacinės sistemos tai tokiu atveju vertinimas priklauso nuo funkcijos ar funkcionalumo panaudojimo efektyvumo. *OS*, efektyviau panaudojanti funkciją, vertinama 2 taškais, atitinkamai 1 tašku vertinama ne taip efektyviai funkciją panaudojanti *OS*.

## **2.6.1.1** *Microsoft Windows* **ir** *Linux OS* **palyginimas**

*Linux* ir *Windows* operacinės sistemos analizuojamos šiais aspektais:

- 1. kaina;
- 2. greitaveika;
- 3. saugumas;
- 4. lankstumas;
- 5. valdymas;
- 6. suderinamumas.

#### **Kaina**

Dauguma *Linux* distribucijų yra nemokamos. Tokių operacinių sistemų verslas pagrįstas mokamomis metinėmis *OS* priežiūros prenumeratomis. Tad sakyti, kad bus taupoma diegiant sistemas su *Linux OS,* yra klaidinga. Tokių sistemų prieţiūrai ir IT specialistams paprastai skiriami didesni finansiniai ištekliai nei *Windows OS*.

Bendroji nuosavybės kaina yra naudingas matas, skaičiuojant IT sprendimo išlaidas per tam tikrą laiką. Tačiau, kaip teigia tyrimų bendrovė *IDC* 2007 metais atliktame tyrime "*Three Year Server TCO*" [\[16\]](#page-63-1), programinės įrangos kaina trijų metų laikotarpyje sudaro tik 7 % sistemos kaštų. Didžiąją dalį išlaidų sudaro sistemos palaikymas.

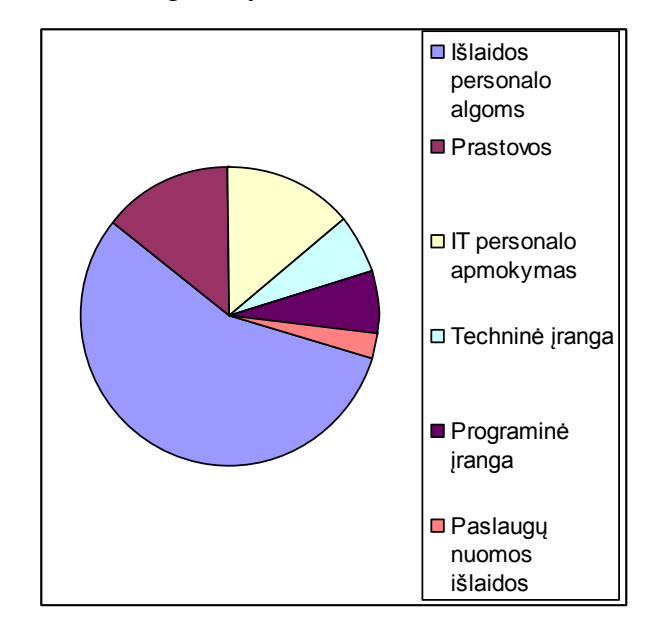

**11 pav.** Įmonės IT sistemos kaštų palyginimas

<span id="page-31-0"></span>Sudėjus išlaidas personalo algoms, prastovoms ir apmokymams, susidaro 83 % visų sistemos išlaidų. Tad esminis kaštų mažinimas galimas optimizuojant minėtas sritis.

#### **Greitaveika**

*Linux OS* paremta komandinės eilutės vartotojo sąsaja, o *Windows OS* – grafine vartotojo sąsaja. Pastaroji reikalauja daugiau kompiuterio resursų, todėl *Oracle DBVS* efektyvumas mažėja.

*Windows* palaiko daugiaprogramį [\[17\]](#page-63-2) (*multitasking*) rėžimą, bet nėra kolektyvioji (*multiuser*) *OS*. Tuo tarpu *Linux* palaiko daugiaprogramį (*multitasking*) rėžimą ir yra kolektyvioji (*multiuser*) bei daugiagijė (*multithreading*) *OS*.

#### **Saugumas**

Didesnė tikimybė susidurti su grėsmėmis yra *Windows OS,* kadangi dauguma kenkėjiškų sprendimų realizuota *Windows* sistemoms pakenkti, todėl naudojant *Linux OS* tikimybė susidurti su kenkėjiškais puolimais yra mažesnė.

Tačiau kai kalbama apie grėsmes saugai didelėse sistemose, jokių ypatingų apsaugos priemonių nėra. Bet kuriam nuolat veikiančiam sprendimui reikia kokybiškos technologijos, kruopščių saugos valdymo procesų ir visapusiškų pastangų kovoti su grėsmėmis, naudojantis identifikavimo valdymu ir prieigos kontrole.

#### **Lankstumas**

Planuojant ir vykdant bet kokius IT sprendimus, susiduriama su įvairiomis problemomis ir iškyla įvairių klausimų:

- 1. Kuris papildomas programinis paketas labiausiai atitiks organizacijos verslo reikalavimus?
- 2. Ar turime savų igūdžių tai įgyvendinti? Ar galime samdyti tinkamos kvalifikacijos specialistus?
- 3. Ar galime rasti partnerių, kurie padėtų planuoti ir diegti IT sprendimus, atsižvelgdami į realią patirtį su tokiomis kaip mūsų įmonėmis ir scenarijais?
- 4. Ar sistema pakankamai lanksti ateities pokyčiams ir iššūkiams?

Serverio *OS* platforma, kuri pasirenkama, turi tiesioginės įtakos kiekvienam paskesniam organizacijos priimtam sprendimui – tiek taikant naują programą, tiek ieškant partnerio ar rūpinantis kvalifikuotais specialistais. Taip pat tai turi įtakos ateities sistemoms, patobulinimams, praplėtimams.

Sistemai vystyti ir ilgalaikei panaudai didžiausią įtaką turi 3 komponentai (12 pav.):

- 1. kvalifikuoti IT ištekliai gebantys užtikrinti sistemos nepertraukiamą veiklą;
- 2. partneriai sustiprinantys organizacijos silpnąsias vietas;
- 3. programiniai paketai pasiekiami, atsinaujinantys, gebantys užtikrinti organizacijos poreikius.

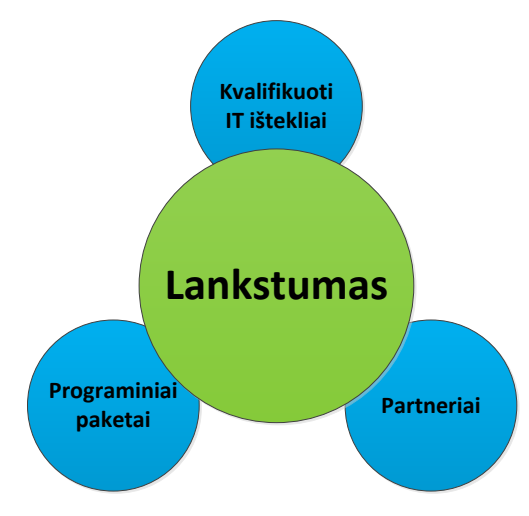

<span id="page-32-0"></span>**12 pav.** *OS* lankstumą labiausiai lemiantys veiksniai

Analizė parodė, kad *Microsoft* kompanija, subūrusi didžiausia partnerių ir aukštos kvalifikacijos IT išteklius, leidžiančius klientams turėti didžiausią savų bei trečiųjų šalių sukurtų programinių paketų pasirinkimą. Kaip teigia *Microsoft* kompanija, *Windows* platformą palaiko:

- 1. tūkstančiai įvairių taikomųjų programinių paketų;
- 2. daugiau kaip 750 000 *Microsoft* partnerių;
- 3. daugiau nei 450 000 specialistų, turinčių *Microsoft* sertifikuoto sistemų inžinieriaus (*MCSE*) laipsnį;
- 4. daugiau nei 6 milijonai programų kūrėjų;
- 5. didžiausia pasaulyje nepriklausomų programinės įrangos pardavėjų bendruomenė.

Lyginant su *Microsoft*, konkreti *Linux* distribucija negali užtikrinti tokios gausos papildomų programinių paketų palaikomumo. Taip pat dauguma šiuolaikinių sprendimų nėra realizuojami *Linux* platforma arba realizuojama vėliau. Aktualių programinės įrangos paketų nebuvimas arba vėlesnis realizavimas sumažina organizacijos konkurencingumą.

#### **Valdymas**

Lyginant *Windows OS* aplinką su *Linux OS* pastebėta, kad *Windows OS* aplinkos valdymas yra paprastesnis. Dauguma nustatymų ar parametrų pakeitimai atliekami interaktyvioje vartotojo sąsajoje, trečiųjų šalių programinių paketų įdiegimas ir valdymas paprastas, nereikalauja išskirtinių ţinių. Tuo tarpu šiuos veiksmus atlikti *Linux OS* aplinkoje kur kas sudėtingiau. Dauguma veiksmų atliekama komandinės eilutės vartotojo sąsajoje, o siekiant įdiegti pašalinius programinius paketus daţnai reikia papildomų programinių paketų, branduolio (*kernel*) bei daug kitų nustatymų. Šie veiksmai atliekami maţiau interaktyvioje aplinkoje ir paprastai reikalauja didesnių gebėjimų ir didesnės kompetencijos IT specialistų.

#### **Suderinamumas**

*Windows* šeimos *OS* užima daugiau kaip 85 % [\[18\]](#page-63-3) operacinių sistemų rinkos. Todėl taikomųjų programinių paketų kūrėjai visų pirma savo programas realizuoja *Windows* aplinkoje. Be to, *Microsoft* padeda programas suderinti su *Windows OS,* siūlydami nemokamus testavimo įrankius, kurie padeda įmonės IT specialistams, programų kūrėjams ir nepriklausomiems programinės įrangos pardavėjams testuoti trečiųjų šalių programinius paketus ir suderinamumą su *Windows OS*. Taip pat *Microsoft* yra sukūrusi funkcijas, gebančias palaikyti senesnių versijų programinius paketus. Tokio suderinamumo *Linux OS* neturi.

## **Išvados**

Išanalizavus *Linux* ir *Windows* operacinių sistemų esminius aspektus (kainą, greitaveiką, saugumą, lankstumą, valdymą ir suderinamumą), kiekvienas aspektas įvertintas taškais. Vertinimai pateikti 6 lentelėje.

**6 lentelė.** *Linux* ir *Windows OS* palyginimas

<span id="page-34-2"></span>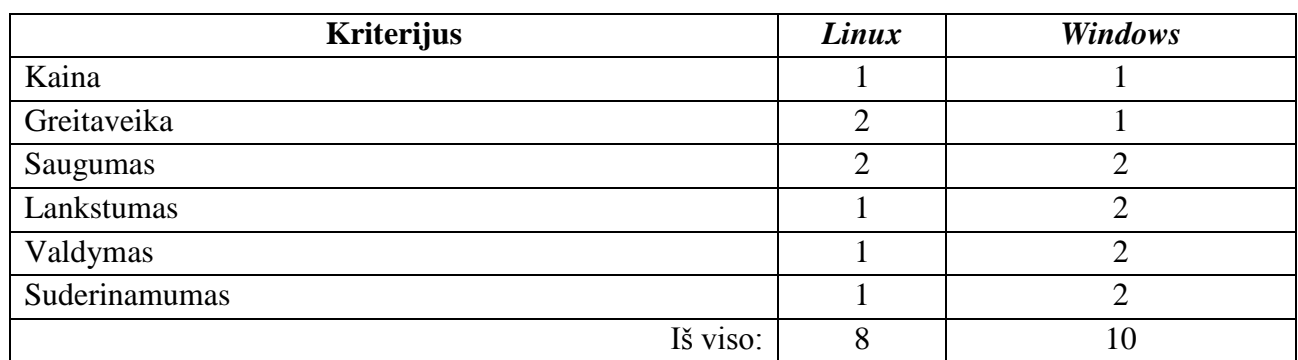

Rezultatai rodo, kad *OS* kaina labai mažai lemia sistemos kaštus. Taip pat ir saugumas didžiąja dalimi priklauso nuo technologinių sprendimų ir IT specialistų kompetencijos, kuriant ir administruojant sistemas. Šiose srityse tiek *Linux*, tiek *Windows* sistemos išskirtinumų neturi. *Linux OS* dėl savo technologinių sprendimų išsiskiria tik greitaveika. Tačiau nepasižymi tokiu lankstumu, valdymu ir suderinamumu kaip *Windows* operacinės sistemos.

## <span id="page-34-0"></span>**2.6.2 Modeliavimo įrankiai**

Tyrimo modeliams braižyti pasirinkti 2 modeliavimo paketai:

- 1. *Oracle Data Modeler*  duomenų modeliams vizualizuoti ir modeliuoti;
- 2. *MagicDraw* paketai metodų modeliams modeliuoti ir vizualizuoti.

Šių paketų pasirinkimą lėmė darbo patirtis, pakankamas funkcionalumas reikiamiems modeliams modeliuoti. Dėl šių priežasčių kiti modeliavimo paketai neanalizuoti.

## **2.7 Analizės išvados**

- 1. Atlikta *Oracle* semantinės saugyklos analizė parodė, kad gerai išvystyta *Oracle* semantinės dalies infrastruktūra suteikia geras galimybes saugoti semantinius duomenis ir jais manipuliuoti;
- 2. analizės metu nustatyti tinkama programinė aplinka ir taikomieji paketai eksperimentui vykdyti;
- <span id="page-34-1"></span>3. išanalizavus *Oracle* semantinę ir reliacinę saugyklas, nuspręsta sumodeliuoti 2 metodus: 3.1 semantinių duomenų saugojimo;
	- 3.2 semantinių ir reliacinių duomenų integravimo.

## **3. Semantinių duomenų saugojimo metodas**

## <span id="page-35-0"></span>**3.1 Semantinių duomenų saugojimo metodo procesų modeliai**

Semantinių duomenų saugojimo metodas sumodeliuotas organizacijoms, siekiančioms įsidiegti ir eksploatuoti semantines saugyklas *Oracle* duomenų bazės valdymo sistemoje.

Vienas svarbiausių procesų semantinės saugyklos eksploatavime yra duomenų paruošimas. Duomenų įrašymo ir paruošimo procese (13 pav.) yra svarbūs 5 elementai:

- 1. semantinis tinklas;
- 2. semantiniai modeliai;
- 3. semantinių duomenų įrašymas;
- 4. interpretavimo taisyklės;
- 5. duomenų indeksavimas.

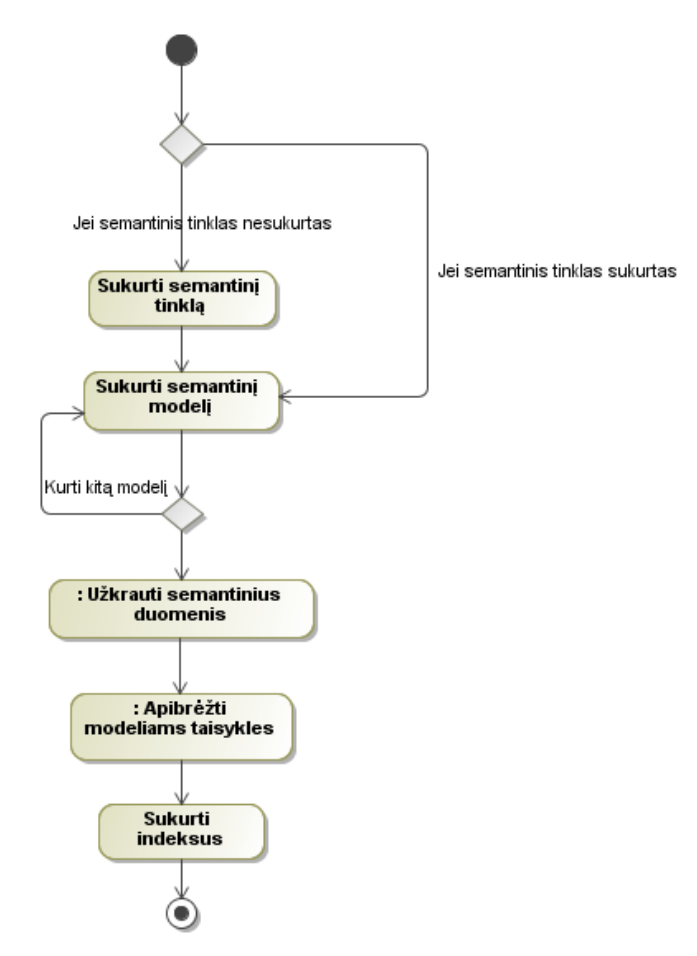

**13 pav.** Semantinių duomenį rašymo į *Oracle DBVS* proceso diagrama

<span id="page-35-1"></span>Galima naudoti standartinius taisyklių rinkinius: *RDF*, *OWL* ir kitus, arba sukurti savo (14 pav.).

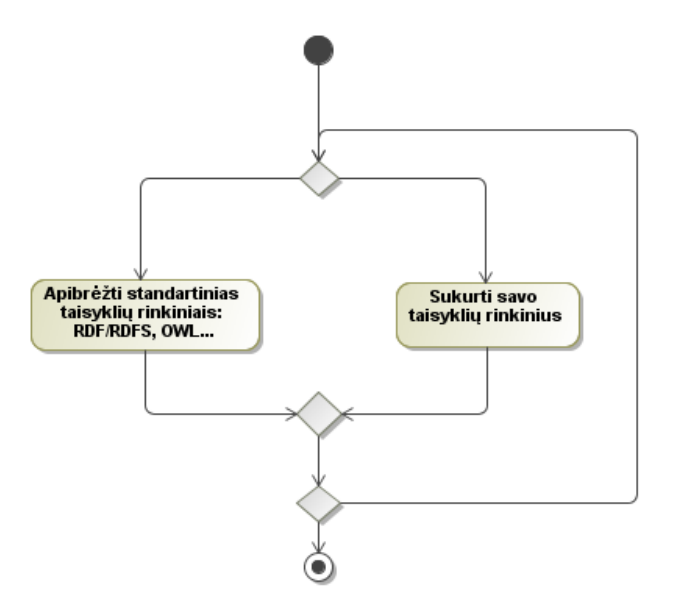

**14 pav.** Taisyklių priskirimo proceso diagrama

<span id="page-36-0"></span>Kaip aptarta 2.4.1 skyriuje, *RDF* modelių įkėlimas vykdomas 3 metodais:

- 1. *RDF* įrašomi *Java* klientu;
- 2. *RDF* įrašomi paprastu *SQL INSERT* metodu;
- 3. *RDF* įrašomi masinio užkrovimo metodu.

Kaip pateikta semantinių duomenų užkrovimo procese (15 pav.), sudėtingiausiai realizuojamas masinio užkrovimo metodas. Tačiau jis yra sparčiausias nei kiti įvardinti. Didesnę spartą lemia šie veiksniai:

- 1. lygiagreti semantinių trejetų įrašymo galimybė;
- 2. tiesioginiame įrašyme nedalyvauja trečiųjų šalių programinė įranga. Todėl neprarandama laiko prisijungimams prie duomenų bazės.

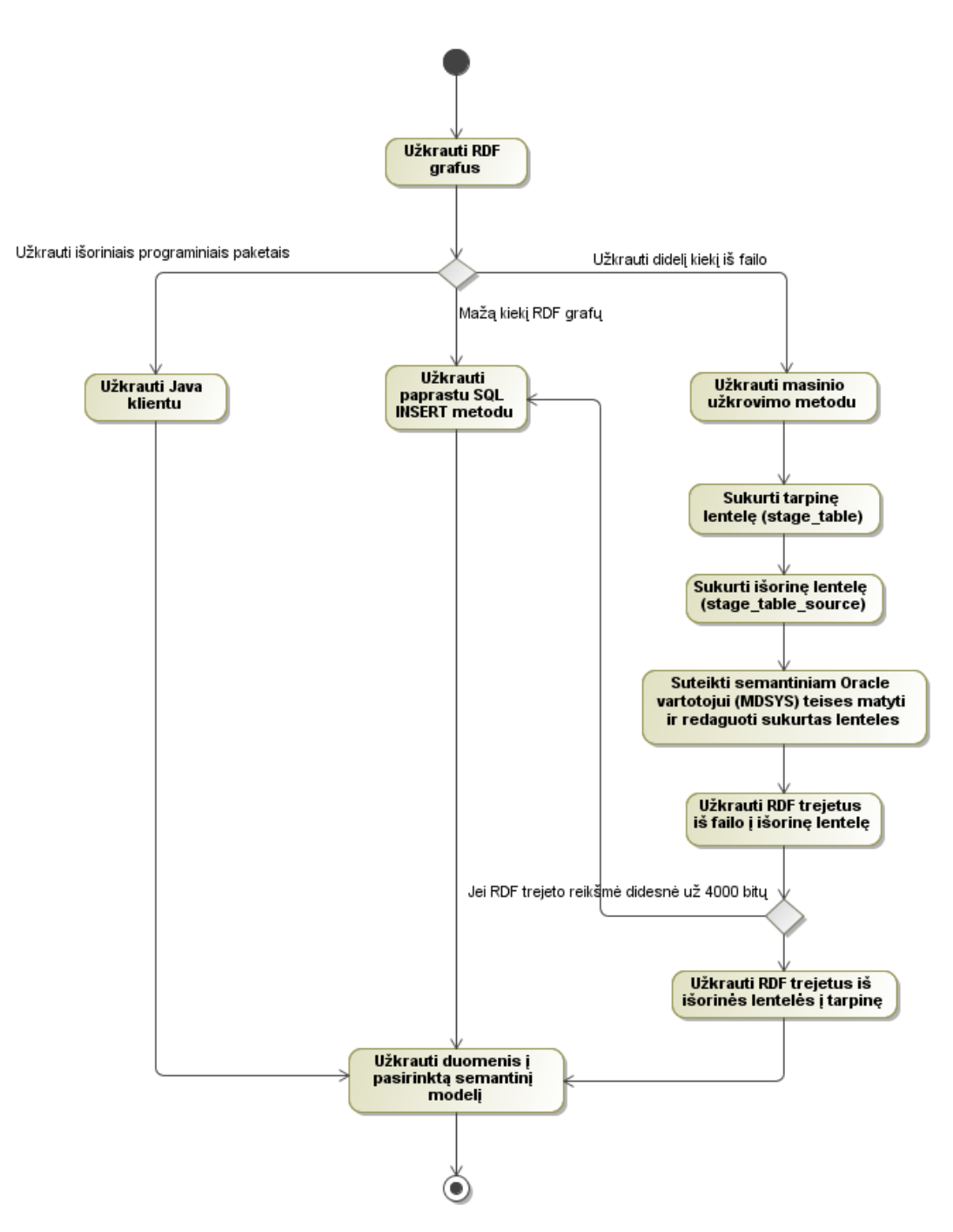

**15 pav.** Semantinių duomenų įkėlimo proceso diagrama

<span id="page-37-0"></span>Analizės metu nustatytas masinio įkėlimo metodas *SQL LOADER* įrankiu yra pakankamai senas. Šiuolaikinės *DBVS* funkcionalumas palaiko išorinių duomenų apdorojimą *DB* lygyje. Todėl nuspręsta patobulinti masinio įkėlimo metodą, atsisakant *SQL LOADER* įrankio ir sukūrus šį funkcionalumą *DB* lygyje.

Funkcionalumas realizuotas "duomenų įkėlimas" pakete. Sukurtų procedūrų atliekamų veiksmų schema pateikta 16 pav.

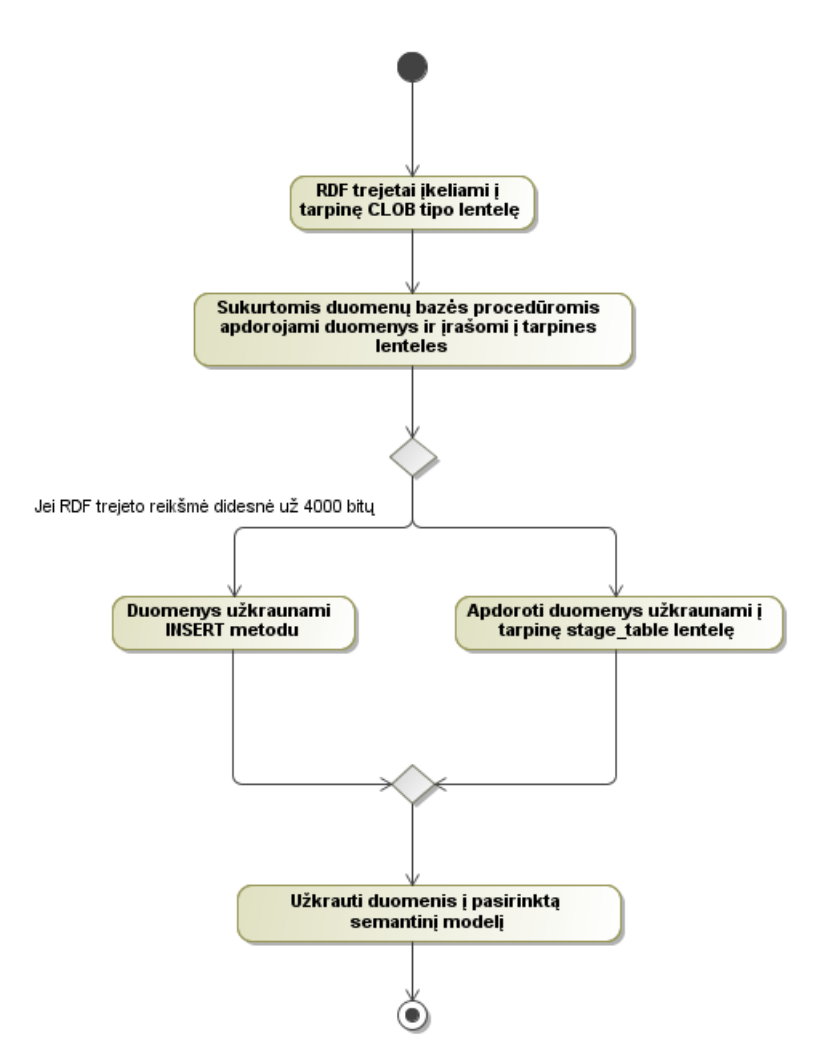

**16 pav.** Duomenų įkėlimo masiniu būdu DB lygyje veiksmų schema

## <span id="page-38-1"></span><span id="page-38-0"></span>**3.2 Semantinių duomenų saugojimo metodo panaudojimo atvejai**

Semantinių duomenų saugojimo panaudojimo atvejų modelyje (17 pav.) pateikti visi galimi sistemos panaudojimo atvejai. Semantinius duomenis administruojančiam asmeniui aktualūs trys pagrindiniai panaudojimo atvejai:

- 1. semantinių modelių kūrimas;
- 2. semantinių duomenų įkėlimas;
- 3. taisyklių apibrėžimas *RDF* modeliams.

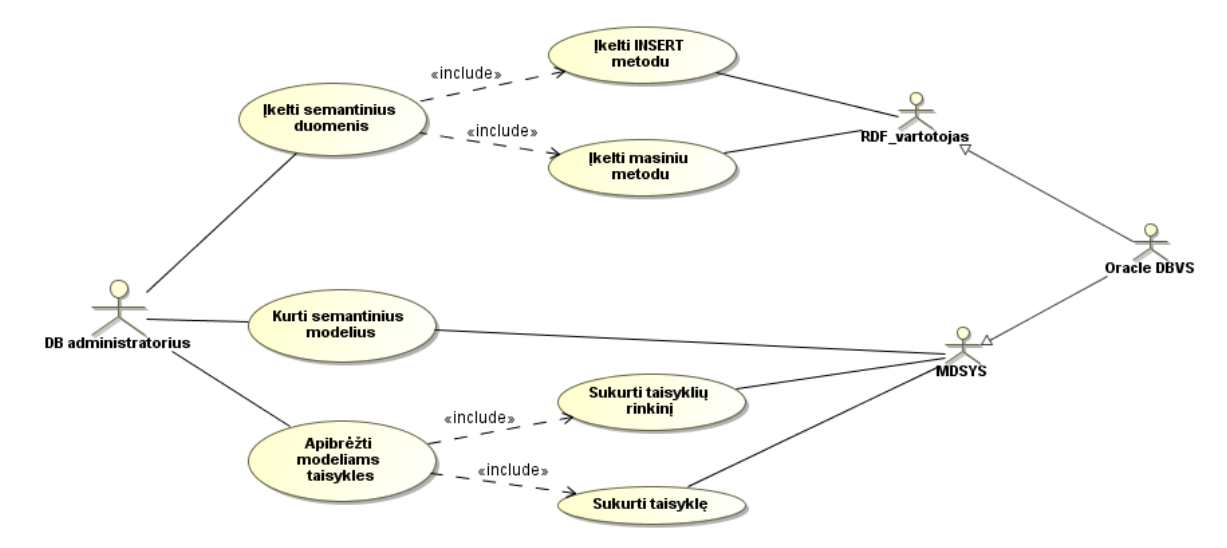

**17 pav.** Semantinių duomenų paruošimo panaudojimo atvejų diagrama

<span id="page-39-1"></span>Tolimesniuose punktuose aprašomas kiekvieno panaudojimo atvejo specifika ir elgsena.

## <span id="page-39-0"></span>**3.2.1** Panaudojimo atvejis "kurti semantinius modelius"

7 lentelėje pateikta panaudojimo atvejo "kurti semantinius modelius" detali specifikacija. Šio panaudojimo atvejo elgsena iliustruojama 18 pav.

#### **7** lentelė. Panaudojimo atvejo "kurti semantinius modelius" specifikacija

<span id="page-39-2"></span>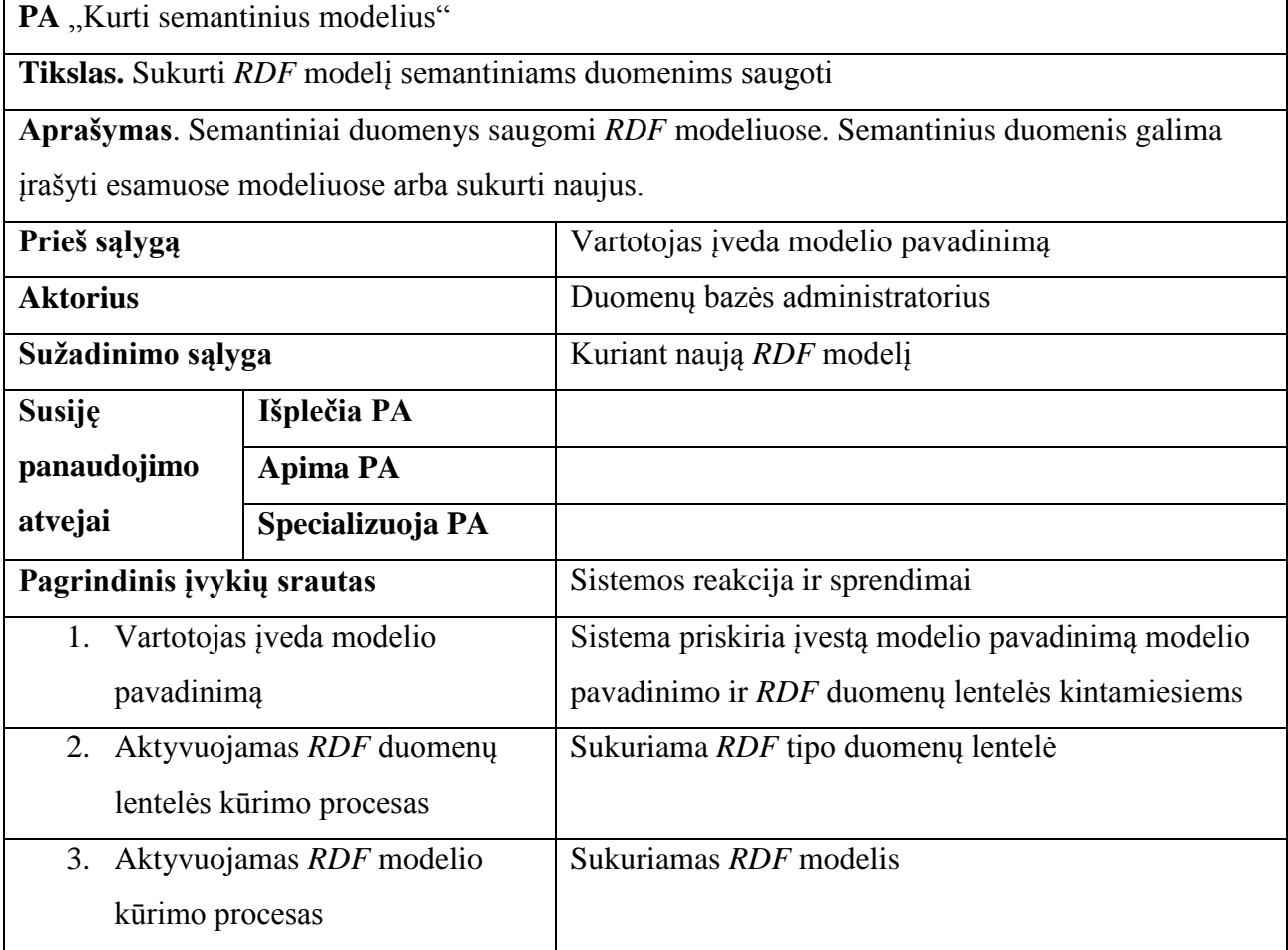

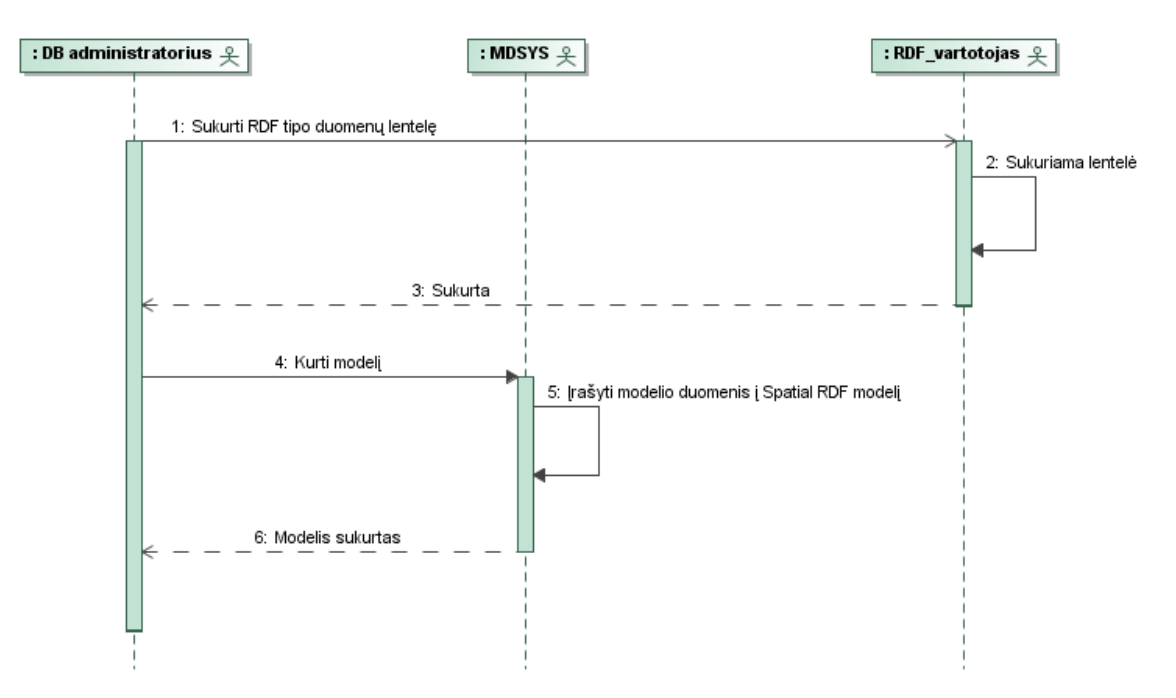

18 pav. Panaudojimo atvejo "kurti semantinius duomenis" sekų diagrama

## <span id="page-40-2"></span><span id="page-40-0"></span>3.2.2 Panaudojimo atvejis "įkelti semantinius duomenis"

8 lentelėje pateikta panaudojimo atvejo "įkelti semantinius duomenis" detali specifikacija.

8 lentelė. Panaudojimo atvejo "įkelti semantinius duomenis" specifikacija

<span id="page-40-3"></span>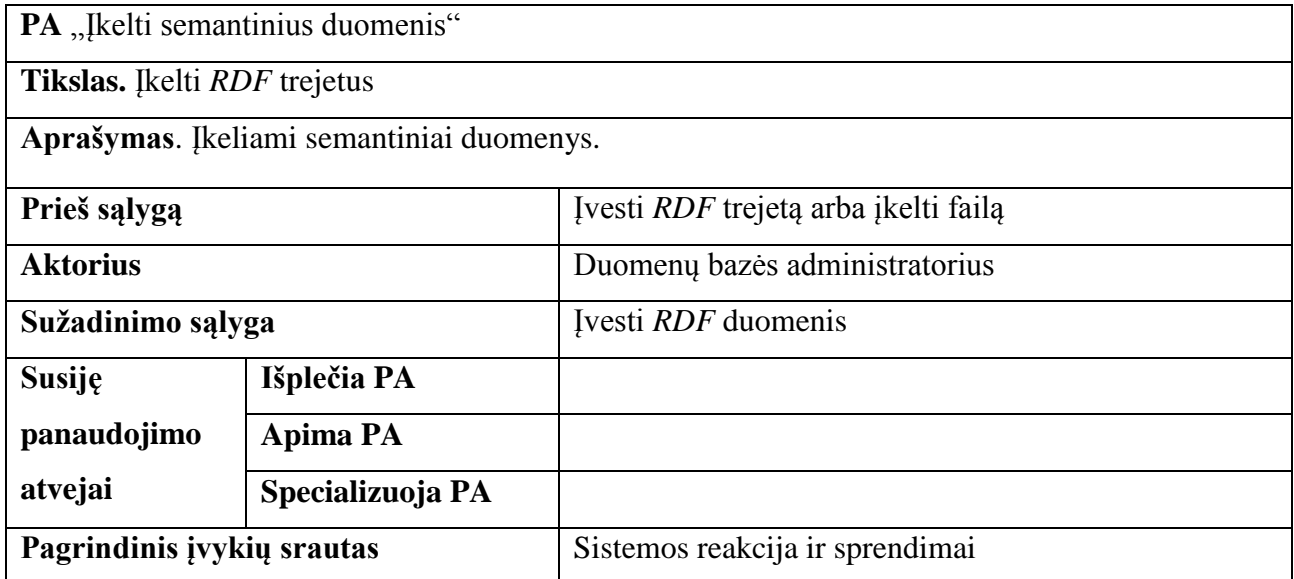

## <span id="page-40-1"></span>**3.2.3** Panaudojimo atvejis "įkelti semantinius duomenis *INSERT* metodu"

9 lentelėje pateikta panaudojimo atvejo "įkelti semantinius duomenis *INSERT* metodu" detali specifikacija. Šio panaudojimo atvejo elgsena iliustruojama 19 pav.

9 lentelė. Panaudojimo atvejo "įkelti semantinius duomenis INSERT metodu" specifikacija

<span id="page-41-2"></span>

| <b>PA</b> "Ikelti semantinius duomenis <i>INSERT</i> metodu" |                    |                                                                |  |
|--------------------------------------------------------------|--------------------|----------------------------------------------------------------|--|
| <b>Tikslas.</b> Ikelti <i>RDF</i> trejetus                   |                    |                                                                |  |
|                                                              |                    | Aprašymas. Į keliami semantiniai duomenys po vieną RDF trejetą |  |
| Prieš sąlygą                                                 | Ivesti RDF trejeta |                                                                |  |
| <b>Aktorius</b>                                              |                    | Duomenų bazės administratorius                                 |  |
| Sužadinimo sąlyga                                            |                    | Ivesti RDF duomenis                                            |  |
| <b>Susije</b>                                                | Išplečia PA        |                                                                |  |
| panaudojimo                                                  | <b>Apima PA</b>    |                                                                |  |
| atvejai                                                      | Specializuoja PA   |                                                                |  |
| Pagrindinis įvykių srautas                                   |                    | Sistemos reakcija ir sprendimai                                |  |

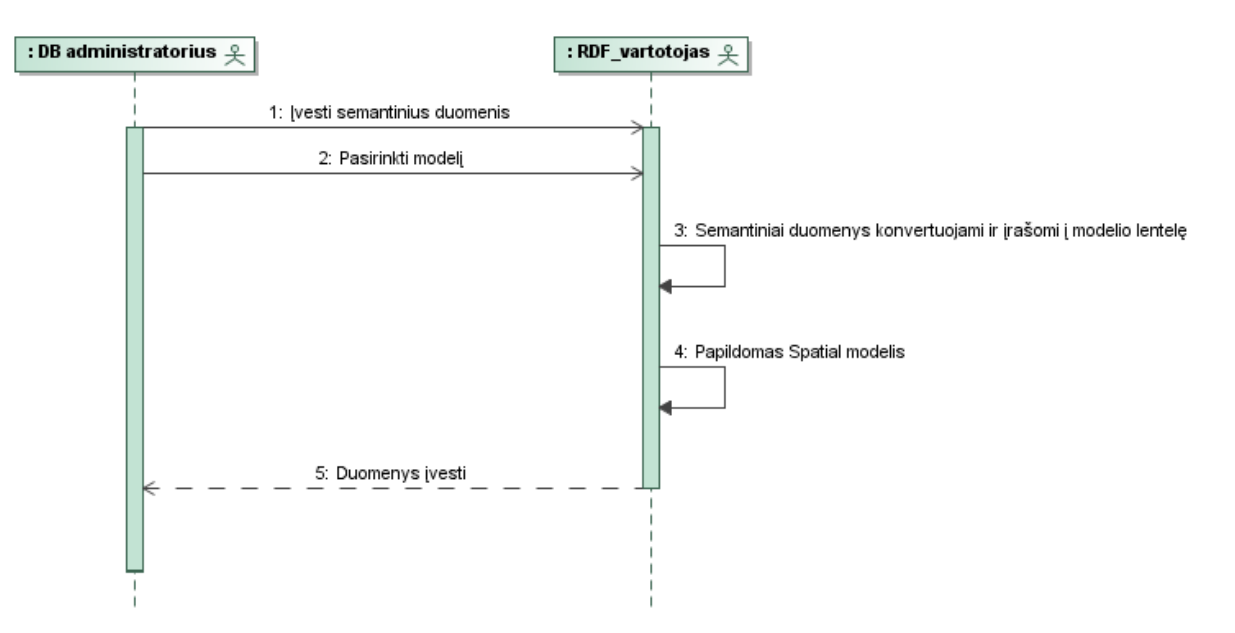

19 **pav.** Panaudojimo atvejo "Įkelti semantinius duomenis *INSERT* metodu" sekų diagrama

## <span id="page-41-1"></span><span id="page-41-0"></span>3.2.4 Panaudojimo atvejis "įkelti semantinius duomenis masiniu įkėlimo metodu"

10 lentelėje pateikta panaudojimo atvejo "įkelti semantinius duomenis masiniu įkėlimo metodu" detali specifikacija. Šio panaudojimo atvejo elgsena iliustruojama 20 pav.

10 lentelė. Panaudojimo atvejo "Įkelti semantinius duomenis masiniu įkėlimo metodu" specifikacija

<span id="page-42-1"></span>

|                                               | PA "Ikelti semantinius duomenis masiniu įkėlimo metodu" |                                 |  |
|-----------------------------------------------|---------------------------------------------------------|---------------------------------|--|
| <b>Tikslas.</b> Ikelti <i>RDF</i> trejetus    |                                                         |                                 |  |
|                                               | Aprašymas. Įkeliami semantiniai duomenys iš failo       |                                 |  |
| Ikelti faila su RDF trejetais<br>Prieš sąlygą |                                                         |                                 |  |
| <b>Aktorius</b>                               |                                                         | Duomenų bazės administratorius  |  |
| Sužadinimo sąlyga                             |                                                         | Ikelti faila                    |  |
| <b>Susije</b>                                 | Išplečia PA                                             |                                 |  |
| panaudojimo                                   | <b>Apima PA</b>                                         |                                 |  |
| atvejai                                       | Specializuoja PA                                        |                                 |  |
| Pagrindinis įvykių srautas                    |                                                         | Sistemos reakcija ir sprendimai |  |

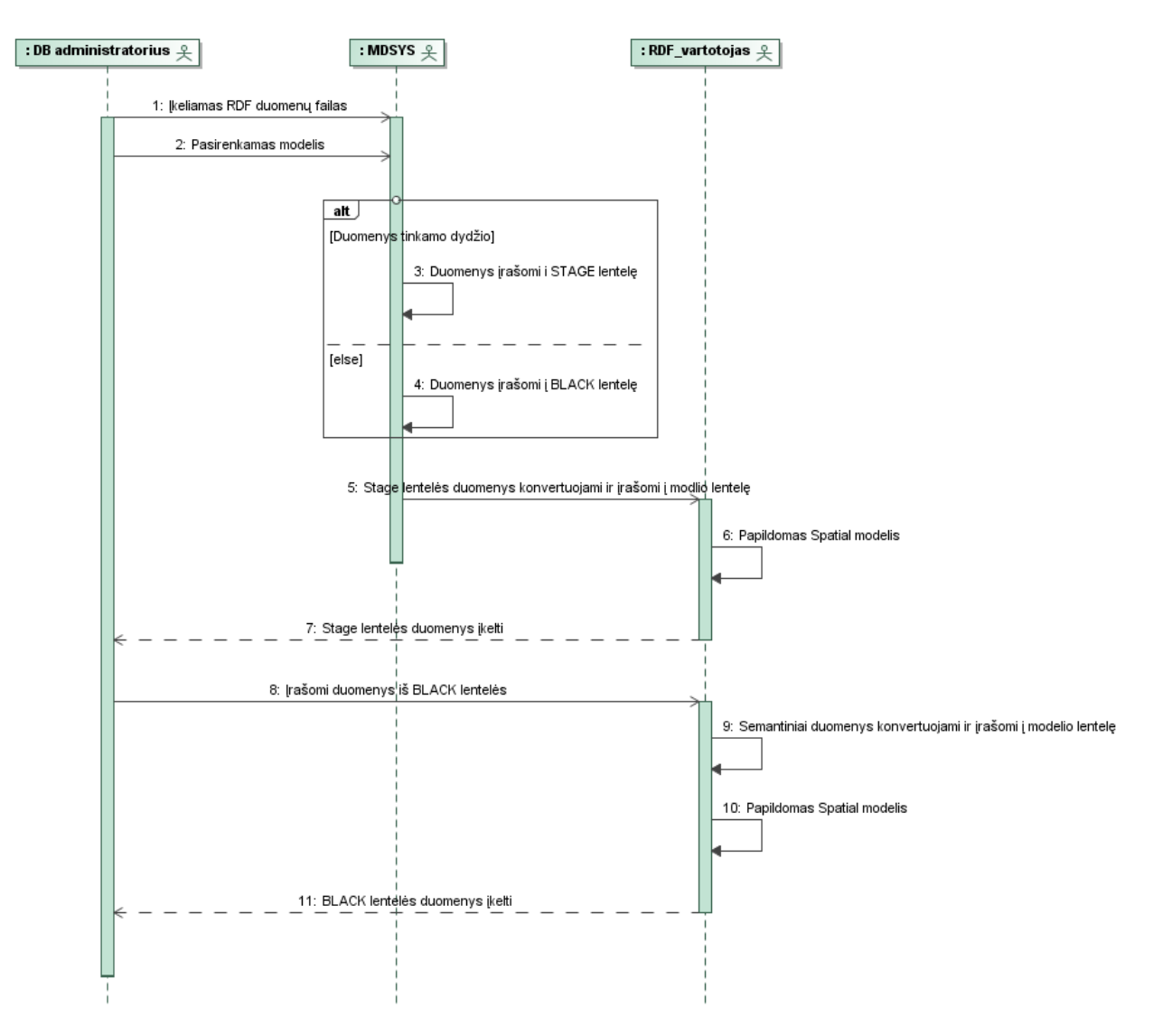

<span id="page-42-0"></span>20 pav. Panaudojimo atvejo "įkelti semantinius duomenis masiniu įkėlimo metodu" sekų diagrama

## <span id="page-43-0"></span>**3.2.5** Panaudojimo atvejis "sukurti taisyklių rinkinį"

11 lentelėje pateikta panaudojimo atvejo "įkelti semantinius duomenis masiniu įkėlimo metodu" detali specifikacija. Šio panaudojimo atvejo elgsena iliustruojama 21 pav.

11 lentelė. Panaudojimo atvejo "sukurti taisyklių rinkinį" specifikacija

<span id="page-43-3"></span>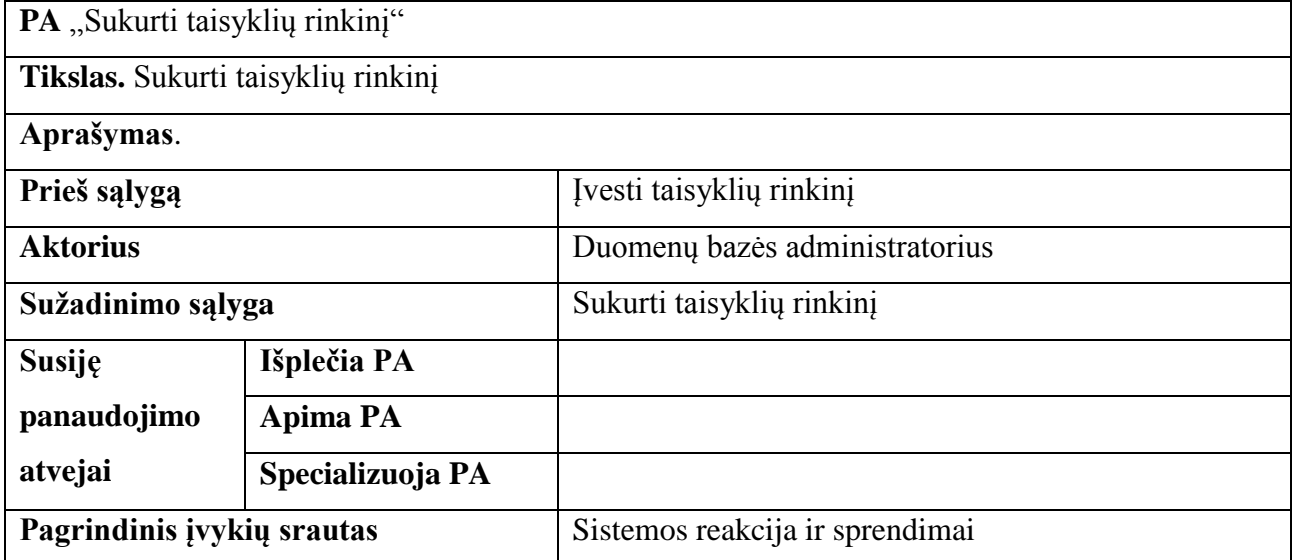

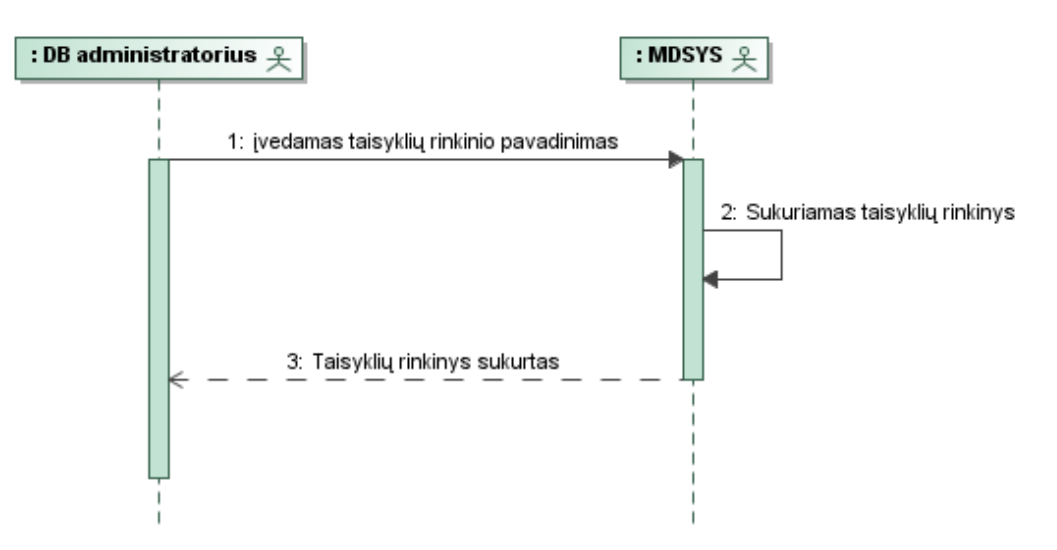

21 pav. Panaudojimo atvejo "Sukurti taisyklių rinkinį" sekų diagrama

## <span id="page-43-2"></span><span id="page-43-1"></span>3.2.6 Panaudojimo atvejis "sukurti taisyklę"

12 lentelėje pateikta panaudojimo atvejo "sukurti taisyklę" detali specifikacija. Šio panaudojimo atvejo elgsena iliustruojama 22 pav.

<span id="page-44-1"></span>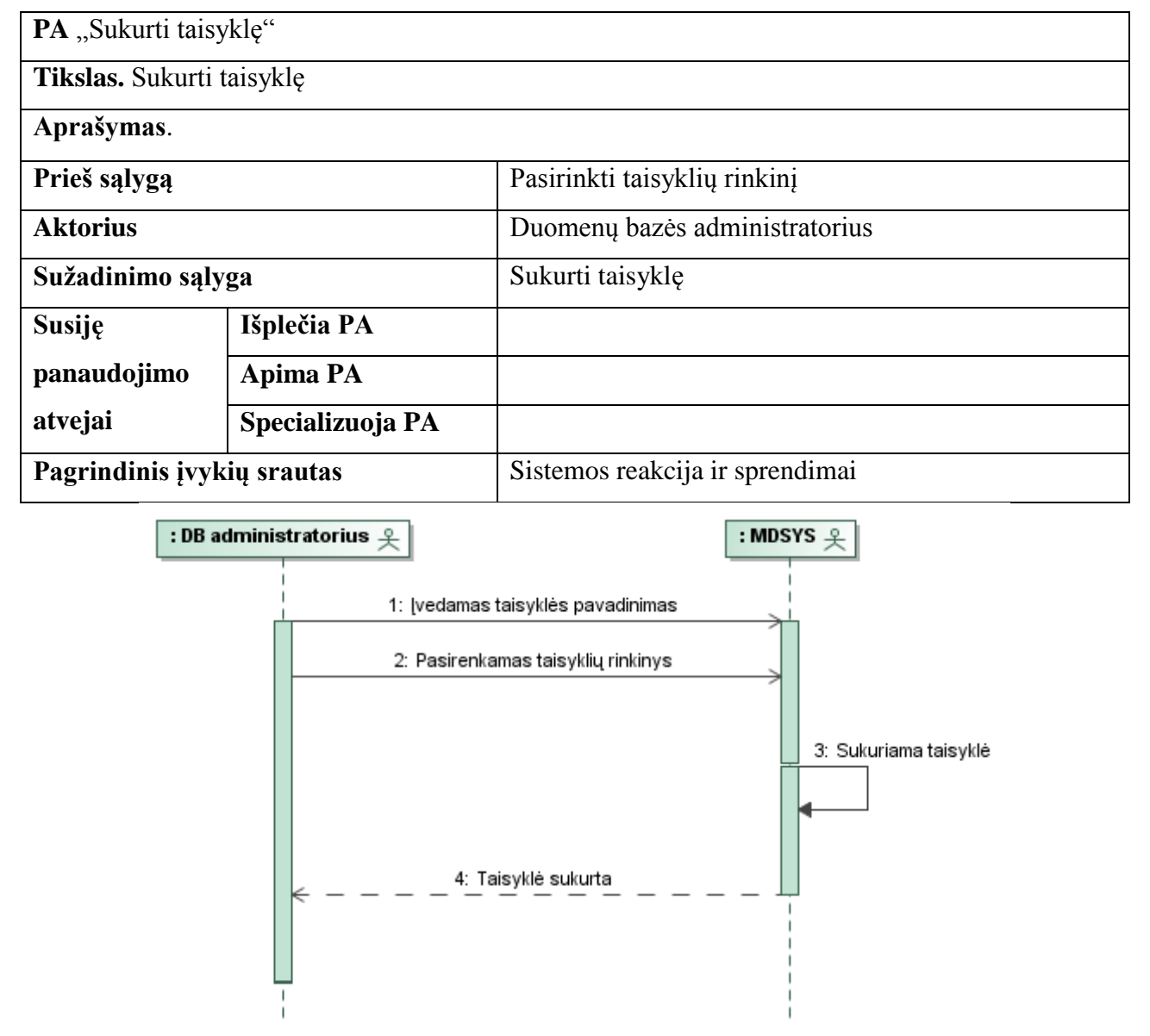

<span id="page-44-0"></span>22 pav. Panaudojimo atvejo "sukurti taisyklę" sekų diagrama

## <span id="page-45-0"></span>**4. Semantinių ir reliacinių duomenų integravimo metodas**

## <span id="page-45-1"></span>**4.1 Semantinių ir reliacinių duomenų integravimo metodo proceso modeliai**

Duomenys talpinami skirtingose duomenų saugyklose: semantinėje ir reliacinėje. Šiose skirtingose duomenų saugyklose duomenys interpretuojami skirtingai, taip pat skiriasi jų metamodeliai bei duomenų manipuliavimo sintaksė. Skirtingų saugyklų duomenims integruoti sumąstytas sprendimas užrašyti integruotus *SQL* ir *SPARQL* užklausų šablonus. Šablonai saugomi duomenų bazės vaizduose (*views*).

23 pav. atvaizduotas semantinių ir reliacinių duomenų manipuliavimo proceso modelis.

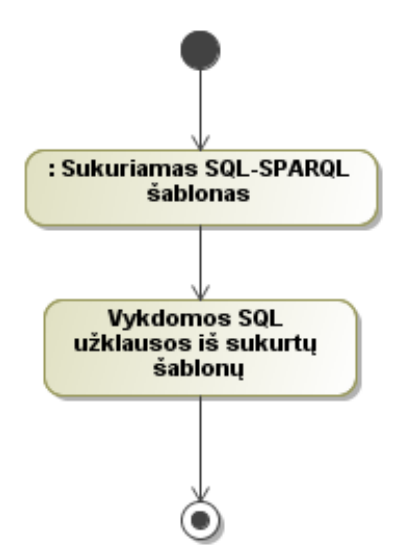

**23 pav.** Semantinių ir reliacinių duomenų manipuliavimo procesų modelis

## <span id="page-45-4"></span><span id="page-45-2"></span>**4.2 Semantinių ir reliacinių duomenų integravimo metodo panaudojimo atvejai**

Semantinių ir reliacinių duomenų manipuliavimo metode numatomi 2 panaudojimo atvejai (24 pav.)

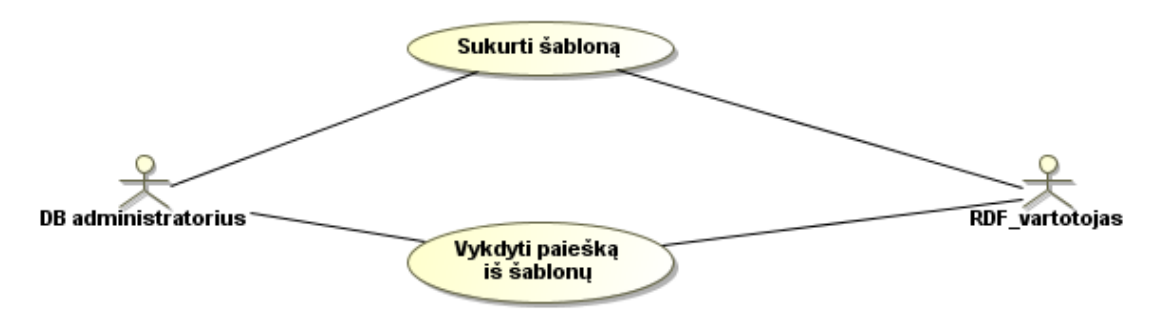

**24 pav.** Reliacinių ir semantinių duomenų integravimo panaudojimo atvejų modelis

#### <span id="page-45-5"></span><span id="page-45-3"></span>**4.2.1 Panaudojimo atvejis "Sukurti šabloną"**

13 lentelėje pateikta panaudojimo atvejo "sukurti šabloną" detali specifikacija.

<span id="page-46-2"></span>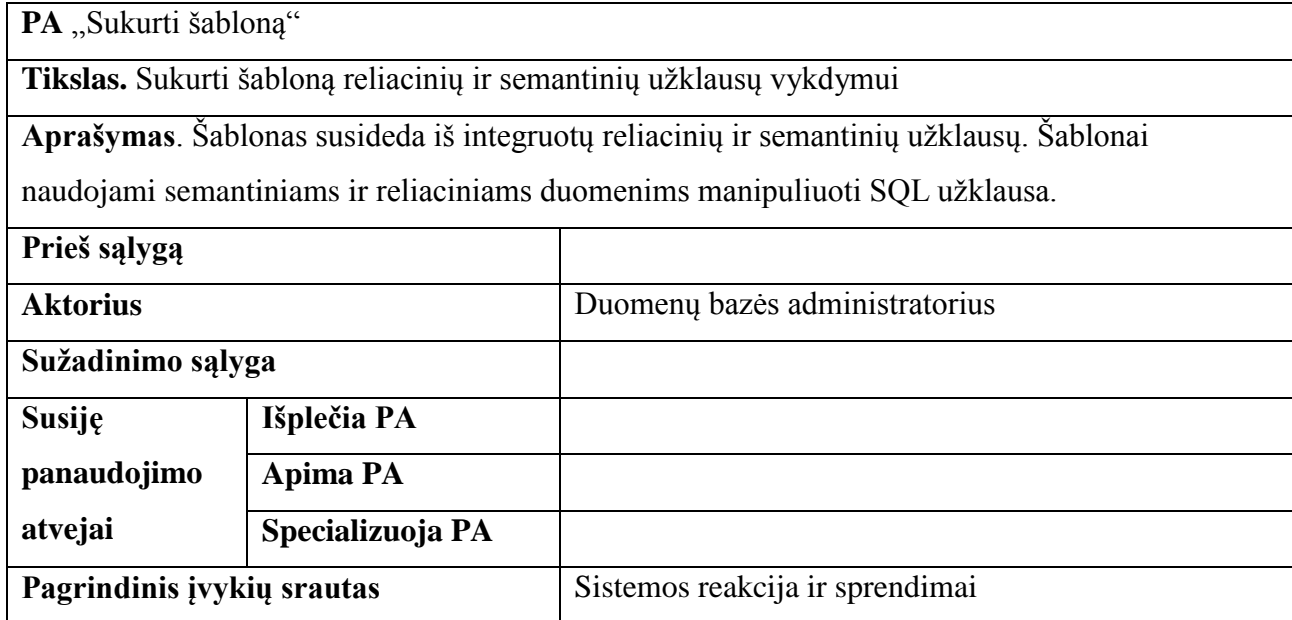

Šablono kūrimo procesas susideda iš 4 etapų, kurie pavaizduoti 25 pav.

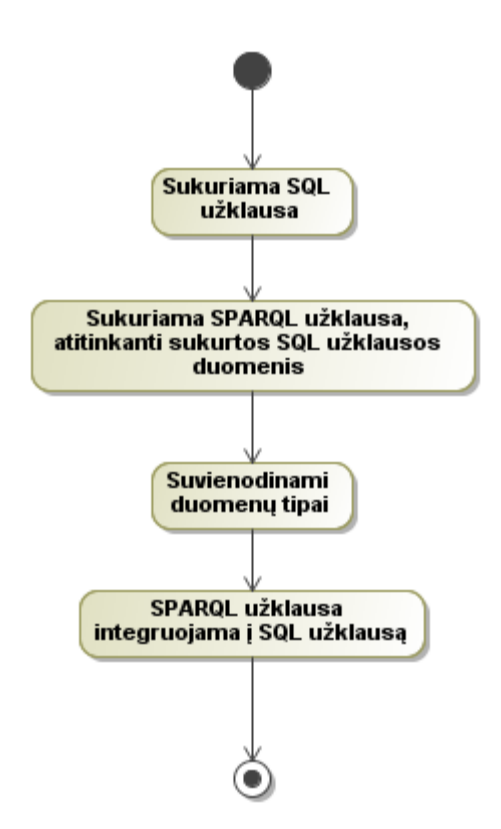

**25 pav.** Šablono kūrimo procesas

## <span id="page-46-1"></span><span id="page-46-0"></span>**4.2.2 Panaudojimo atvejis "vykdyti duomenų paiešką iš šablono"**

14 lentelėje pateikta panaudojimo atvejo "sukurti taisyklę" detali specifikacija. Šio panaudojimo atvejo elgsena iliustruojama 26 pav.

<span id="page-47-1"></span>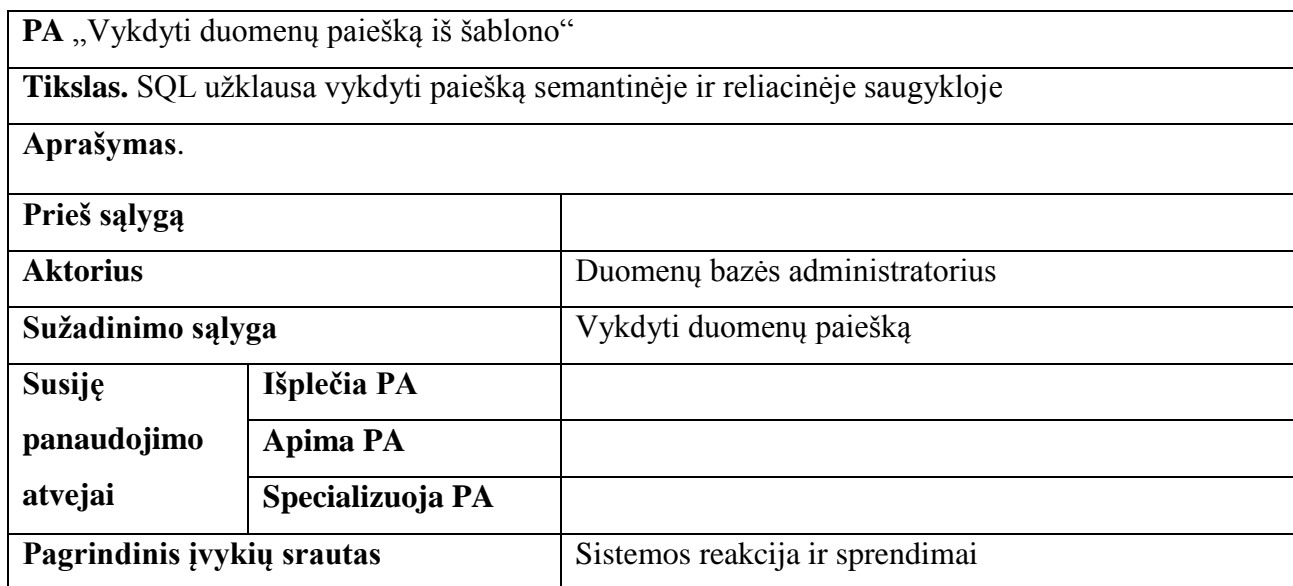

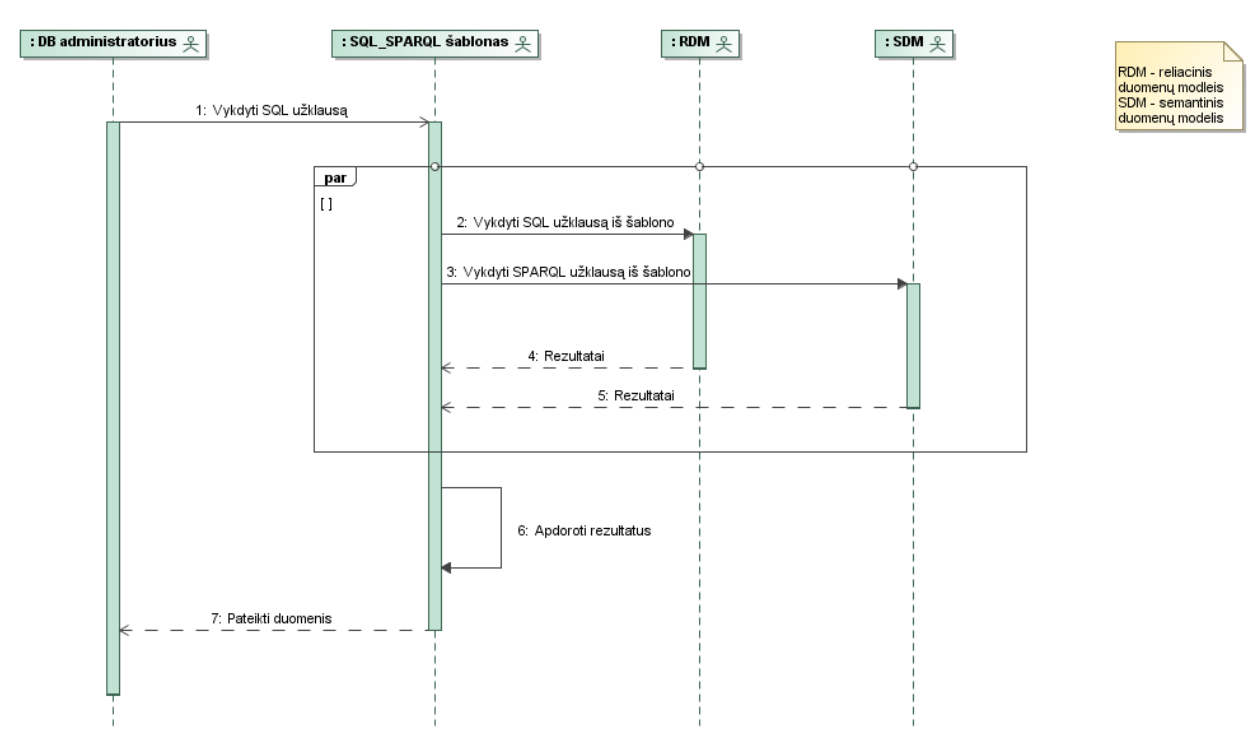

<span id="page-47-0"></span>26 pav. Panaudojimo atvejo "vykdyti duomenų paiešką iš šablono" sekų diagrama

## <span id="page-48-0"></span>**5. Sukurtų metodų taikymo eksperimentinis tyrimas**

## <span id="page-48-1"></span>**5.1 Eksperimento tikslas**

Eksperimento tikslas – sukurti eksperimentinę aplinką ir joje imituoti metodikose numatytus veiksmus:

- 1. sukurti semantinius modelius;
- 2. sukurti taisyklių rinkinius ir taisykles;
- 3. įkelti semantinius duomenis;
- 4. sukurti *SQL-SPARQL* šablonus;
- 5. įvykdyti duomenų paiešką per semantinius šablonus.

## <span id="page-48-2"></span>**5.2 Apribojimai eksperimentui**

Eksperimentui naudojami 6 apribojimai:

1. Apribojimas duomenų bazei;

Eksperimentui naudojama pavyzdinė Oracle "Human resource" schema (27 pav.) su duomenimis.

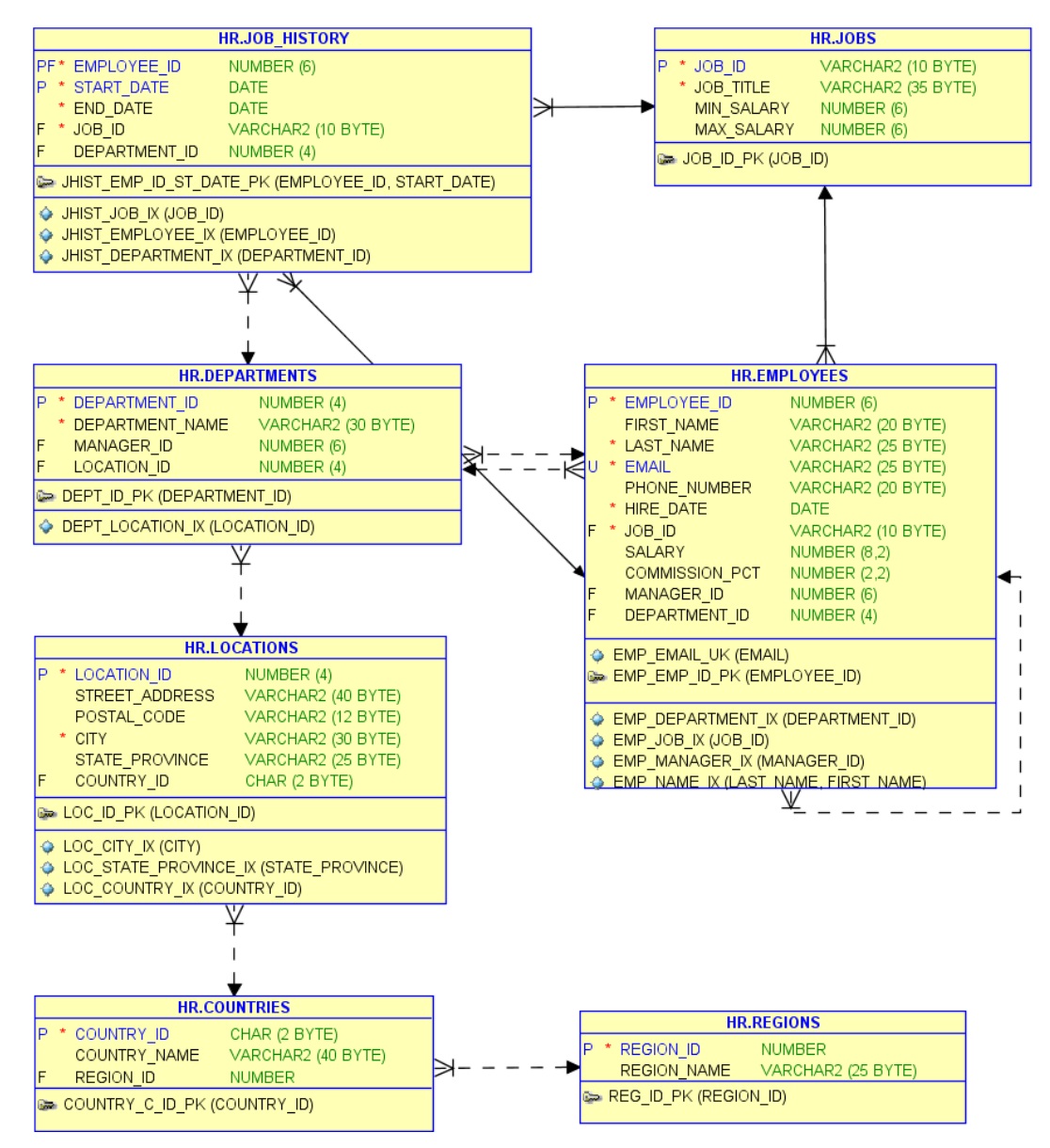

27 pav. Pavyzdinė Oracle DBVS "Human resource" duomenų schema

<span id="page-49-0"></span>2. Apribojimai semantiniam modeliui:

Eksperimentui sukurti 2 semantiniai modeliai:

- 1. "Darbas" modelio duomenys saugomi DARBAS RDF duomenų lentelėje;
- 2. "Darbuotojai" modelio duomenys saugomi DARBUOTOJAI RDF duomenų lentelėje.
- 3. Apribojimai taisyklėms:

Eksperimentui naudojami taisyklių rinkiniai:

- 1. *RDFS* rinkinys ir standartinės taisyklių rinkinio taisyklės;
- 2. "Darbuotojai" rinkinys ir taisyklės:
	- Darbas;
	- Darbovietė;
	- Idarbintas;
- Uždarbis.
- 4. Apribojimai indeksams:

Eksperimentui sukurtas indeksas *darbuotojai\_indx,* kuris suindeksuoja duomenis pagal "darbuotojai" taisyklių rinkinį.

5. Apribojimai semantiniams duomenims:

Semantiniam modeliui "Darbas" *RDF* trejetai sugeneruoti iš reliacinės pavyzdinės *Oracle* duomenų bazės "Human resource" schemos. Duomenys sugeneruoti D2RQ<sup>4</sup> paketo pagalba. Kad duomenys skirtųsi nuo reliacines duomenų bazės, visi įrašai sukurti su galūne "sem". Sugeneruoti *RDF* trejetai pateikti 1 priede. Duomenys įkelti masinio metodo būdu.

Semantiniam modeliui "Darbuotojai" duomenys įkelti *INSERT* metodu, apibrėžiant *RDFS* ir "Darbuotojai" taisyklių rinkiniais. Įrašai taip pat paimti iš reliacinės pavyzdinės Oracle duomenų bazės "Human resource" schemos pridedant galūnę "\_rdf". *RDF* trejetai pateikti 2 priede.

6. Apribojimai *SQL-SPARQL* šablonui:

Kiekvienam modelio eksperimentui sukurta po vieną *SQL-SPARQL* šabloną:

- 1. "Darbas" modeliui sukuriamas šablonas, atvaizduojantis darbo pavadinimą ir to darbo minimalaus ir maksimalaus užmokesčio ribas.
- 2. "Darbuotojai" modeliui sukuriamas šablonas, atvaizduojantis darbuotojo vardą, darbo pavadinimą, darbovietę, įdarbinimo datą ir uždarbį.

## <span id="page-50-0"></span>**5.3 Eksperimento planas**

Semantinių duomenų saugojimo bei semantinių ir reliacinių duomenų integravimo metodų eksperimentui sukurti 2 internetiniai įrankiai:

- 1. semantinių duomenų administravimo įrankis;
- 2. reliacinių ir semantinių duomenų integravimo internetinė sistema.

Pirmame įrankyje 1-4 etapai numatyti eksperimento plane (28 pav.).

1

 $4$  http://d2rq.org/

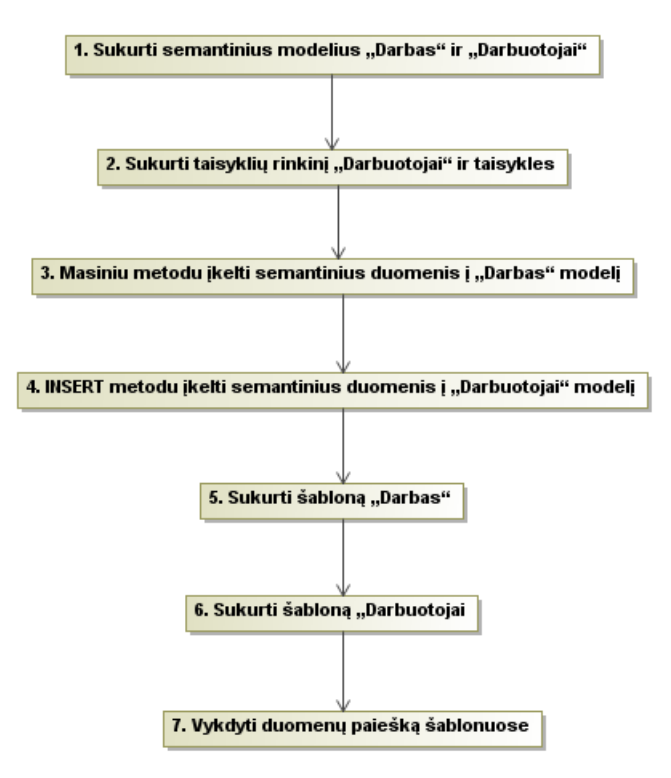

**28 pav.** Eksperimento planas

## <span id="page-51-0"></span>15 – 21 lentelėse pateikta eksperimento etapų specifikacija.

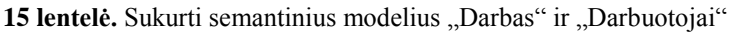

<span id="page-51-1"></span>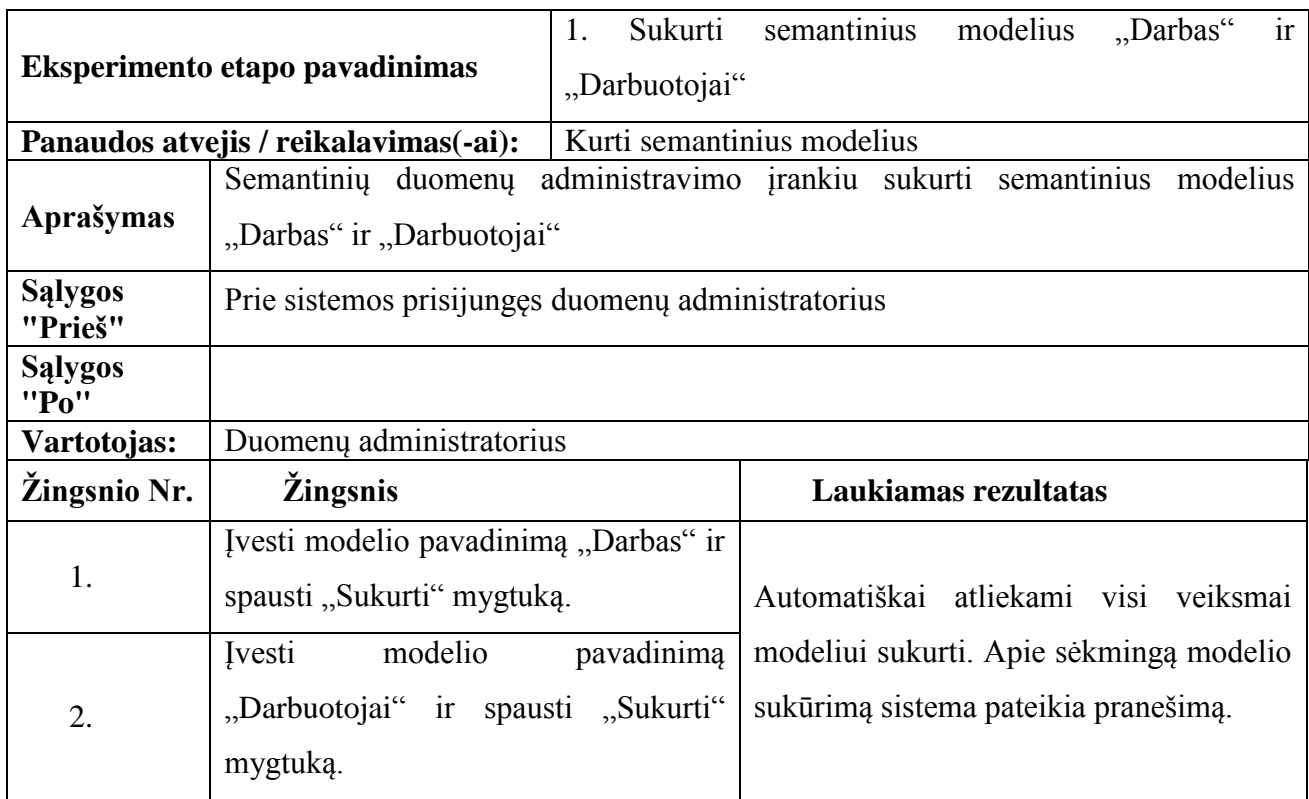

<span id="page-52-0"></span>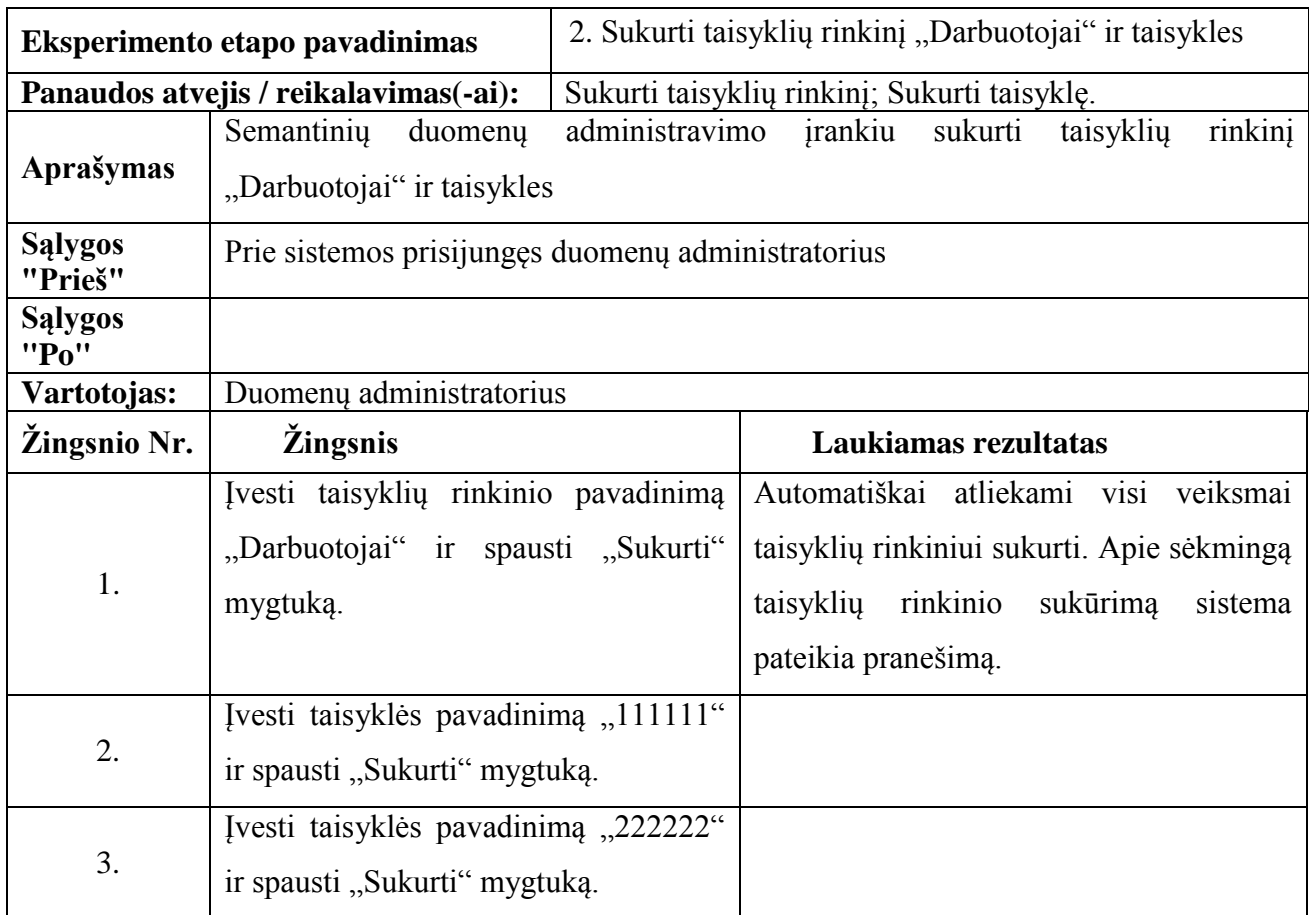

16 lentelė. Sukurti taisyklių rinkinį "Darbuotojai" ir taisykles

17 lentelė. Masiniu metodu įkelti semantinius duomenis į "Darbas" modelį

<span id="page-52-1"></span>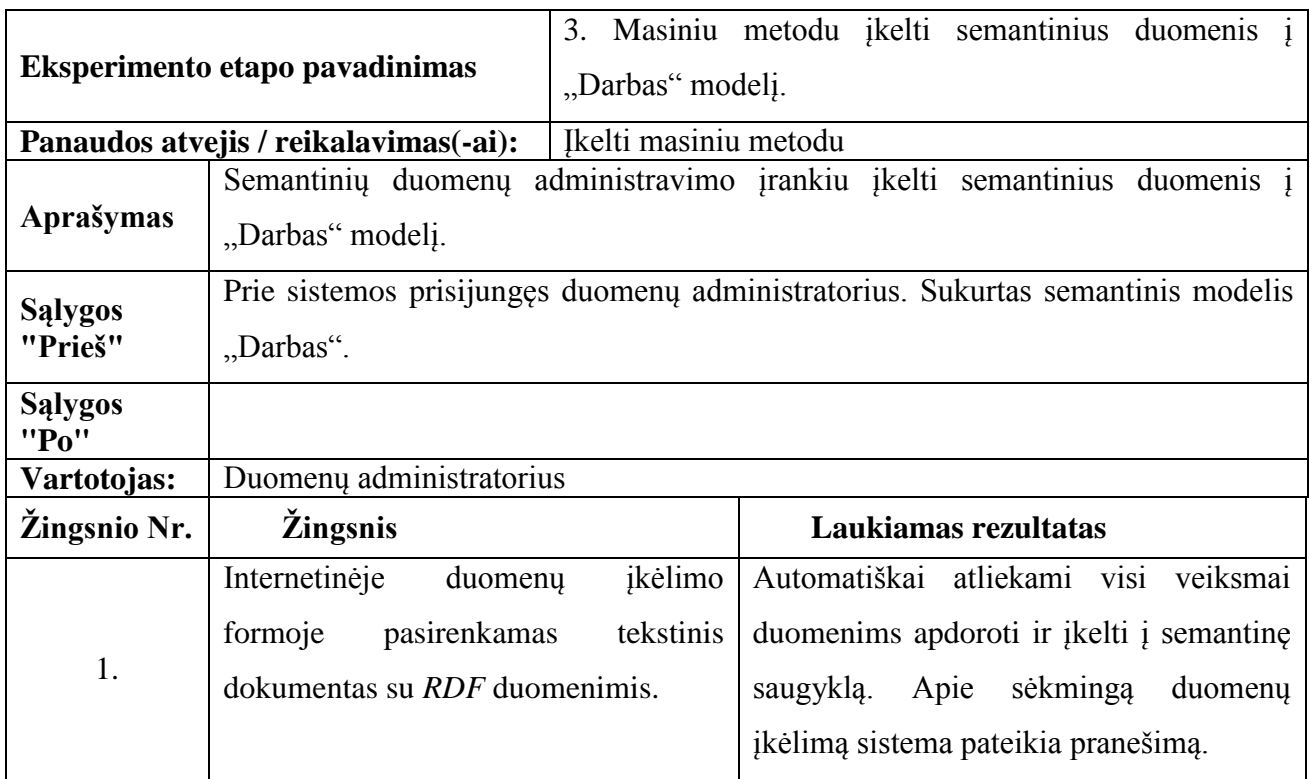

<span id="page-53-0"></span>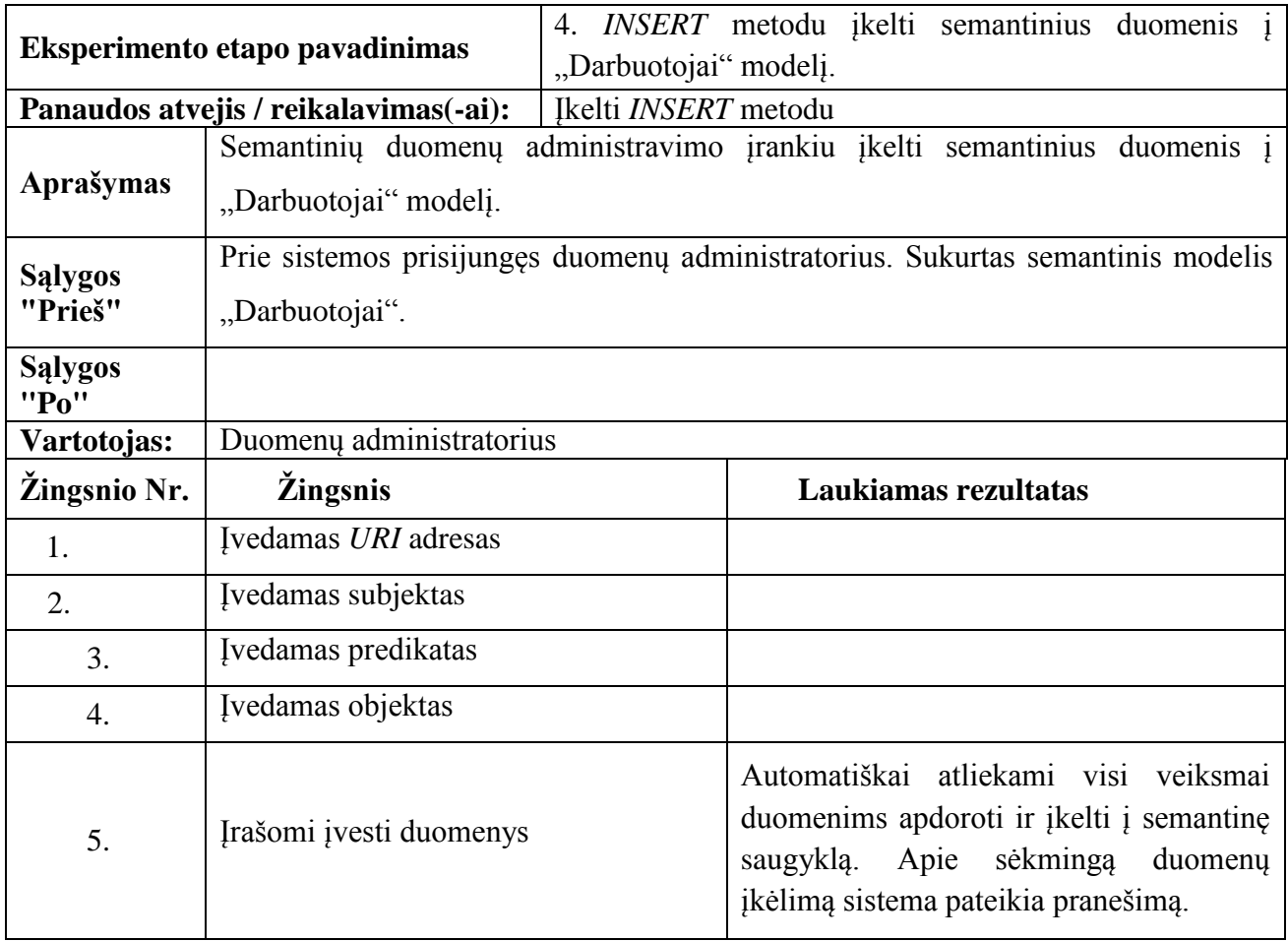

18 lentelė. *INSERT* metodu įkelti semantinius duomenis į "Darbuotojai" modelį

19 lentelė. Sukurti taisyklių rinkinį "Darbuotojai" ir taisykles

<span id="page-53-1"></span>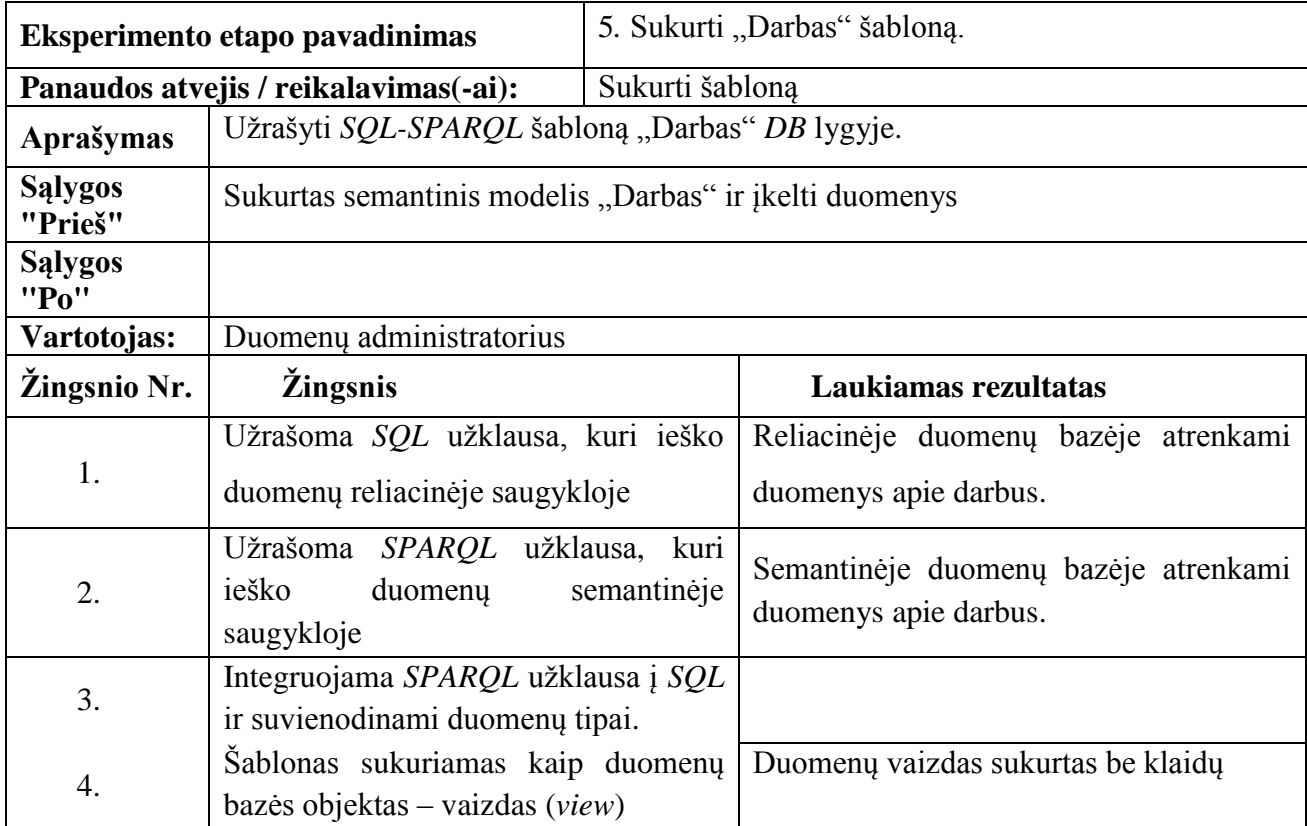

<span id="page-54-0"></span>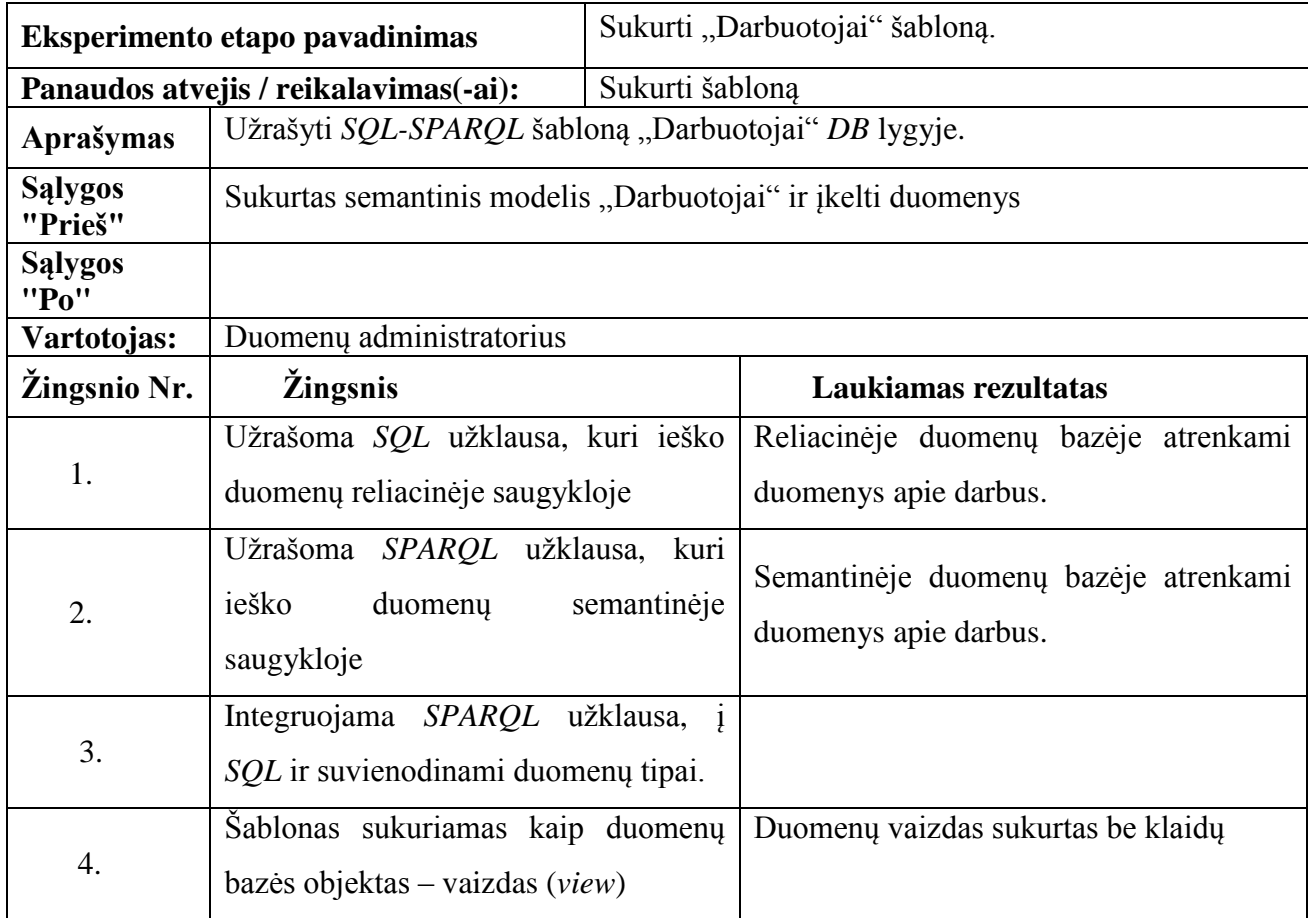

**21 lentelė.** Vykdyti duomenų paiešką šablonuose

<span id="page-54-1"></span>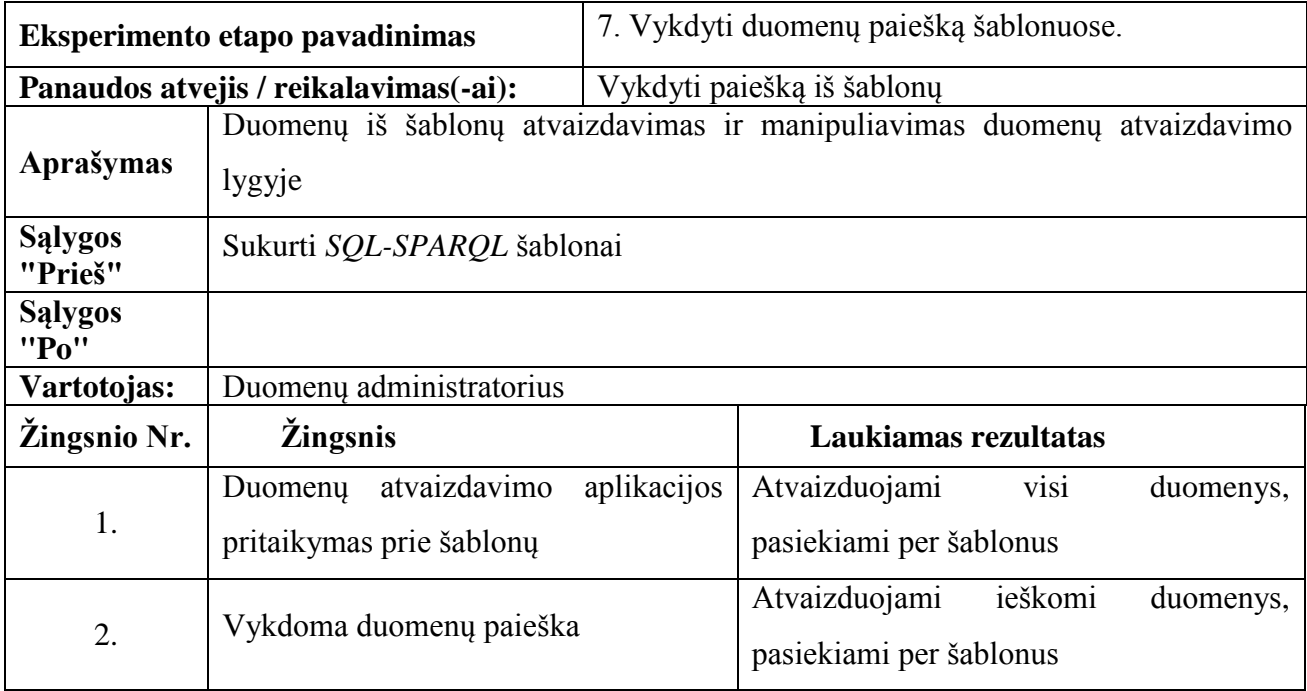

## <span id="page-55-0"></span>**5.4 Eksperimento rezultatai**

Vadovaujantis darbe sukurtu metodu, visų pirma sukuriami modeliai "Darbas" ir "Darbuotojai" (29 pav.).

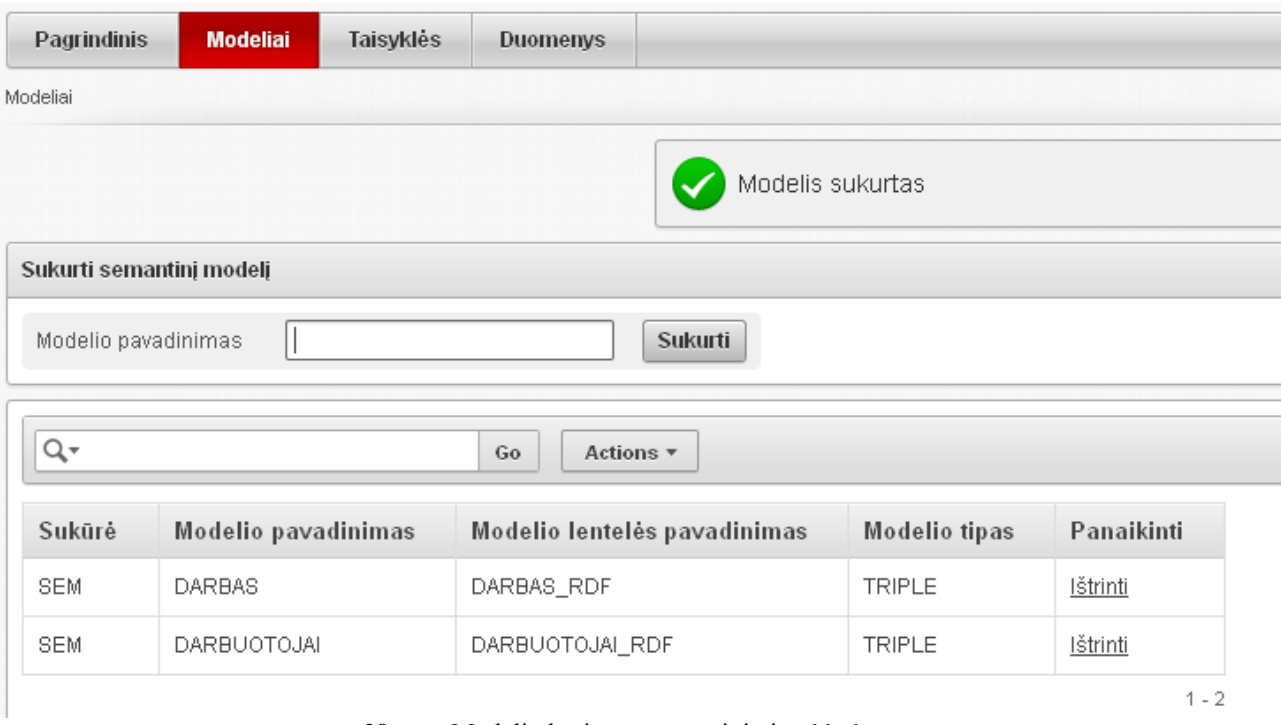

**29 pav.** Modelių kūrimo programinio įrankio langas

<span id="page-55-1"></span>Kitame žingsnyje taisyklių rinkiniais apibrėžiami modeliai. Tai galima atlikti sukūrus taisyklių indeksą, panaudojant standartinius taisyklių rinkinius ar ankščiau sukurtus, arba sukurti naujus taisyklių rinkinius.

Pagal eksperimeno planą kuriamas naujas taisyklių rinkinys "Darbuotojai" (30 pav.).

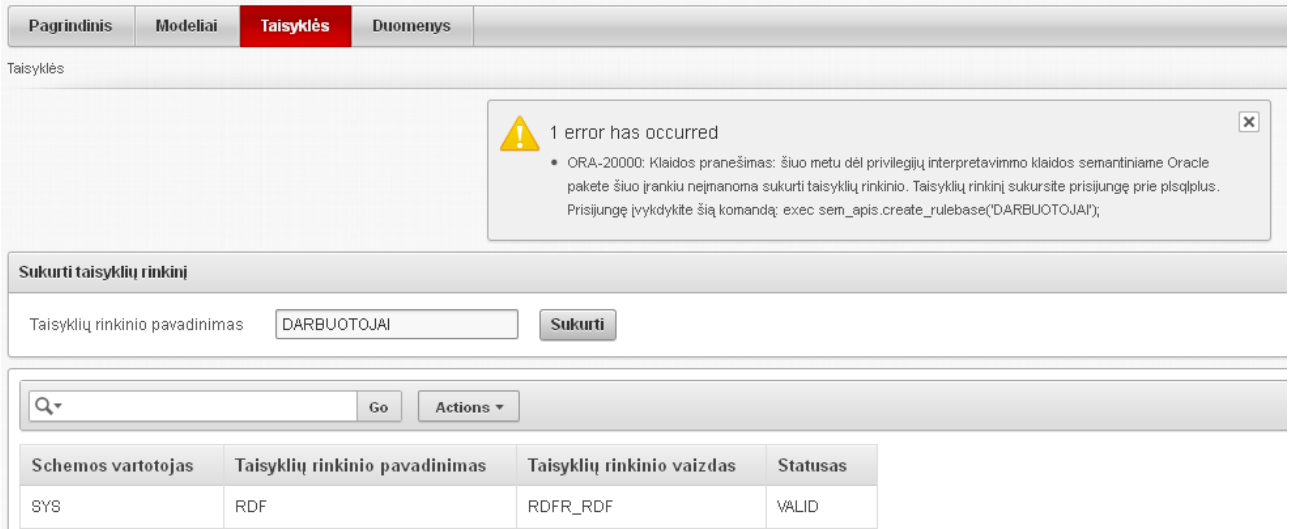

<span id="page-55-2"></span>**30 pav.** Taisyklių kūrimo programinis įrankio langas

Vykdant eksperimentinį tyrimą, rasta *Oracle DBVS* teisių interpretavimo klaida. Kuriant naują taisyklių rinkinį, pasinaudojant darbo metu sukurtu įrankiu, *Oracle* teisių interpretatorius klaidingai interpretuoja šį įvykį ir nesuteikia reikiamų teisių kūrimo procesui užbaigti. Eksperimento metu nustatyta, kad taisyklių rinkinį galima sukurti prisijungus prie vidinio *Oracle* užklausų rašymo įrankio *sqlplus*. Nuspręsta tyrimo metu kurtam įrankiui realizuoti funkcionalumą, kuris pateiktų vartotojui instrukciją, kaip sukurti taisyklių rinkinį *sqlplus* įrankiu.

Kitas etapas – modelių užpildymas duomenimis. Modelis "Darbas" užpildomas šiame darbe patobulintu masinio užkrovimo metodu, semantinius duomenis įrašant iš *RDF* trejetų failo. Modelis "Darbuotojai" užpildomas paprastu *INSERT* metodu, duomenis įrašant į tam pritaikytą formą (31 pav.).

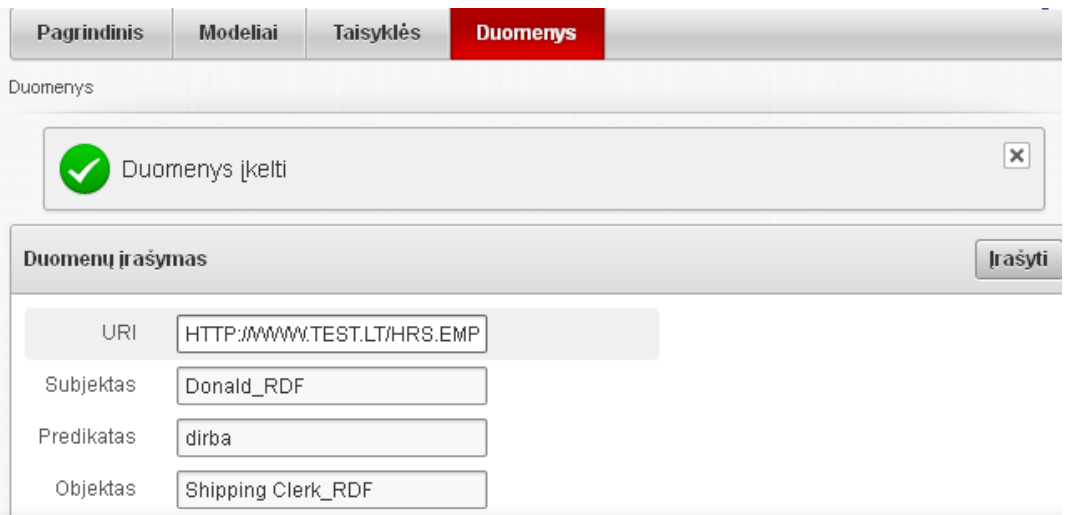

**31 pav.** Semantinių duomenų įrašymo programinis įrankio langas

<span id="page-56-0"></span>Kai modeliai užpildomi duomenimis, sukuriami *SOL-SPAROL* šablonai. Šablonų išeities kodai pateikti  $13 - 14$  pavyzdžiuose.

```
create or replace view darbas as
 select JOB TITLE, MIN SALARY, MAX SALARY
 from HR.JOBS
 union
 select JOB_TITLE, to_number(MIN_SALARY), to_number(MAX_SALARY)
 from table(sem_match(
'(?JOB_ID <http://localhost:2020/vocab/resource/JOBS_JOB_TITLE> ?JOB_TITLE)
 (?JOB_ID <http://localhost:2020/vocab/resource/JOBS_MIN_SALARY> ?MIN_SALARY)
  (?JOB_ID <http://localhost:2020/vocab/resource/JOBS_MIN_SALARY> ?MAX_SALARY)',
 sem models ('DARBAS'),
 null,
 SEM_ALIASES(SEM_ALIAS('','http://test.lt/HRS.EMPLOYEES/')),
 NULL));<u>Laadaadadaadaa</u>
```
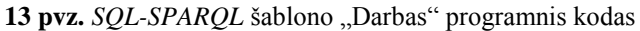

```
CREATE OR REPLACE VIEW DARBUOTOJAI AS
SELECT first name, job_title, department_name, to_char(hire_date, 'dd-mon-yy')
hire date, salary
from hr.employees, hr.departments, hr.jobs
where hr.employees.department_id = hr.departments.department_id AND
hr.employees.job_id = hr.jobs.job_id
union
SELECT first name, job title, department name, hire date, to number(salary) salary
   FROM TABLE(SEM_MATCH(
      '(?first_name :darbas ?job_title)
     (?first name :darboviete ?department name)
     (?first name :idarbintas ?hire date)
      (?first_name :uzdarbis ?salary)',
     SEM_Models('DARBUOTOJAI'),
     null,
    SEM_ALIASES(SEM_ALIAS('','HTTP://WWW.TEST.LT/HRS.EMPLOYEES/')),
     null));
```
14 **pvz.** *SOL-SPAROL* šablono "Darbuotojai" programnis kodas

Duomenų manipuliavimas ir atvaizdavimas vartotojams vyksta *SQL* užklausoms kreipiantis į *SQL-SPARQL* šablonus. Eksperimentinio tyrimo metu sukurtų šablonų duomenų atvaizdavimas pateiktas 32 – 33 paveikslėliuose.

| Q۰            |                      | Actions $\overline{\phantom{a}}$<br>Go |                 |       |
|---------------|----------------------|----------------------------------------|-----------------|-------|
| Vardas        | Darbo pavadinimas    | Padalinys                              | Idarbinimo data | Alga  |
| Adam          | Stock Manager        | Shipping                               | 10-apr-05       | 8200  |
| Adam_RDF      | Stock Manager_RDF    | Shipping_RDF                           | 10-APR-05       | 8200  |
| Alana         | Shipping Clerk       | Shipping                               | 24-apr-06       | 3100  |
| Alberto       | Sales Manager        | Sales                                  | 10-mar-05       | 12000 |
| Alexander     | Programmer           | IT                                     | 03-jan-06       | 9000  |
| Alexander     | Purchasing Clerk     | Purchasing                             | 18-may-03       | 3100  |
| Alexander_RDF | Purchasing Clerk_RDF | Purchasing_RDF                         | 18-MAY-03       | 3100  |
| Alexis        | Shipping Clerk       | Shipping                               | 20-feb-05       | 4100  |
| Allan         | Sales Representative | Sales                                  | $01$ -aug- $04$ | 9000  |
| Alyssa        | Sales Representative | Sales                                  | 19-mar-05       | 8800  |

<span id="page-57-0"></span>32 pav. Šablono "Darbuotojai" duomenys

| Informacija apie darbus              |               |                |  |
|--------------------------------------|---------------|----------------|--|
| Darbo pavadinimas                    | Minimali alga | Maksimali alga |  |
| Accountant                           | 4200          | 9000           |  |
| Accountant_sem                       | 4200          | 4200           |  |
| Accounting Manager                   | 8200          | 16000          |  |
| Accounting Manager_sem               | 8200          | 8200           |  |
| Administration Assistant             | 3000          | 6000           |  |
| Administration Assistant_sem         | 3000          | 3000           |  |
| <b>Administration Vice President</b> | 15000         | 30000          |  |
| Administration Vice President_sem    | 15000         | 15000          |  |
| Finance Manager                      | 8200          | 16000          |  |
| Finance Manager_sem                  | 8200          | 8200           |  |

33 pav. Šablono "Darbai" duomenys

## <span id="page-58-1"></span><span id="page-58-0"></span>**5.5 Eksperimento išvados**

Eksperimentinio tyrimo metu patikrinti darbe sukurti metodai. Eksperimento rezultatai rodo, kad metodai veikia tinkamai ir gali būti pritaikomi semantiniams duomenims administruoti ir integruoti su reliaciniais duomenimis. Darbe iškelti uždaviniai sėkmingai įgyvendinti.

## <span id="page-59-0"></span>**6. Išvados**

- 1. Atlikus analizę nustatyta, kad *Oracle DBVS* ontologijas aprašyti galima ne tik populiariomis notacijomis, tokiomis kaip *RDF, RDFS, OWL* ir kitos, bet ir sukurti savo taisykles ir taisyklių rinkinius.
- 2. Išanalizavus semantine *Oracle* saugyklą nustatyta, kad *SPAROL* užklausų kalba užrašytas užklausas galima integruoti į *SQL* užklausas ir sukurti vientisą integruotą užklausą reliaciniams ir semantiniams duomenims manipuliuoti tuo pačiu metu.
- 3. Vertinant analizę nustatyta, kad Oracle DBVS užtikrina funkcionalumą semantiniams duomenims saugoti, jiems analizuoti ir jais manipuliuoti. Taip pat yra galimybė duomenis *Oracle DBVS* integruoti su reliaciniais duomenimis. Semantinis funkcionalumas realizuotas *MDSYS* schemoje.
- 4. Sukurtas semantinių duomenų saugojimo metodas funkcionuojantis Oracle *DBVS*. Šis metodas aprašo svarbiausius *RDF* duomenų saugojimo aspektus:
	- 4.1 semantinių modelių kūrimą ir panaudojimą;
	- 4.2 *RDF* trejetų saugojimą *Oracle DBVS* patogiais metodais;
	- 4.3 taisyklių ir taisyklių rinkinių kūrimą ir jų panaudojimą modeliams apibrėžti;
	- 4.4 paieškos indeksų kūrimą ir jų panaudojimą, sujungiant modelius ir taisykles.
- 5. Pagal semantinių duomenų saugojimo metodą sukurtas semantinės saugyklos administravimo programinis prototipas. Šis įrankis suteikia galimybę dalykinės srities specialistams – ne informatikams – kurti ir valdyti modelius, taisyklių rinkinius, įkelti *RDF* trejetus.
- 6. Sukurtas semantinių ir reliacinių duomenų integravimo metodas grindţiamas *SQL-SPARQL* šablonais, užtikrinantis vientisą semantinių ir reliacinių duomenų integravimą. Naudojant *SQL-SPARQL* šablonus semantiniais ir reliaciniais duomenimis tuo pačiu metu manipuliuojama užrašant *SQL* užklausas.
- 7. Šiame tyrime sukurti ir eksperimentiškai išbandyti semantinių ir reliacinių duomenų integravimo bei semantinių duomenų saugojimo metodai gali būti naudojami:
- 7.1 semantinėms saugykloms organizacijose kurti, diegti ir administroti savo turimose *Oracle DBVS*;
- 7.2 reliaciniams ir semantiniams duomenims integruoti;
- 7.3 semantinėms saugykloms *Oracle DBVS* eksploatuoti;
- 7.4 semantinių ir reliacinių duomenų integravimo įrankiams kurti;
- 7.5 semantinių duomenų saugojimo *Oracle DBVS* įrankiams kurti.
- 8. Surasta ir *Oracle* techniniame pagalbos centre užregistruota privilegijų semantiniame pakete interpretavimo klaida, kuri turėjo įtakos semantinės saugyklos administravimo programinio prototipo taisyklių kūrimo funkcionalumui užtikrinti. T. y. bandant programiniu prototipu sukurti taisyklių rinkinį *Oracle DBVS* privilegijų interpretavimo mechanizmas suveikia neteisingai ir nesuteikia reikiamų teisių atlikti numatytą veiksmą. Tačiau sukurtas sprendimas, kuris, kuriant taisyklių rinkinį, pateikia instrukciją, kaip pabaigti veiksmą be programinio prototipo.

# **Research of the semantic and relational queries processing in Oracle DBMS**

Deividas Švėgžda

Master degree graduation carried out in Kaunas University of Technology, Department of Information Systems

## <span id="page-61-0"></span> **SUMMARY**

In the modern world it is necessary to save a larger amount of data in order to meet the needs. More difficult systems are created in order to save and process the data. However, a big challenge for ordinary systems is to control and appropriately offer for consumers such huge amounts of data.

In order to process information quicker, mechanisms are created to systemize the data, and using ontologies to describe them according to the semantic meaning. But the amount of ontologies are also growing, and at the same time data interpretation processes are getting slow. Therefore, the question arises how and where to save ontologies and how to integrate the data with the information which is in relational data bases in order the processes to become quicker.

In the research semantic storage opportunities of *Oracle* data bases management systems are analysed. The methods of semantic data storage, semantic and relational data integration are patterned. The method of the semantic data storage solves semantic data storage tasks such as the creation of semantic patterns and rules, *RDF* storage in *Oracle* data bases management systems. The method of the semantic and relational data integration solves different storage data integration tasks. Thus, integrated SQL and SPARQL queries patterns are created which let us manipulate SQL queries language and semantic and relational data at the same time.

There is also created the prototype of semantic data administrative tool by using a semantic data storage method. The prototype gives for a consumer a convenient connection to administrate semantic data.

**Keywords:** ontologies, semantic and relational data integration, *Oracle SPATIAL RDF* pattern, *RDF, OWL*.

## <span id="page-62-0"></span>**Literatūra**

- <span id="page-62-1"></span>1. Codd E.F., A Relational Model of Data for Large Shared Data Banks. Communications of the ACM, 1970. 13(6): p. 377.
- <span id="page-62-2"></span>2. Hammer, M., and D. McLeod, The semantic data model: a modelling mechanism for data base applications, in Proceedings of the 1978 ACM SIGMOD international conference on management of data1978, ACM: Austin, Texas. p. 26-36.
- <span id="page-62-3"></span>3. Smith B., Blackwell Guide to the Philosophy of Computing and Information, Oxford: Blackwell, 2003, p. 155-166.
- <span id="page-62-4"></span>4. Guarino N., Formal ontology and information systems. Frontiers in artificial intelligence and applications, 1998. 46: p. 3-15.
- <span id="page-62-5"></span>5. Noy N. F., McGuinness D.L. Ontology development 101: a guide to creating your first ontology, 2001 [ţiūrėta 2010 m. spalio 24d.]. Prieiga per internetą: http://ksl.stanford.edu/people/dlm/papers/ontology-tutorial-noy-mcguinness.pdf.
- <span id="page-62-6"></span>6. *OWL ontologies library [žiūrėta 2010 m. lapkričio 7d.]. Prieiga per internetą: http://protegewiki.stanford.edu/wiki/Protege\_Ontology\_Library.*
- <span id="page-62-7"></span>7. *RDF Semantics [žiūrėta 2011 m. sausio 21d.]. Prieiga per internetą: http://www.w3.org/TR/2004/REC-rdf-mt-20040210*.
- <span id="page-62-8"></span>8. *RDF Vocabulary Description Language 1.0: RDF Schema. [žiūrėta 2011 m. sausio 24d.]. Prieiga per internetą: http://www.w3.org/TR/2004/REC-rdf-schema-20040210/*.
- <span id="page-62-9"></span>9. *OWL Web Ontology Language [žiūrėta 2011 m. kovo 5d.]. Prieiga per internetą: http://www.w3.org/TR/2004/REC-owl-ref-20040210/.*
- <span id="page-62-10"></span>10. *SPARQL Query Language for RDF [žiūrėta 2011 m. kovo 19d.]. Prieiga per internetą: http://www.w3.org/TR/2008/REC-rdf-sparql-query-20080115/*.
- <span id="page-62-11"></span>11. Beauregard B., Das S., Perry M., Rieb K., Sundara S., et al., Oracle Database Semantic Technologies. Konferencijos "Semantic Technologies Conference" pranešimų medžiaga. San Franciskas, JAV, 2011.
- <span id="page-62-12"></span>12. Sundara, S., ir kiti. Visualizing large-scale RDF data using Subsets, Summaries, and Sampling in Oracle. in Data Engineering (ICDE), 2010 IEEE 26th tarptautinė konferencija on. 2010, p. 1048-1059.
- <span id="page-62-13"></span>13. Zhe W., ir kiti. Implementing an Inference Engine for RDFS/OWL Constructs and User-Defined Rules in Oracle. in Data Engineering, 2008. ICDE 2008. IEEE 24th tarptautinė konferencija 2008, p. 1239-1248
- <span id="page-62-14"></span>14. Alexander N., Ravada S., RDF Object Type and Reification in the Database. in Data Engineering, 2006. ICDE '06. Proceedings of the 22nd tarptautinė konferencija. 2006.
- <span id="page-63-0"></span>15. Uzdanaviciutė V., Butleris R., Oracle DBVS galimybės ontologijomis grindžiamo duomenų integravimo procese, Informacinės technologijos = Proceedings of Master and PhD students conference on informatic : 15-osios tarpuniversitetinės magistrantų ir doktorantų konferencijos "Informacinė visuomenė ir universitetinės studijos" (IVUS 2010) medžiaga, Kaunas: Vytauto Didžiojo universitetas. ISSN 2029-249X. 2011, nr. 15, p. 169-174.
- <span id="page-63-1"></span>16. Perry R., Gillen A., Demonstrating Business Value: Selling to Your C-Level Executives. White paper, 2007.
- <span id="page-63-2"></span>17. Trivedi G., Oracle on Windows vs Unix and Linux - Differences [žiūrėta 2011 m. rugsėjo 27d.]. Prieiga per internetą: http://www.dbametrix.com/ora-unix-linux-win.html.
- <span id="page-63-3"></span>18. W3C, OS Platform Statistics. [ţiūrėta 2011 m. rugsėjo 28d.]. Prieiga per internetą: http://www.w3schools.com/browsers/browsers\_os.asp.

## <span id="page-64-0"></span>**Priedas 1**

Dėl didelės apimties pateikiamas kompaktiniame diske.

## <span id="page-64-1"></span>**Priedas 2**

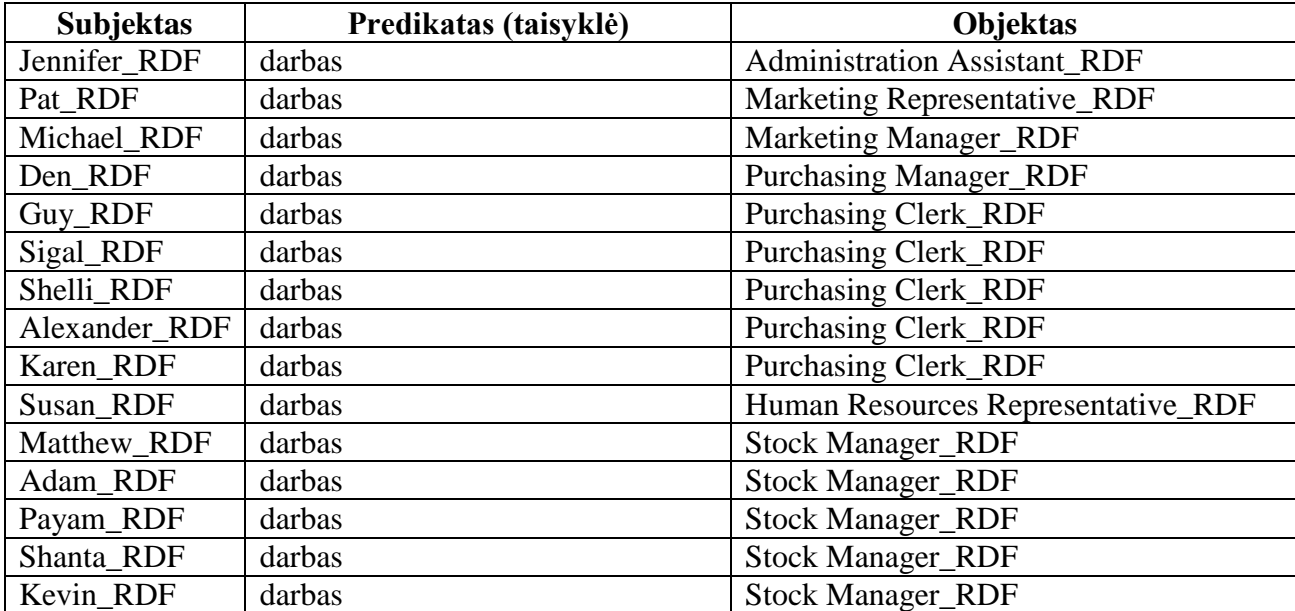

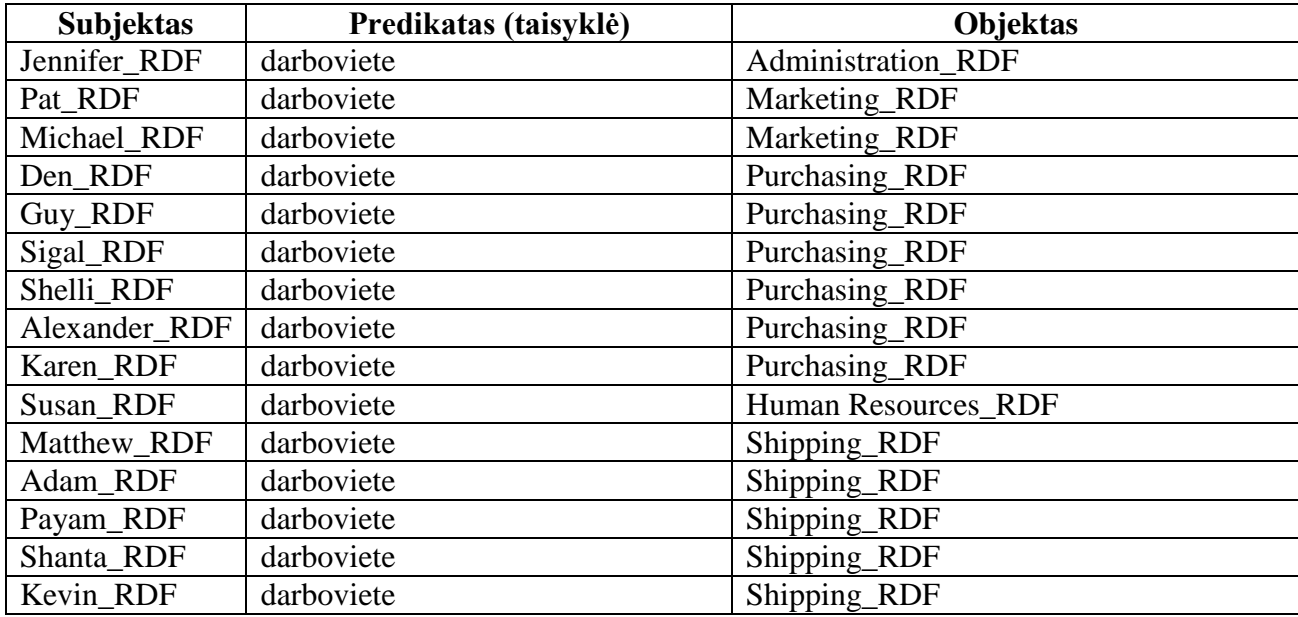

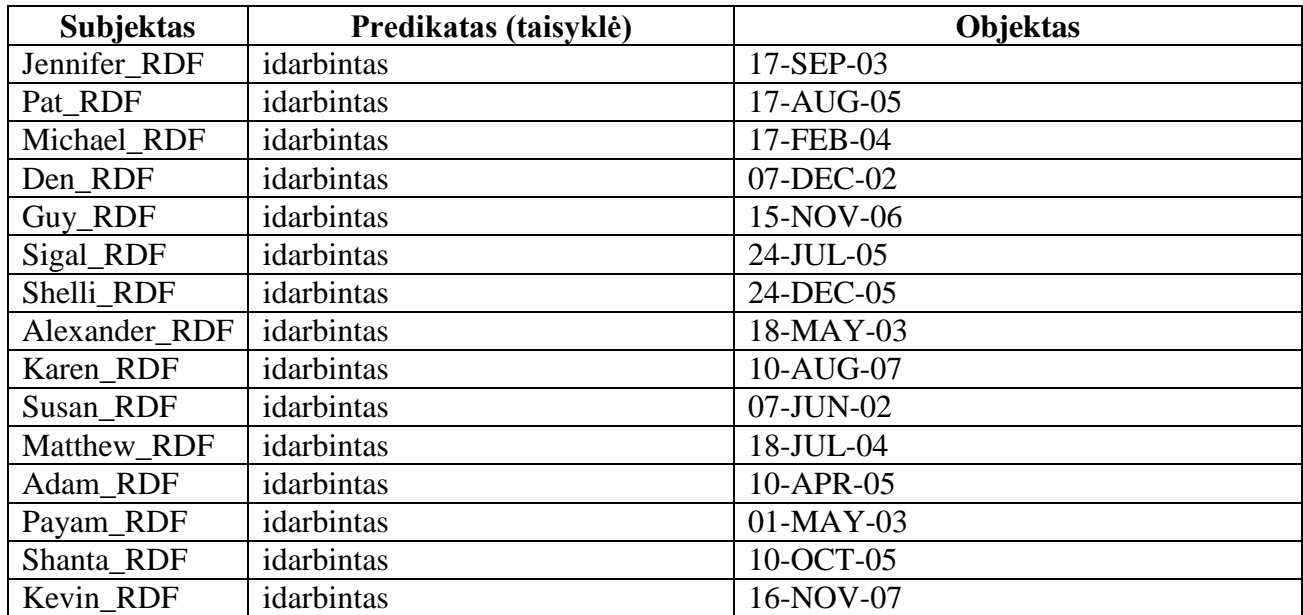

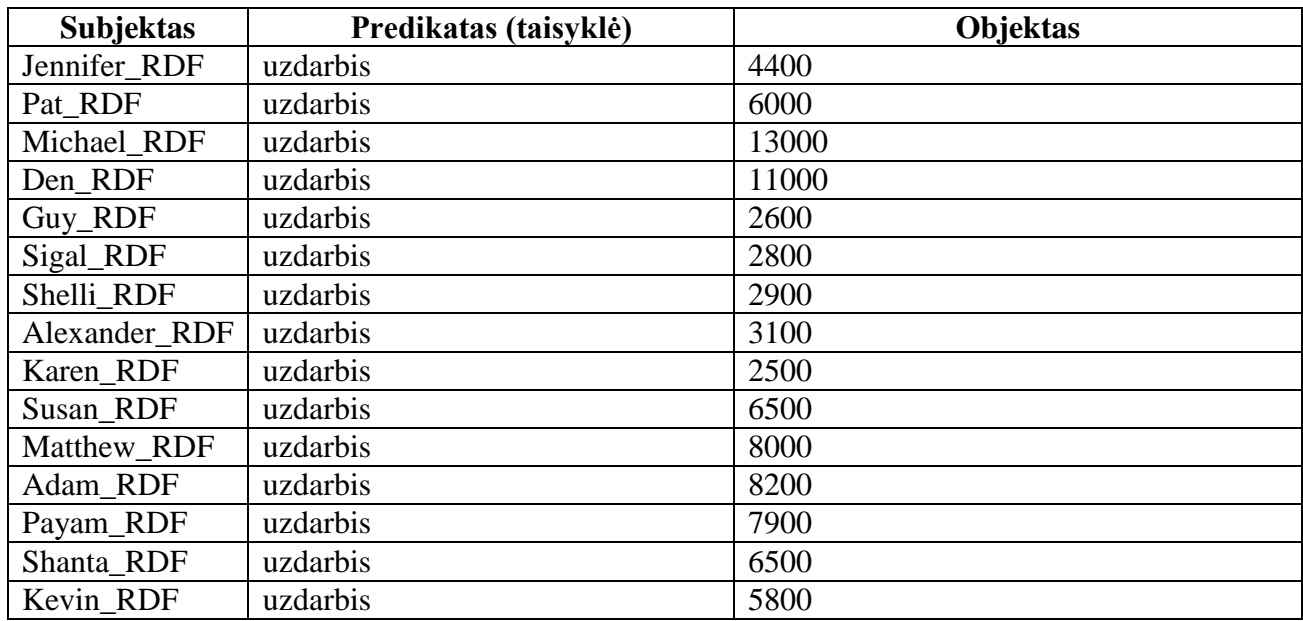

## <span id="page-65-0"></span>**Priedas 3**

Kompaktiniame diske pateikiami programinio įrankio išeities kodai.